### **A CADEMIC CURRICULA**

### **POSTGRADUATE DEGREE PROGRAMME**

**MASTER OF SCIENCE IN INFORMATION TECHNOLOGY (M.Sc)** 

**Tw o Years (Full-Time)**

**Learning Outcome Based Education**

**Choice Based Flexible Credit System**

**Academic Year**

**2021 - 2022**

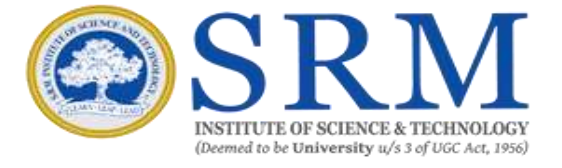

**SRM INSTITUTE OF SCIENCE AND TECHNOLOGY**

(Deemed to be University u/s 3 of UGC Act, 1956)

Kattankulathur, Chengalpattu District 603203, Tamil Nadu, India

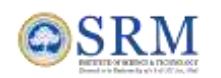

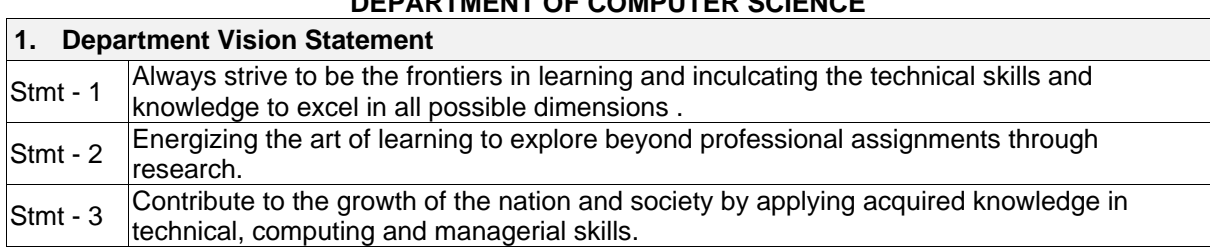

## **DEPARTMENT OF COMPUTER SCIENCE**

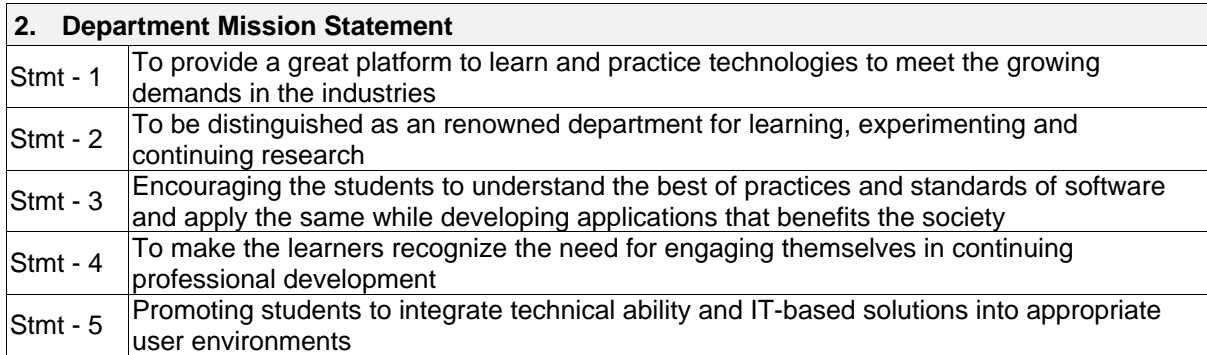

# **3. Program Education Objectives (PEO)**

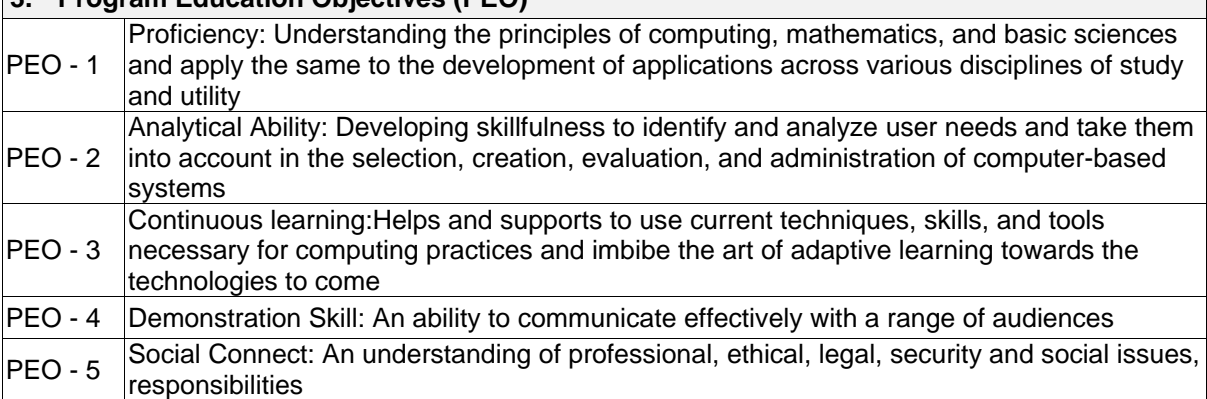

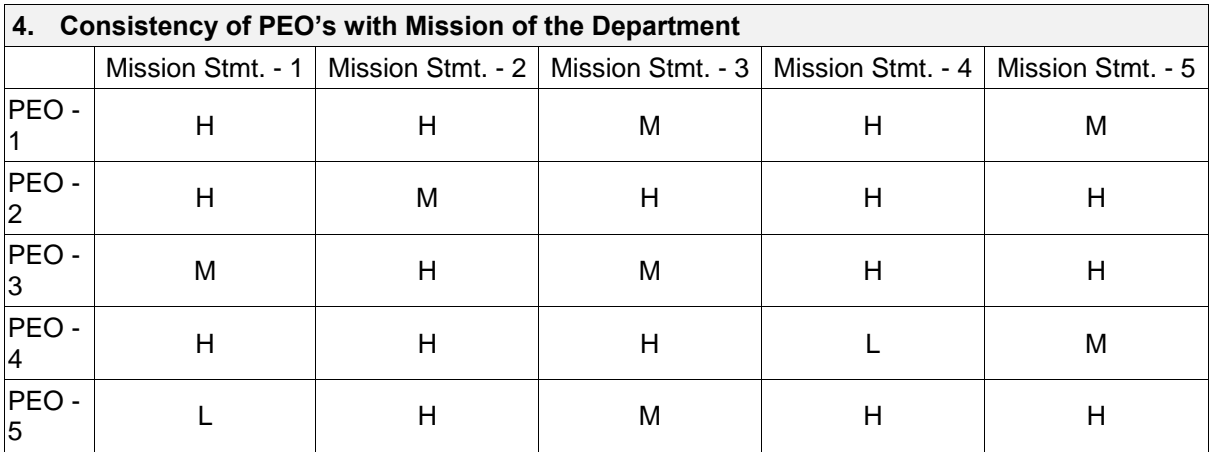

H – High Correlation, M – Medium Correlation, L – Low Correlation

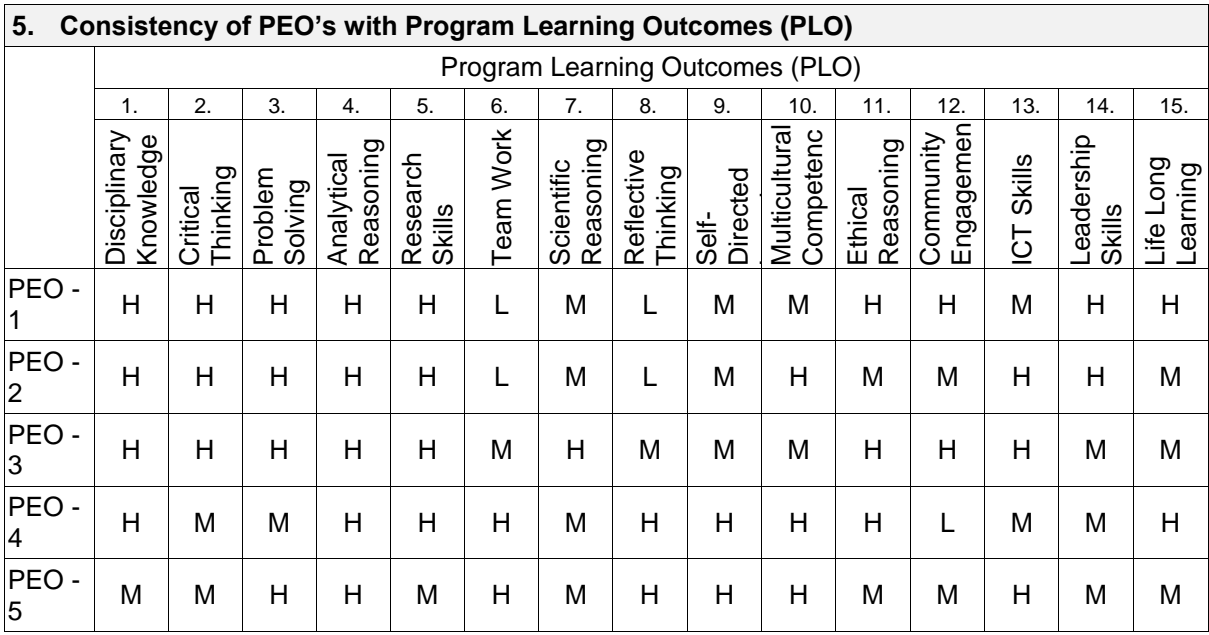

H – High Correlation, M – Medium Correlation, L – Low Correlation

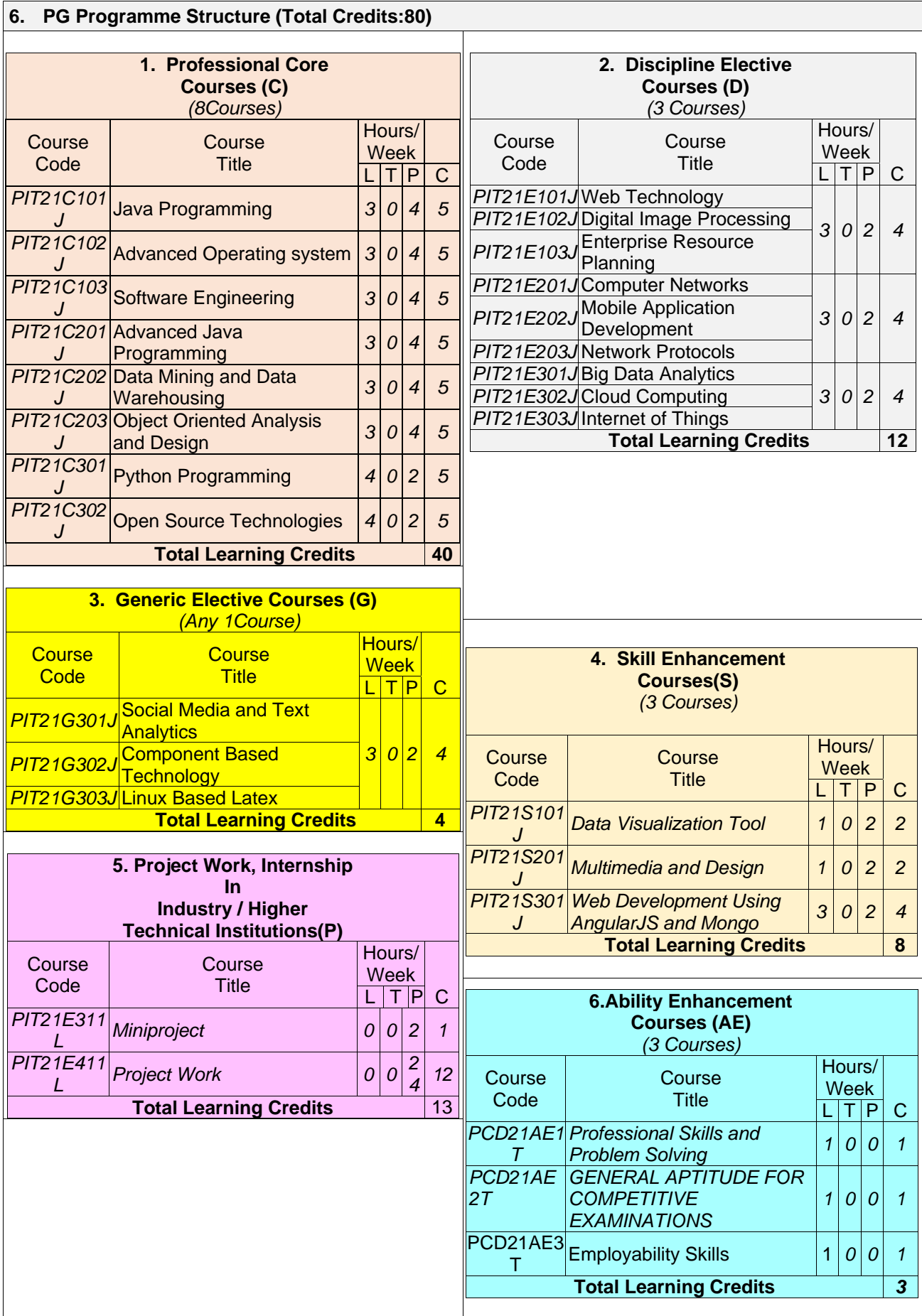

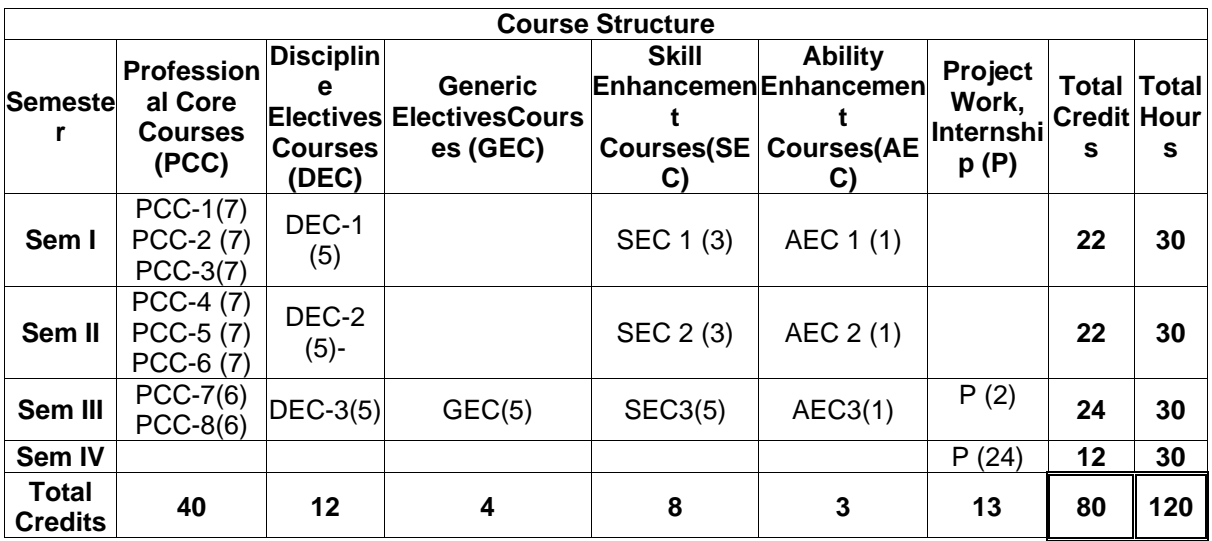

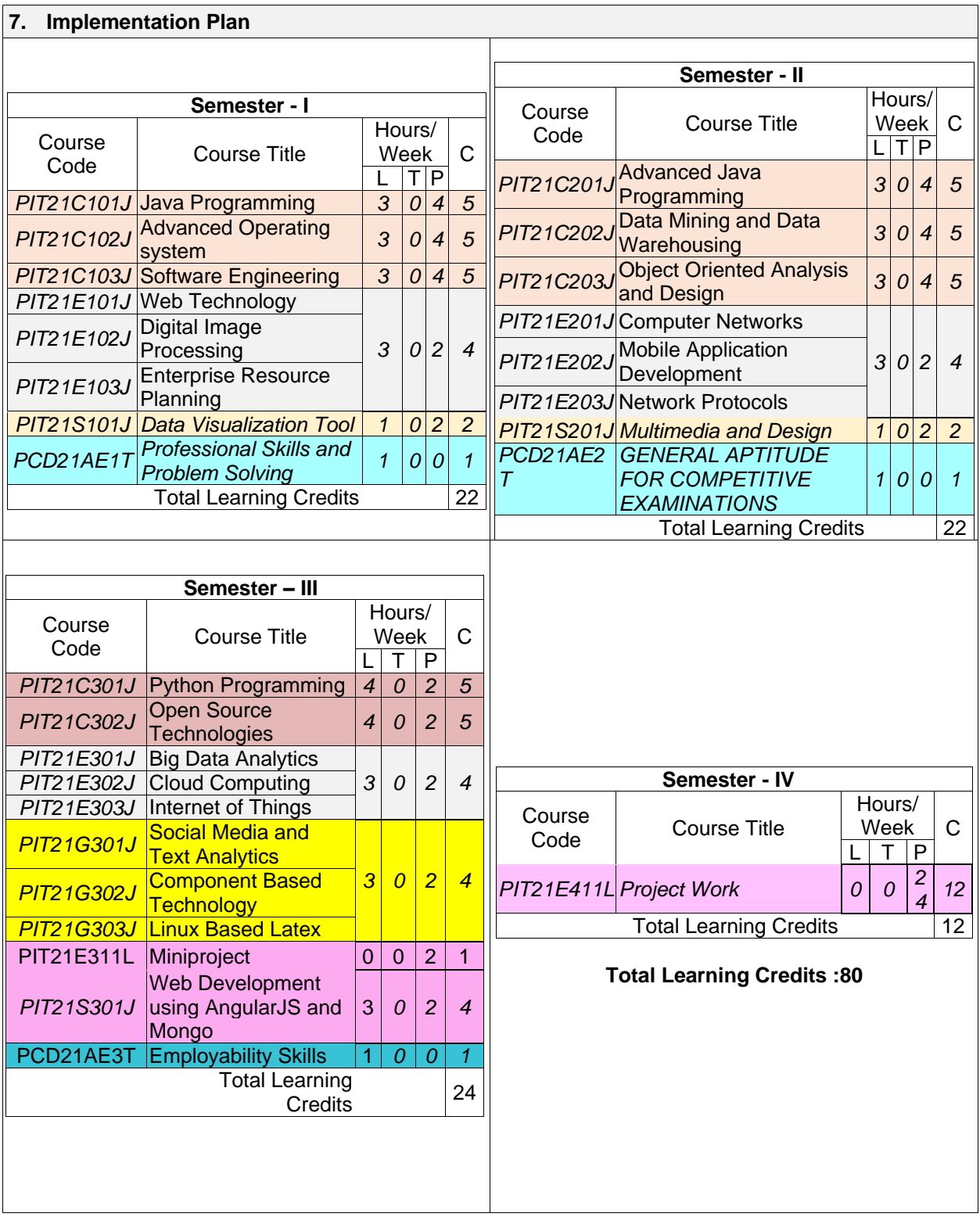

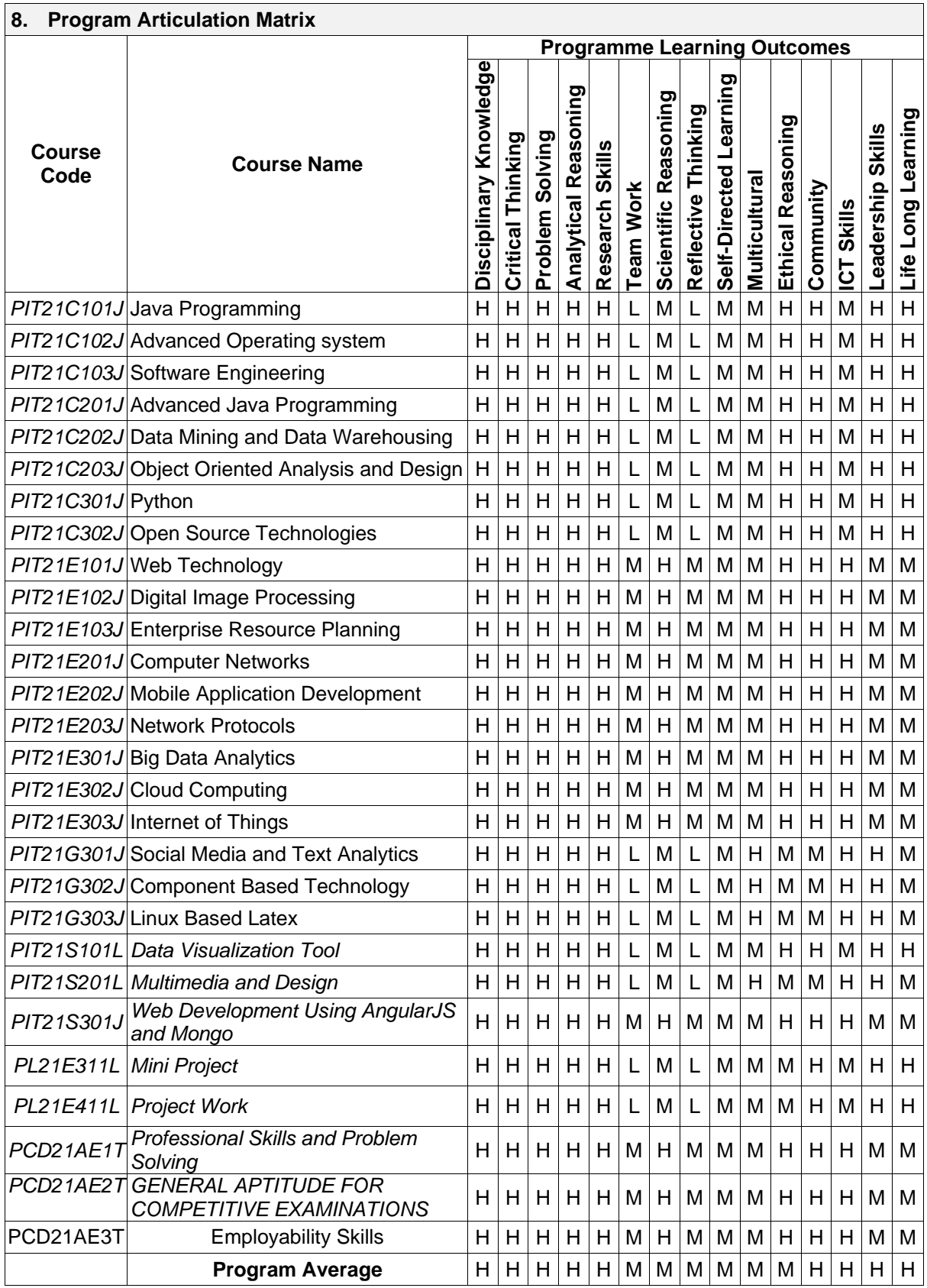

H – High Correlation, M – Medium Correlation, L – Low Correlation

# **SEMESTER-I**

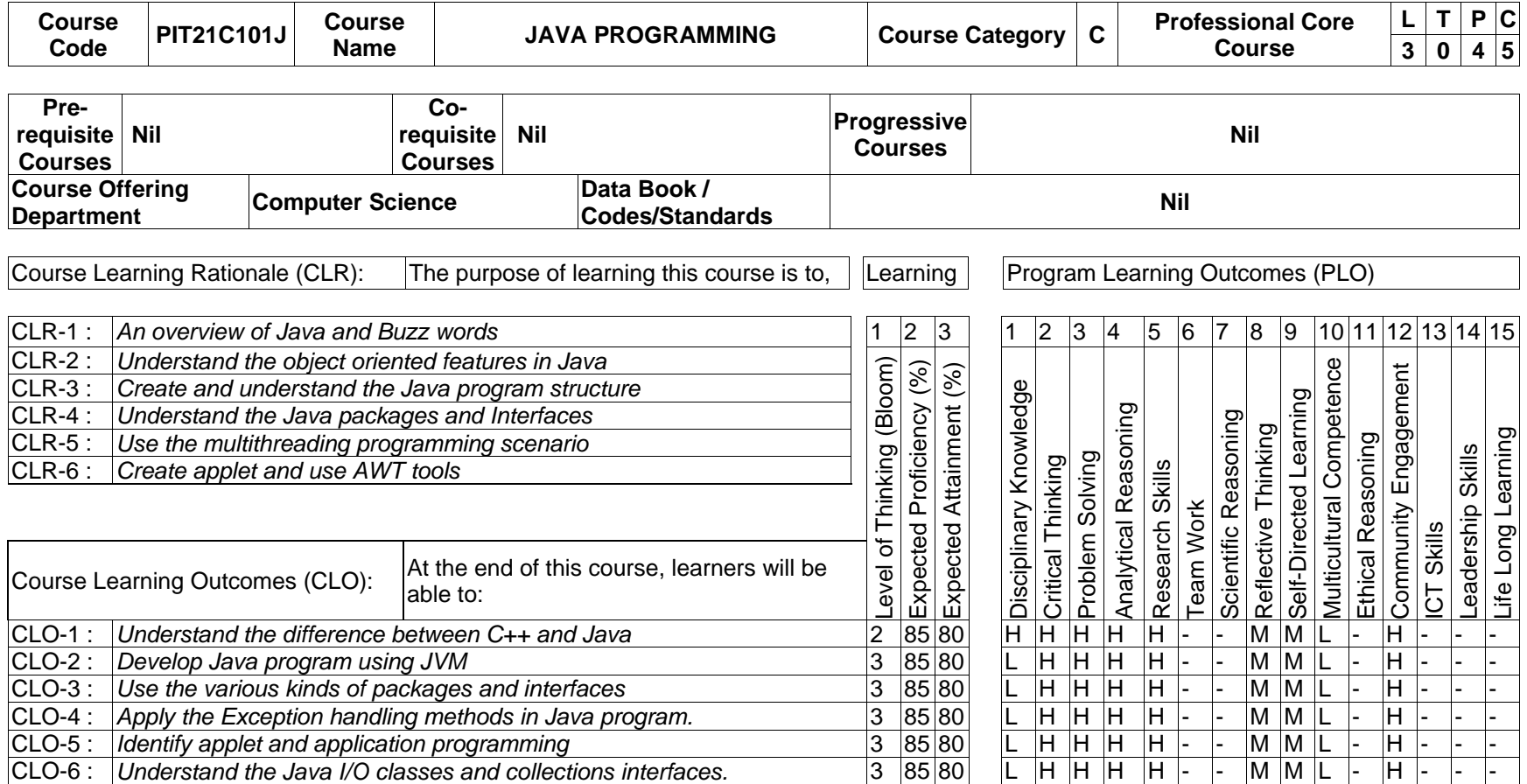

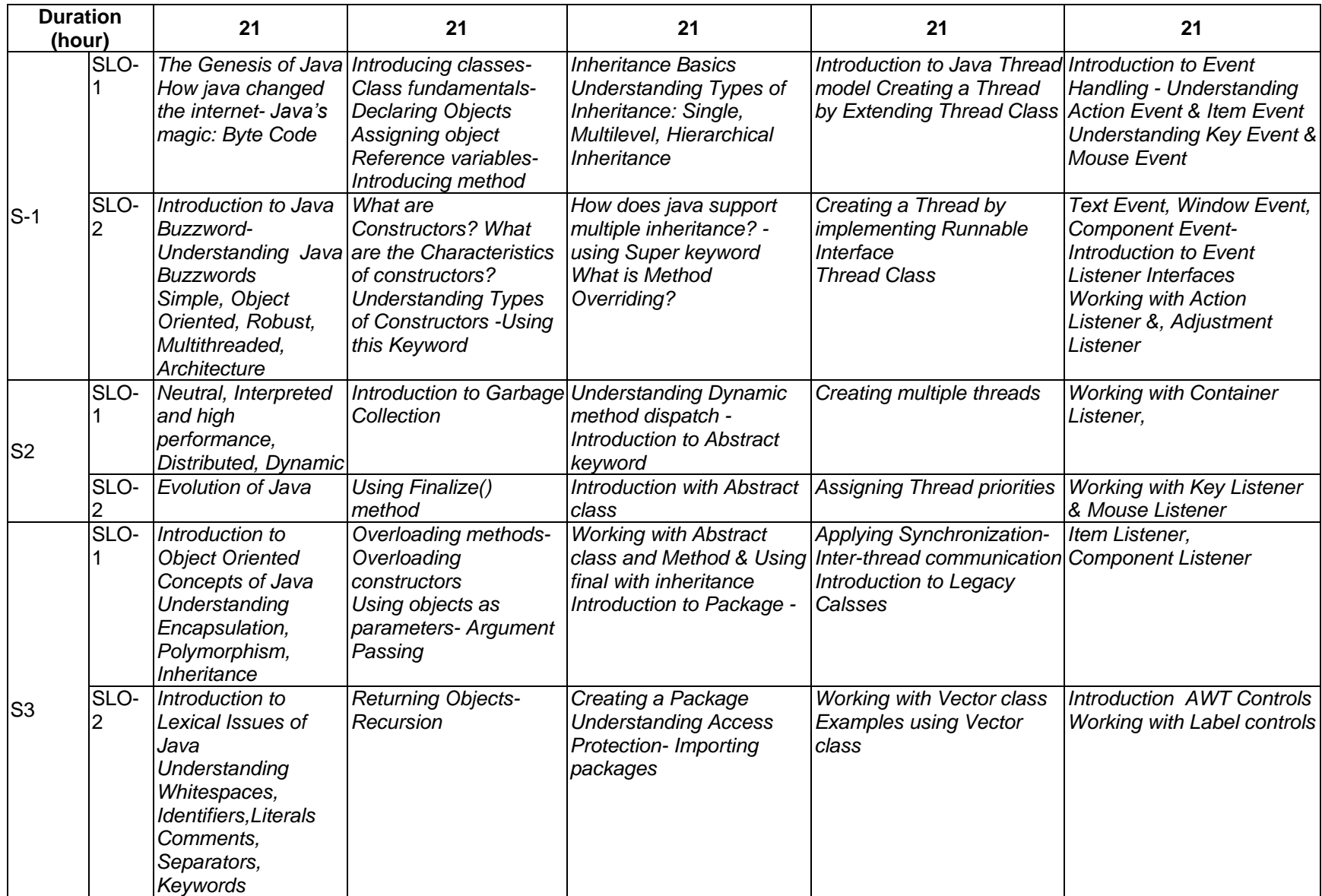

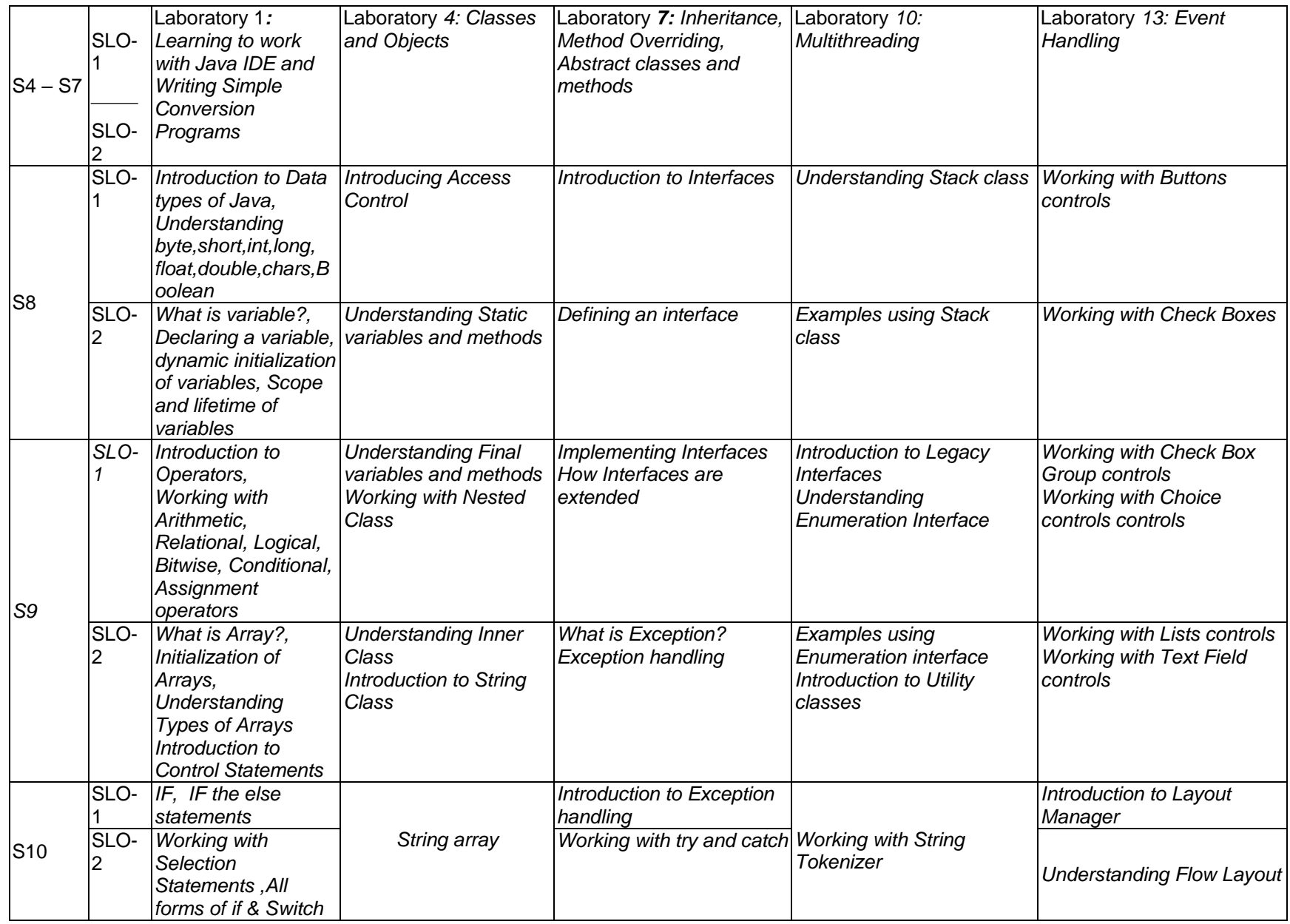

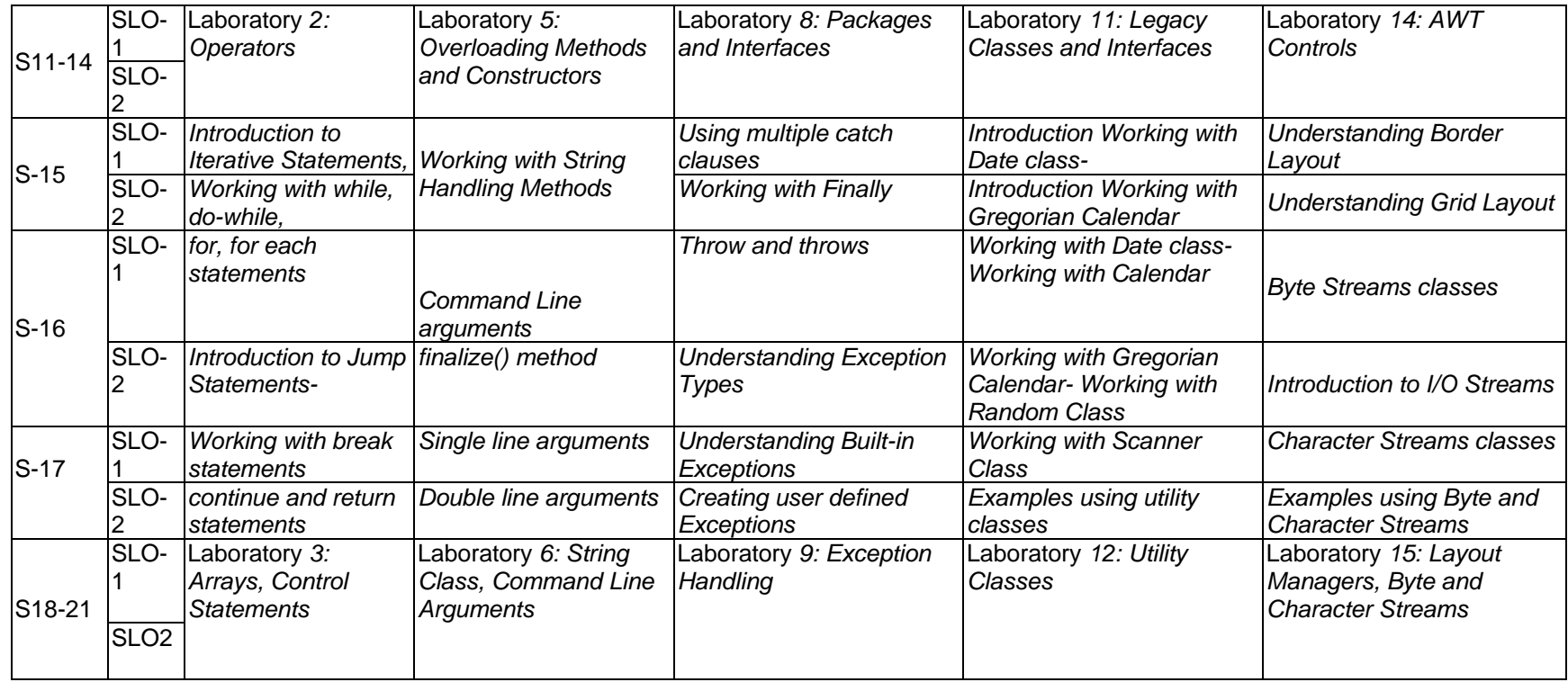

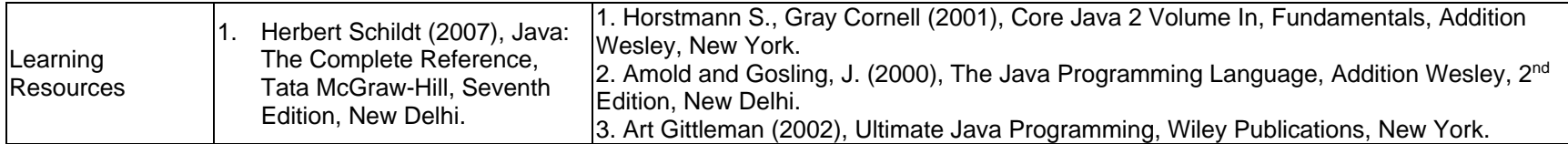

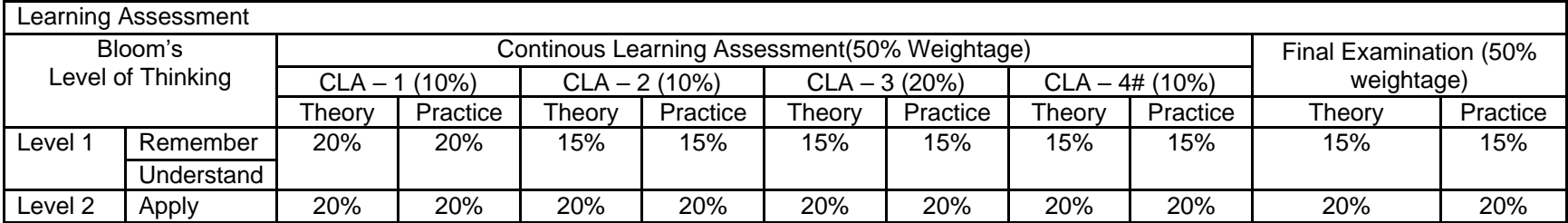

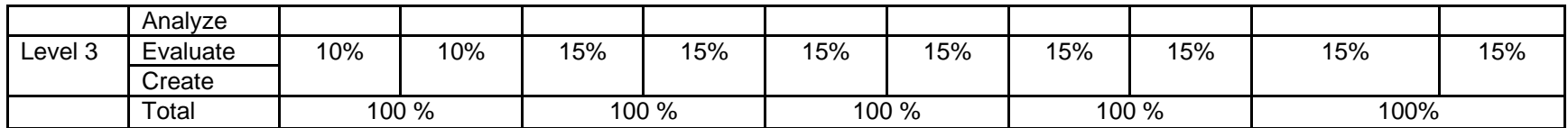

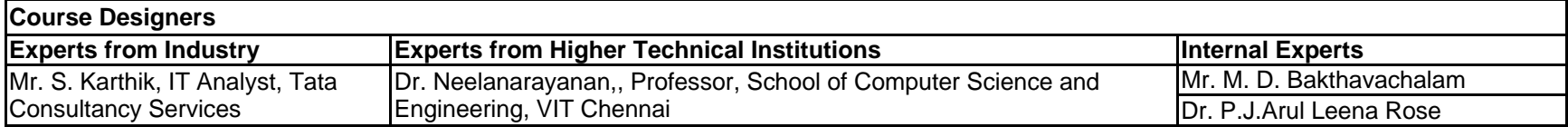

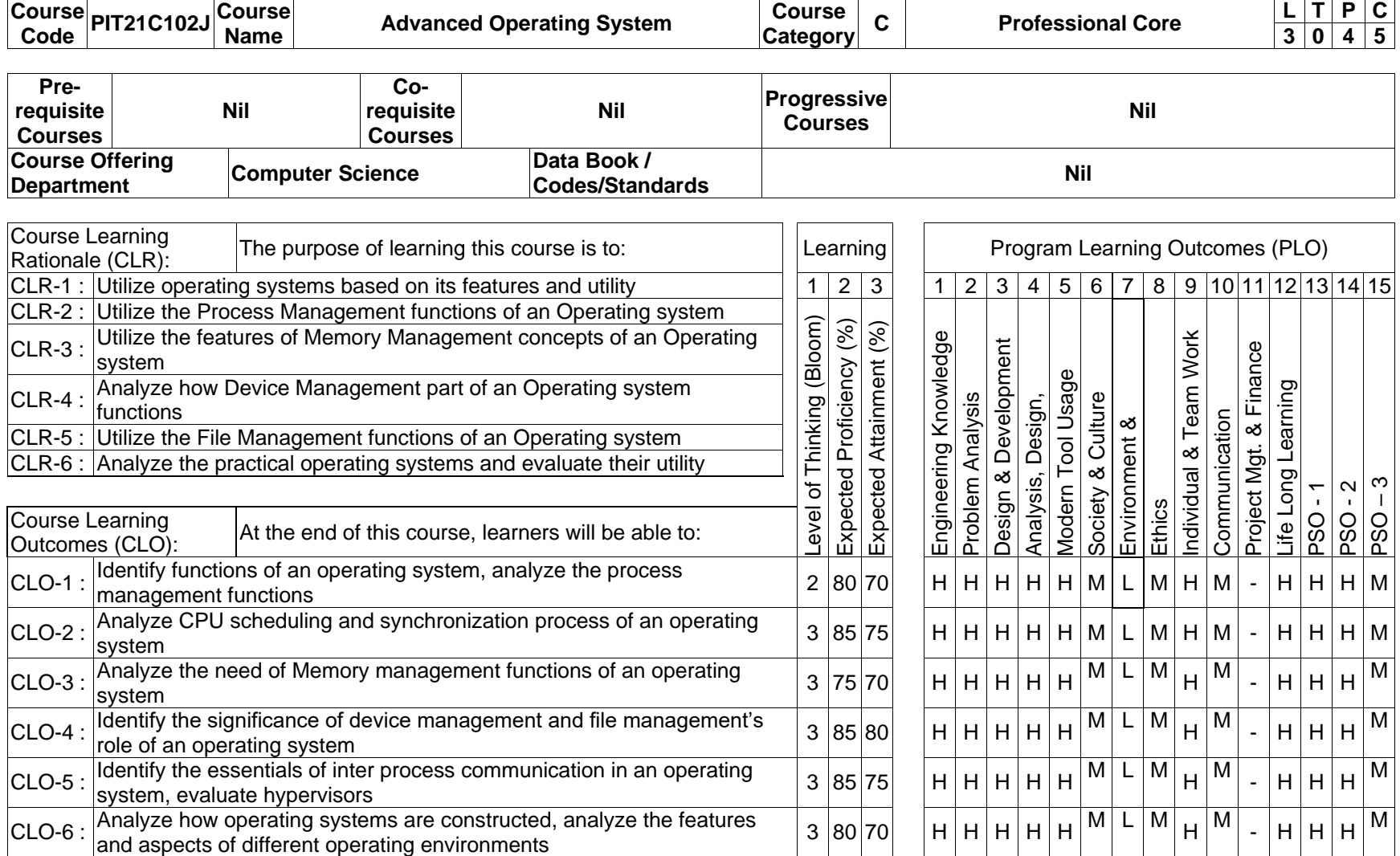

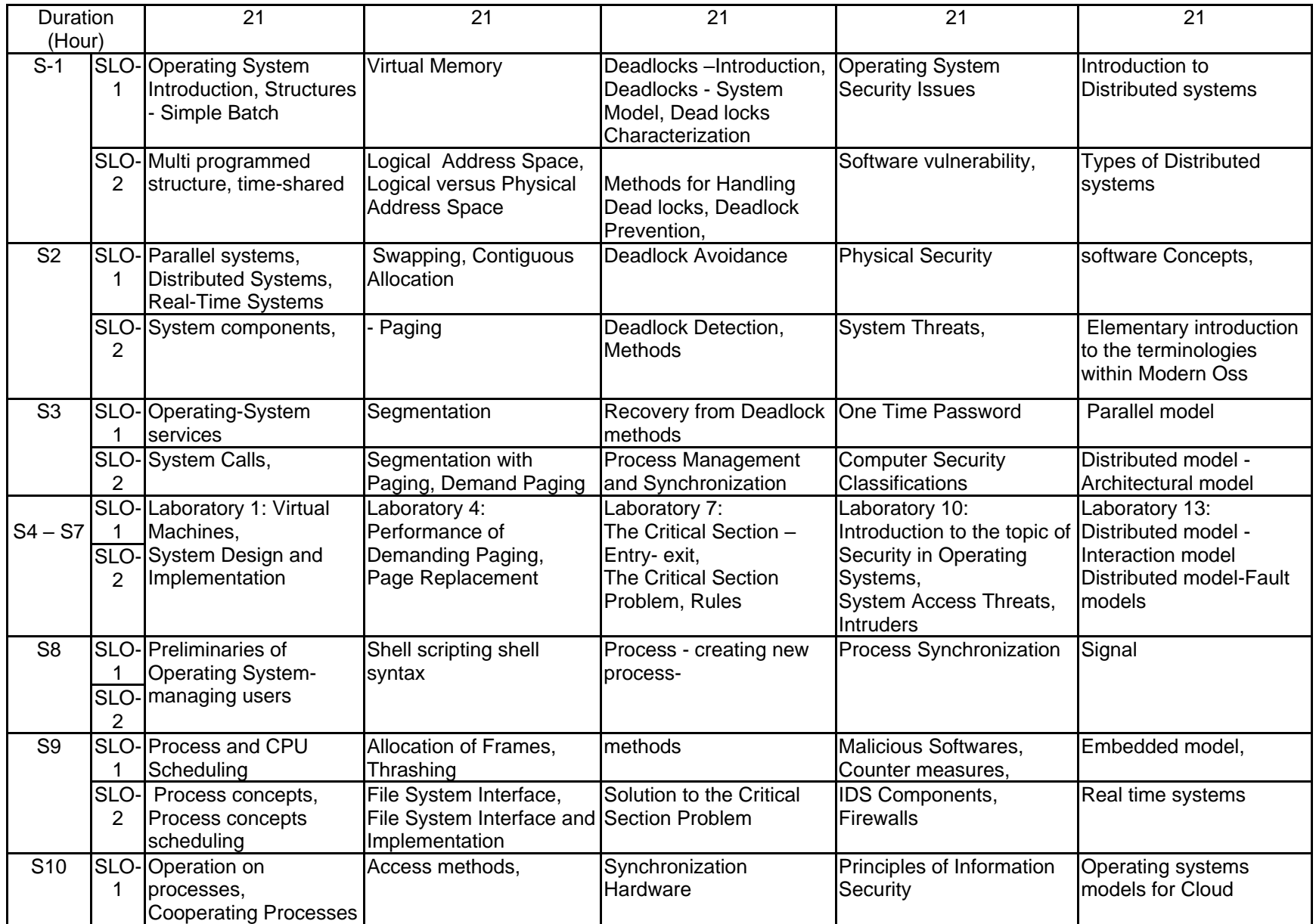

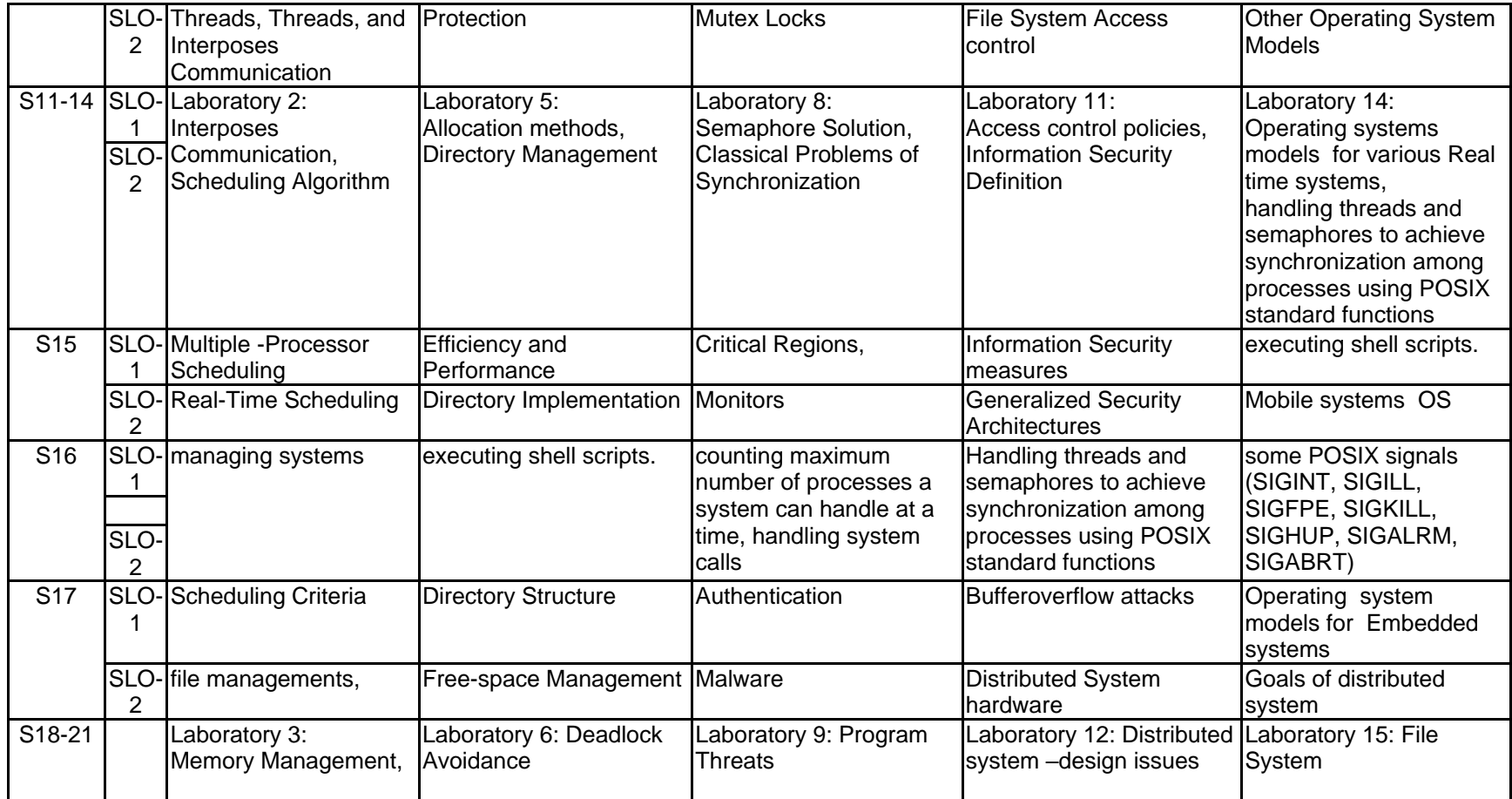

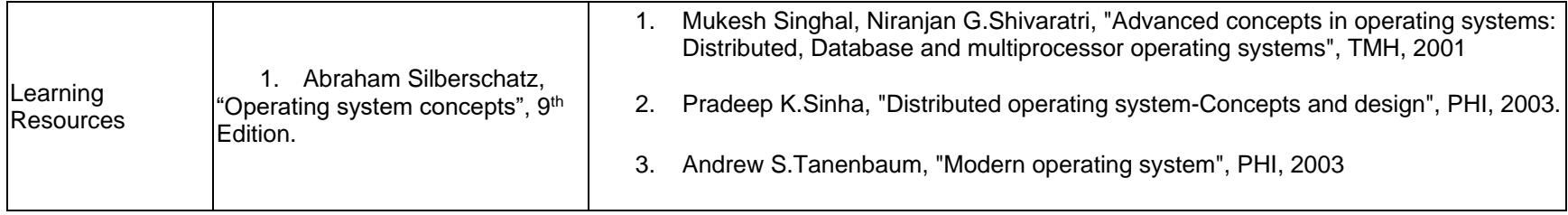

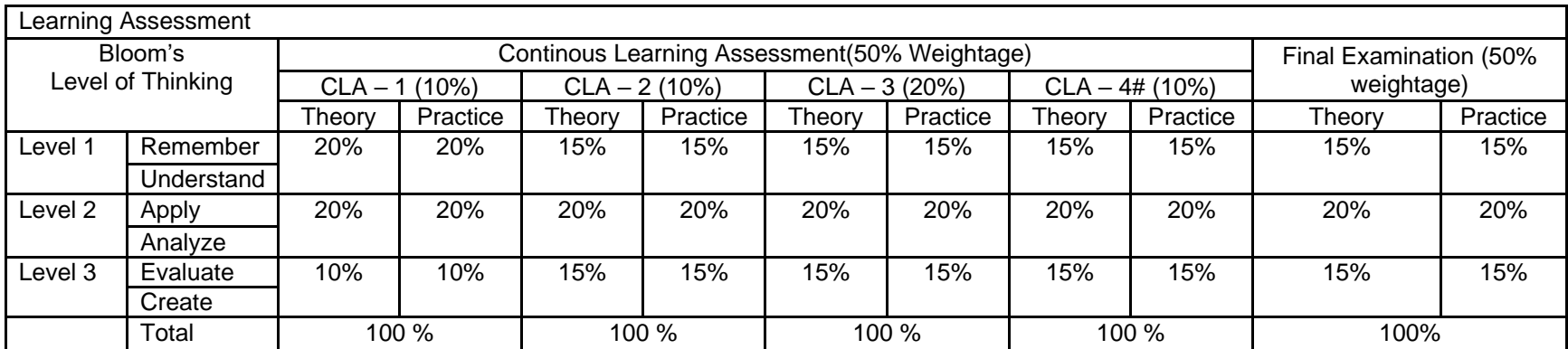

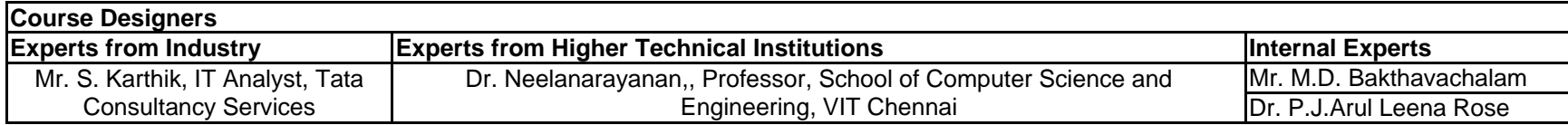

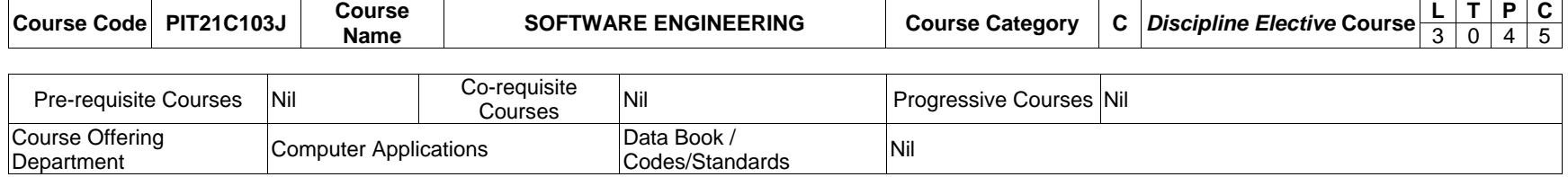

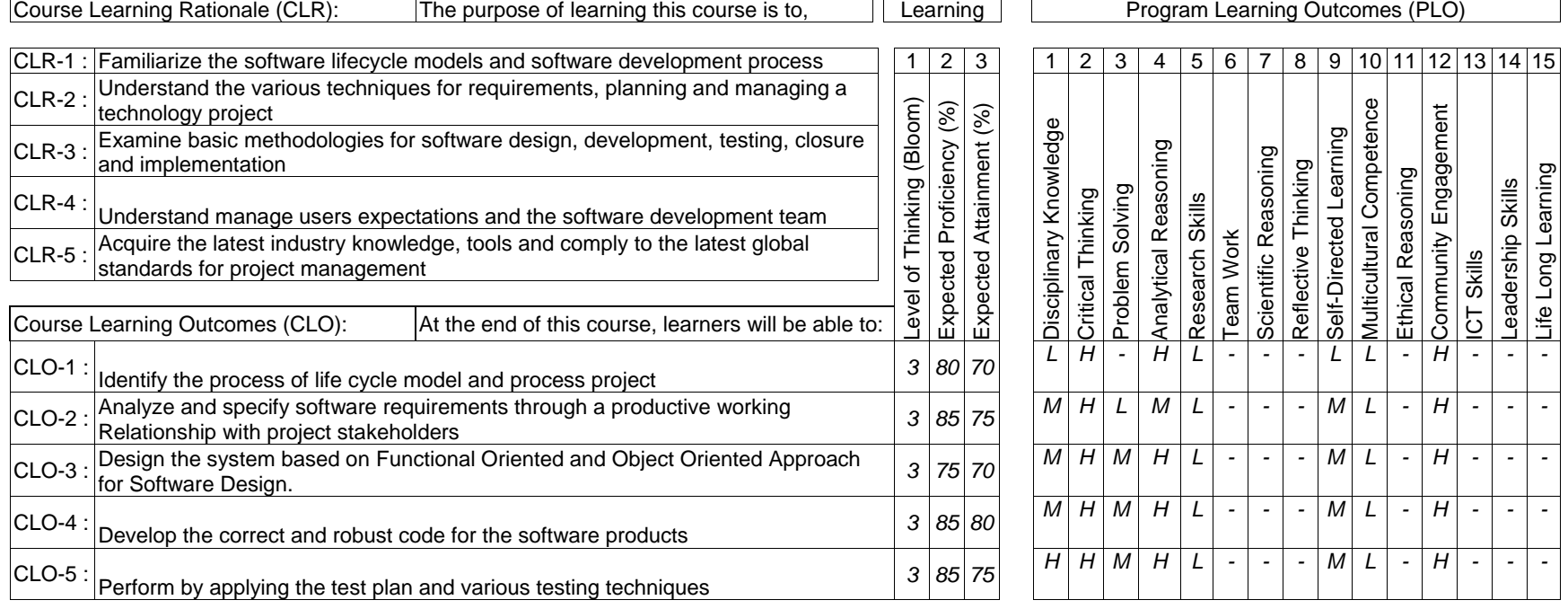

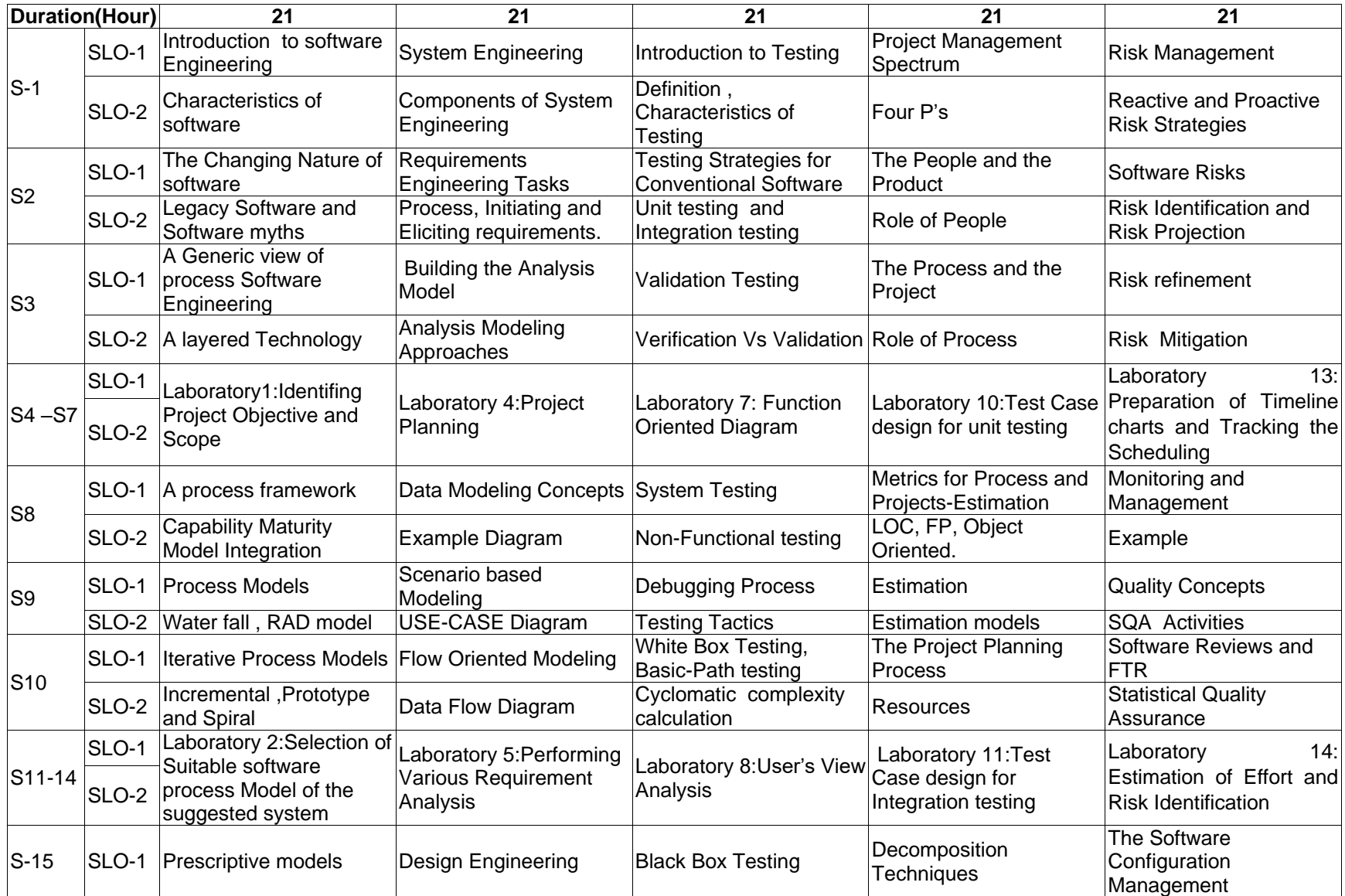

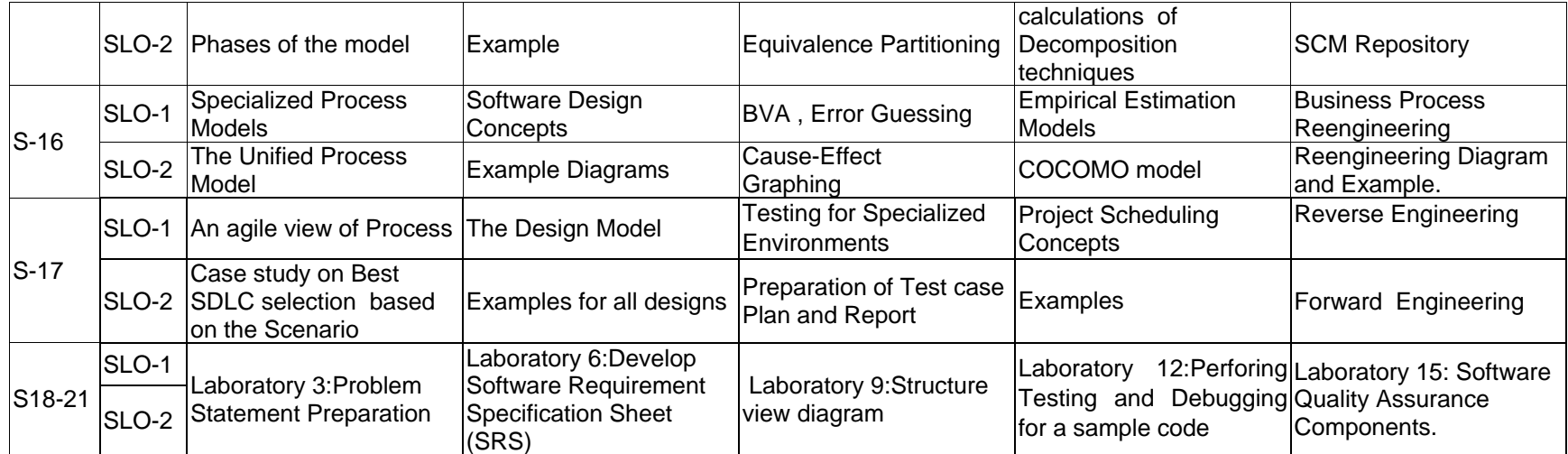

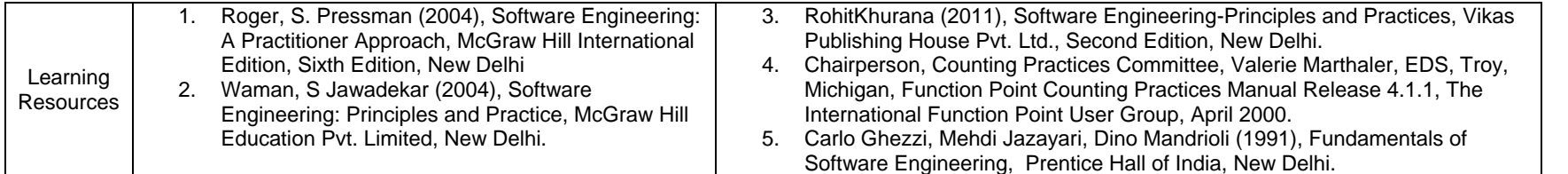

#### Learning Assessment

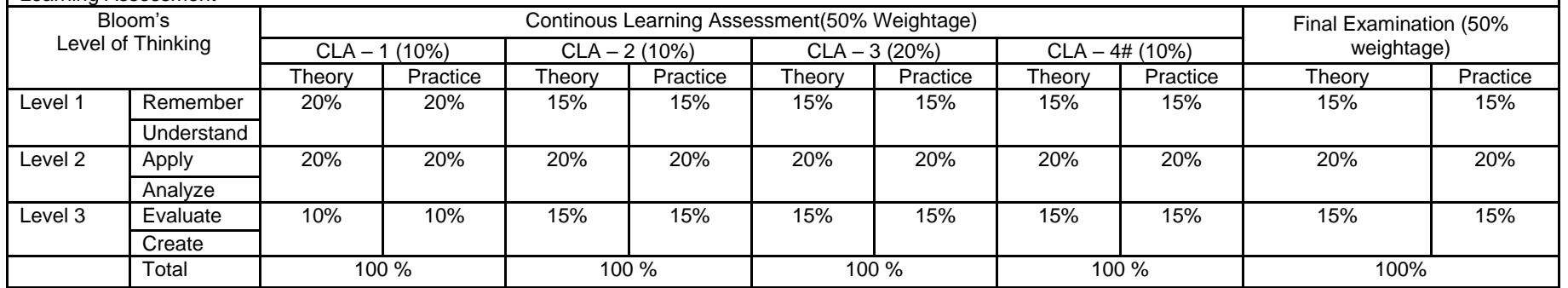

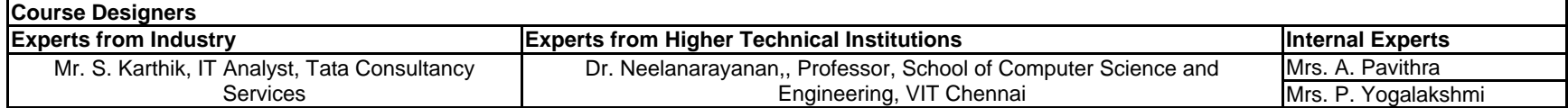

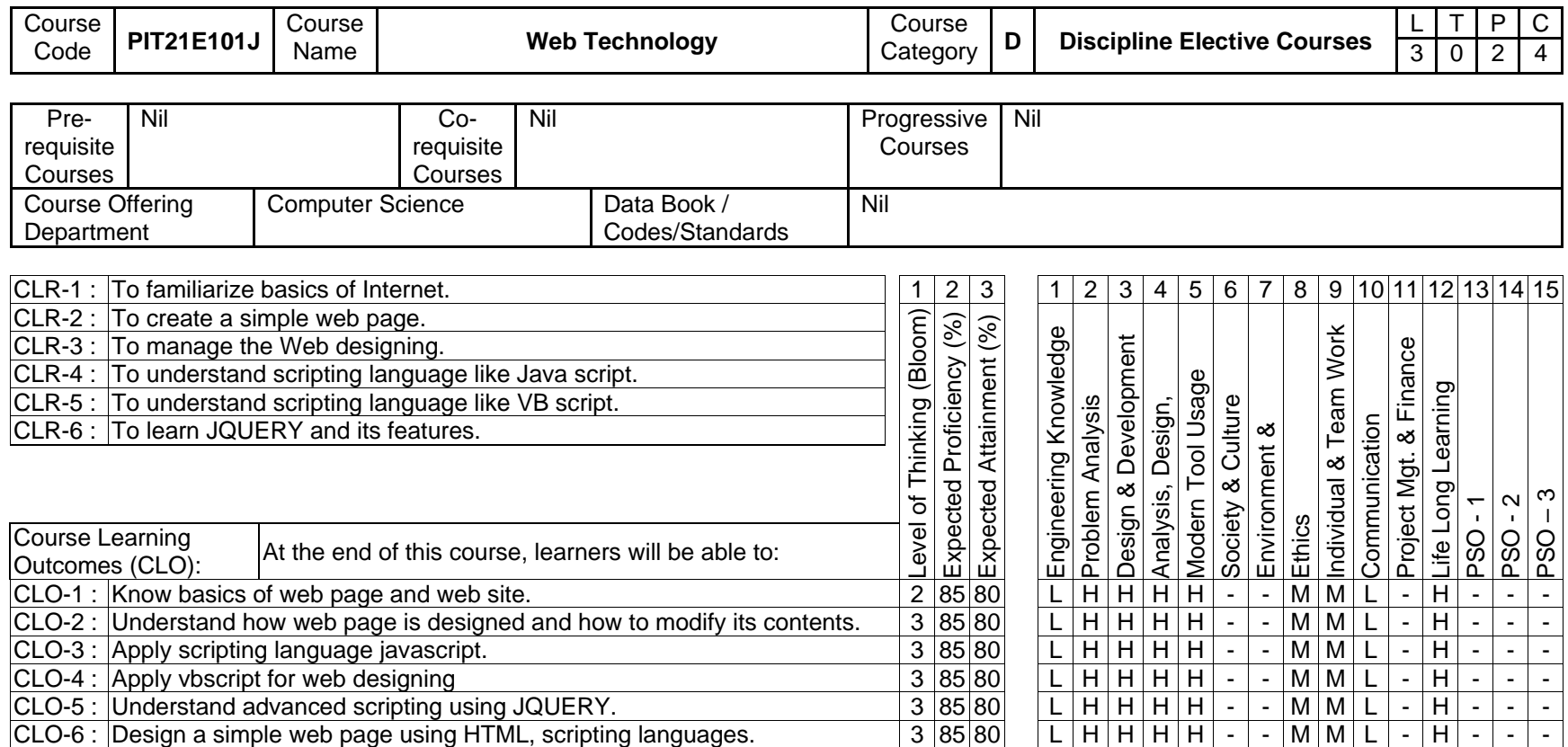

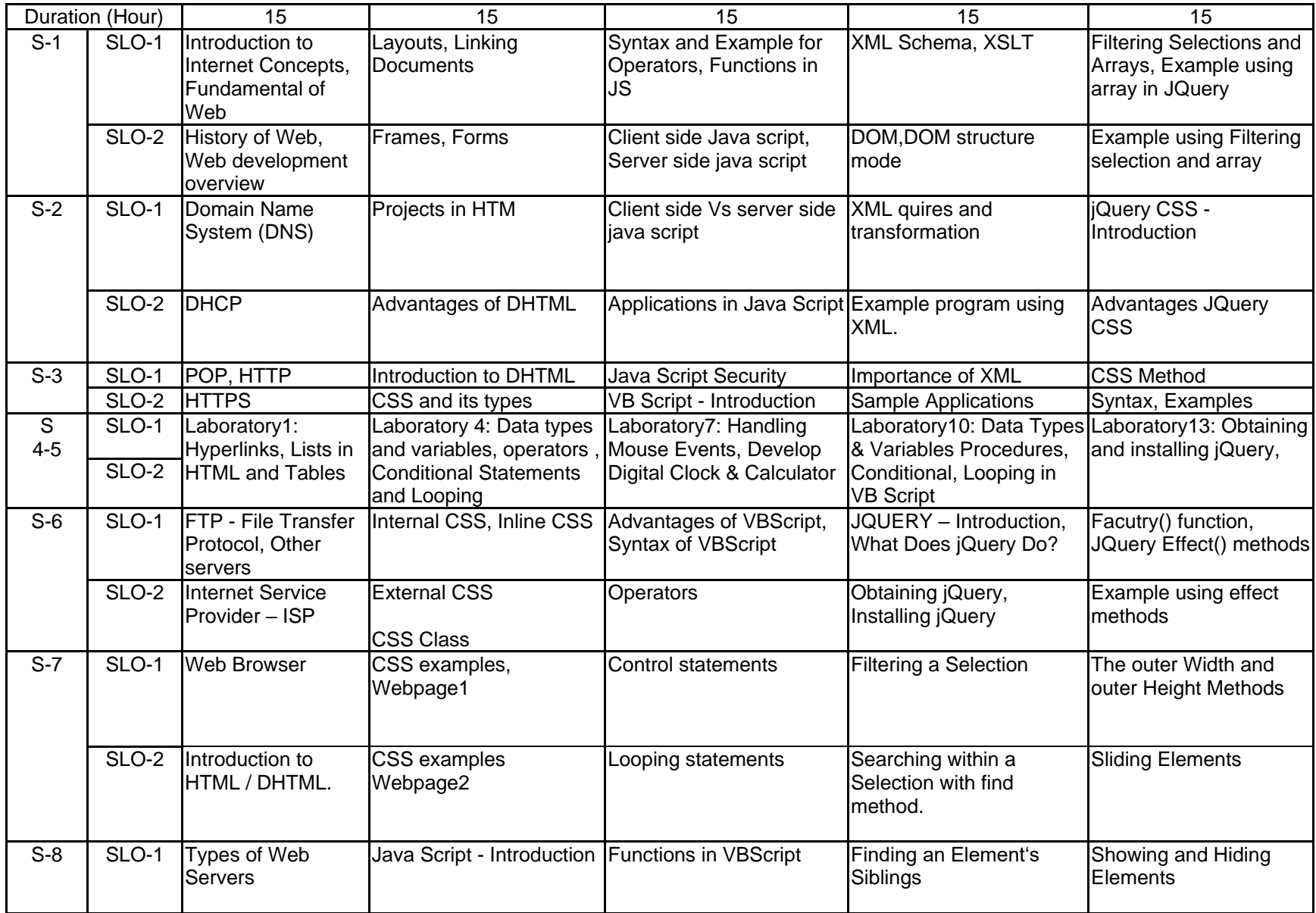

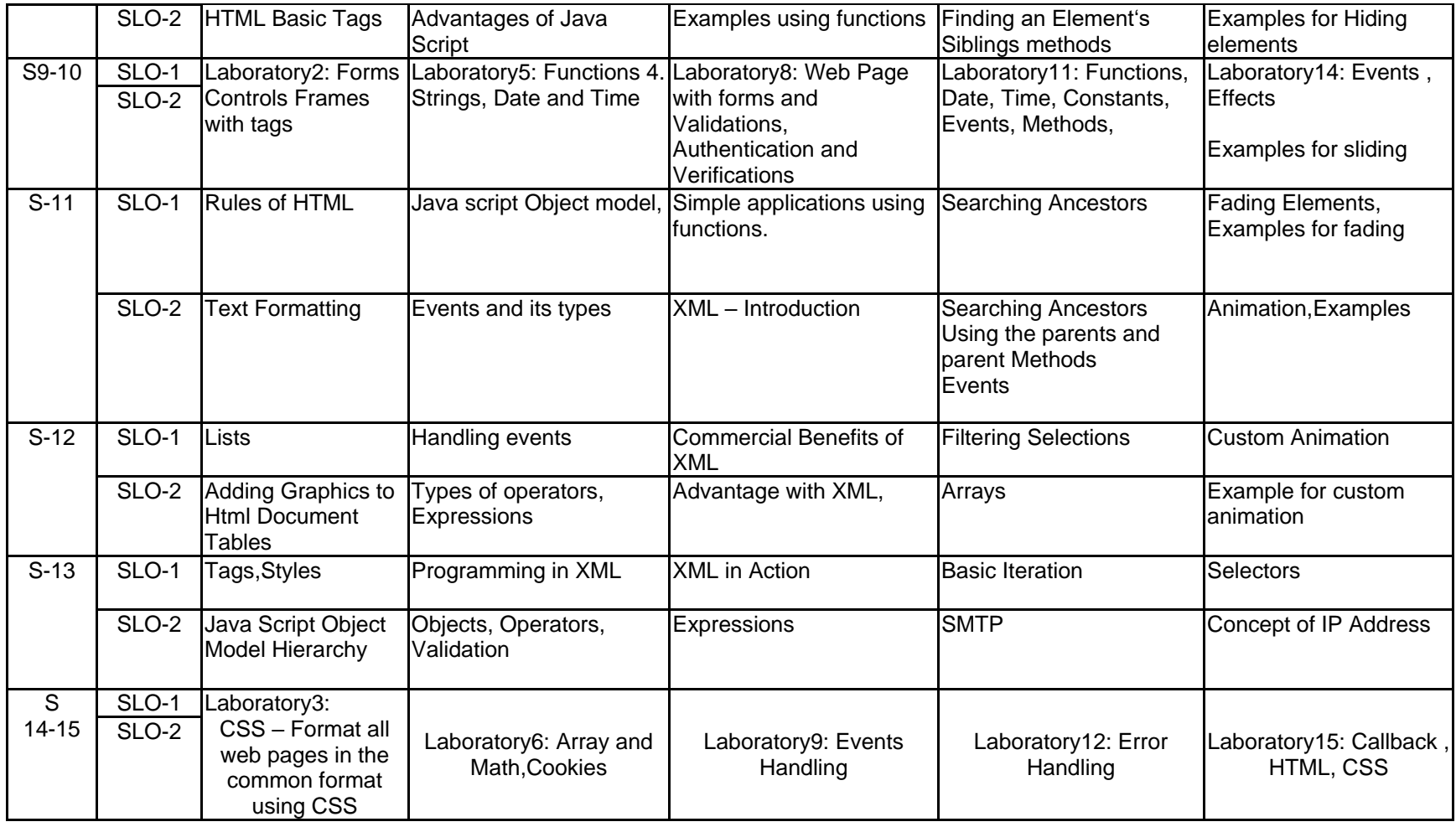

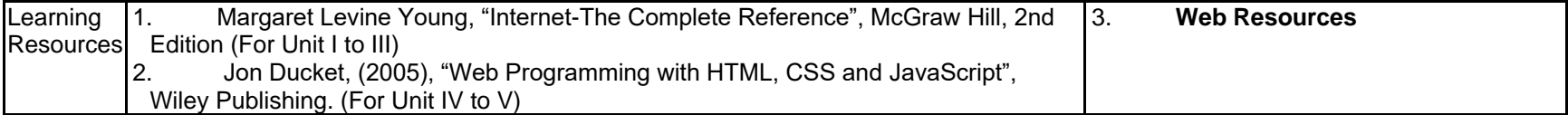

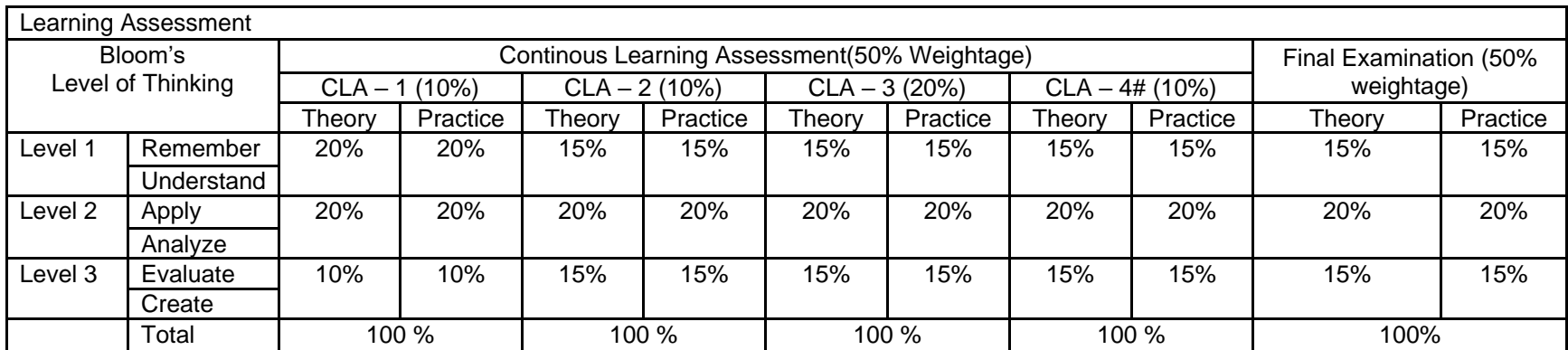

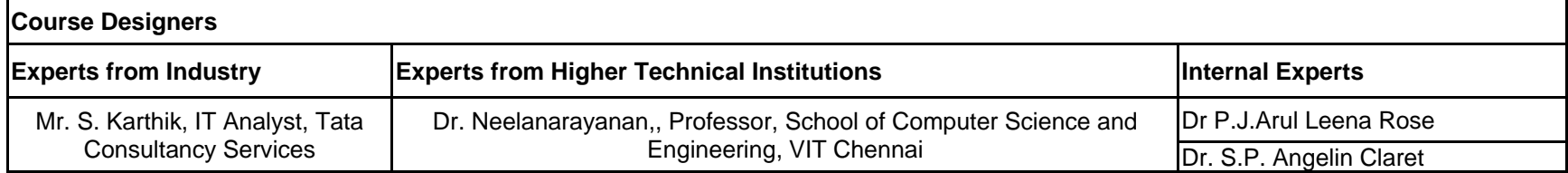

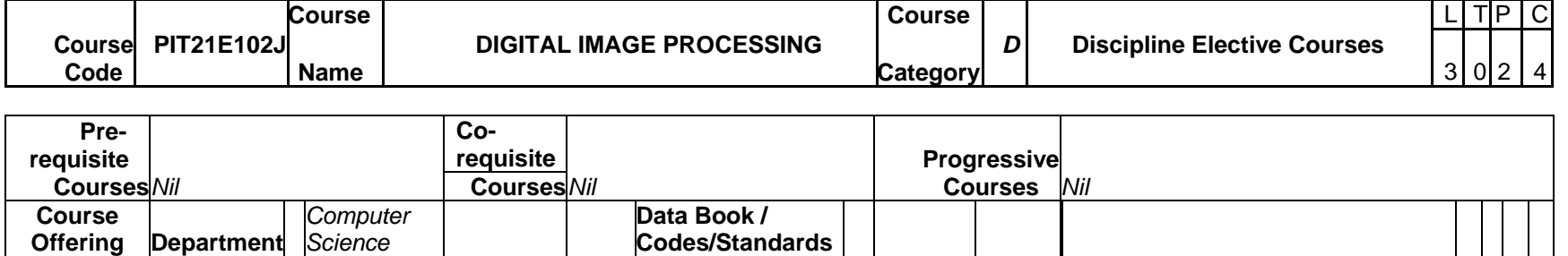

**Codes/Standards**

**Offering Department**

*Science*

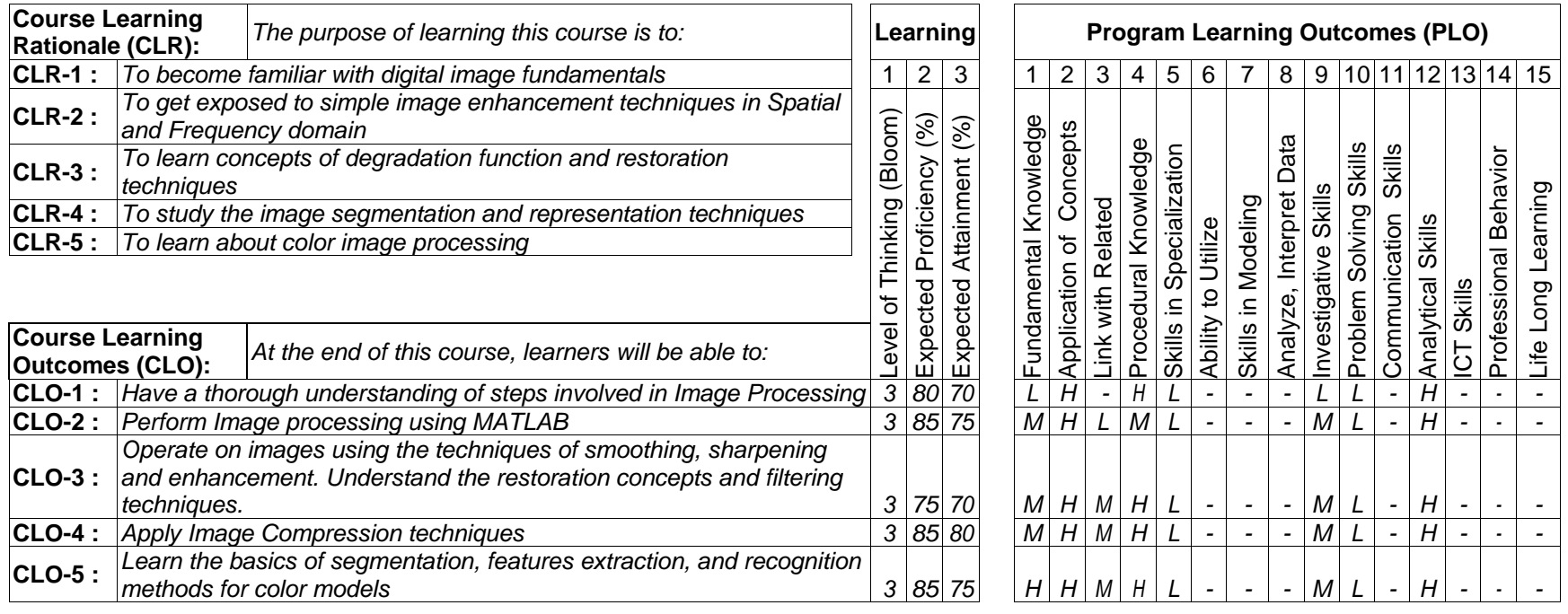

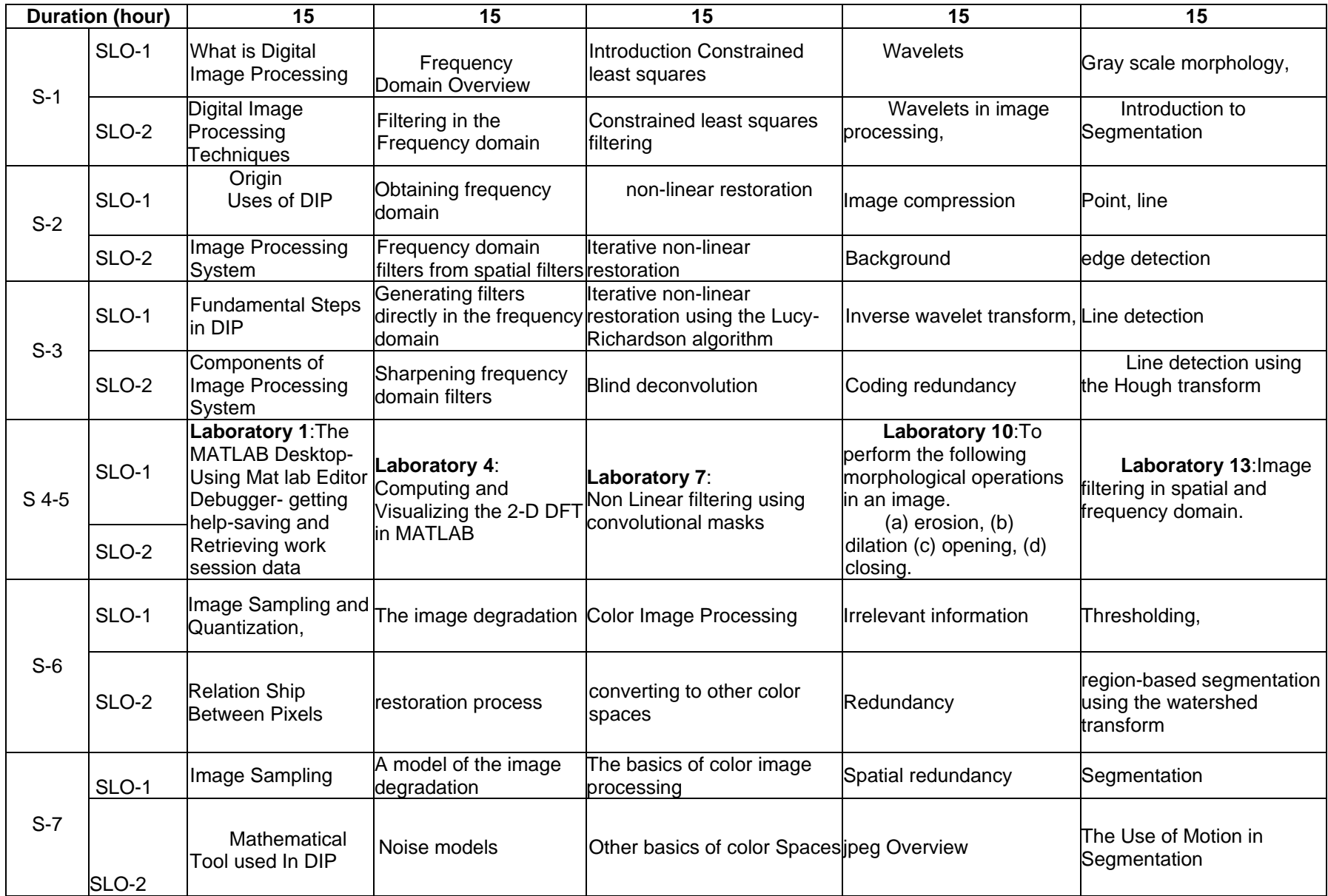

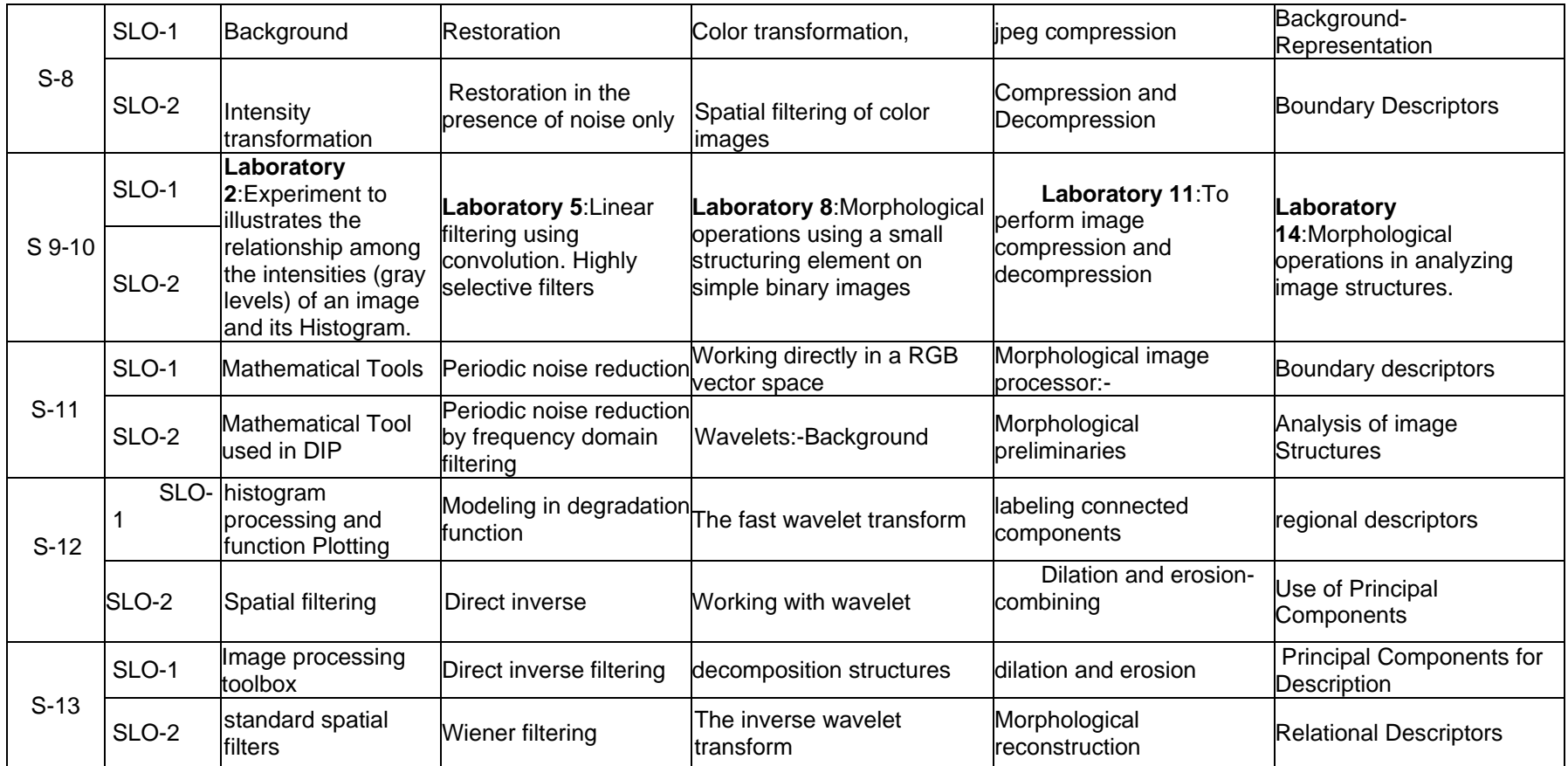

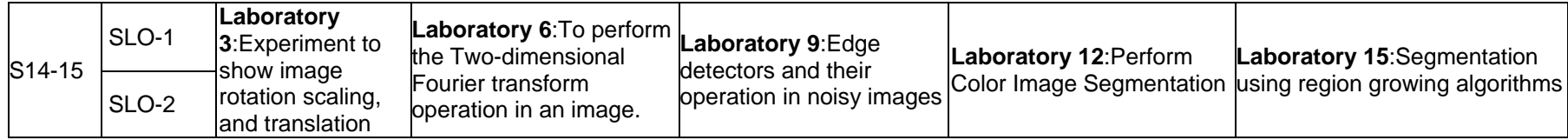

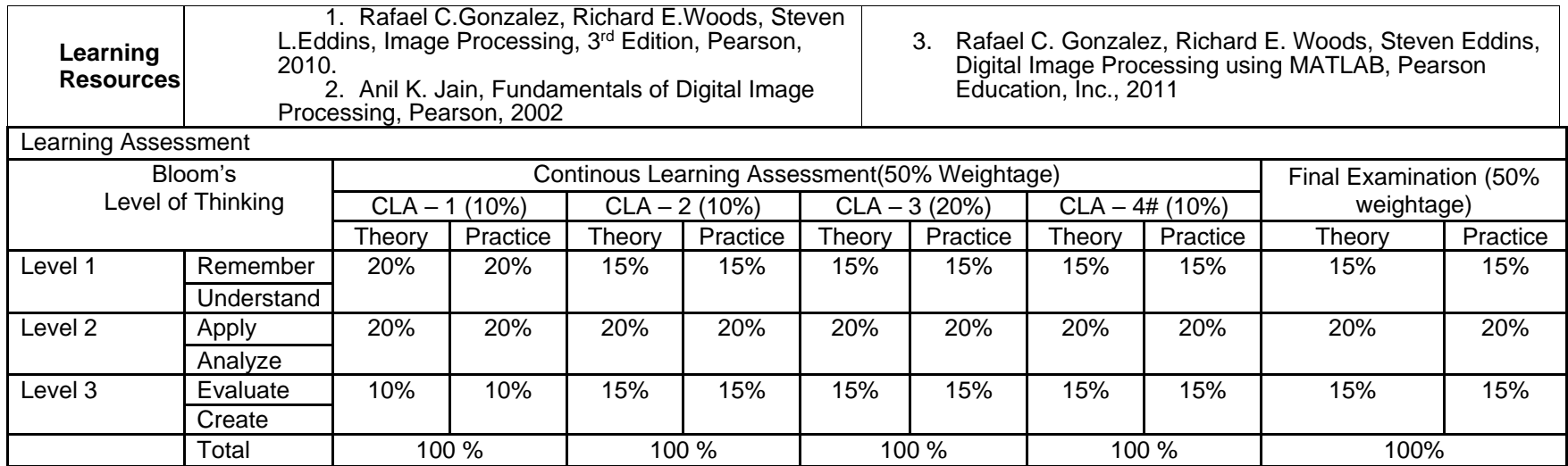

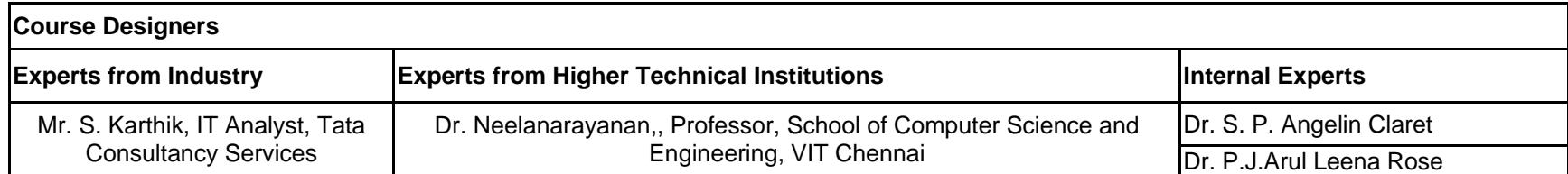

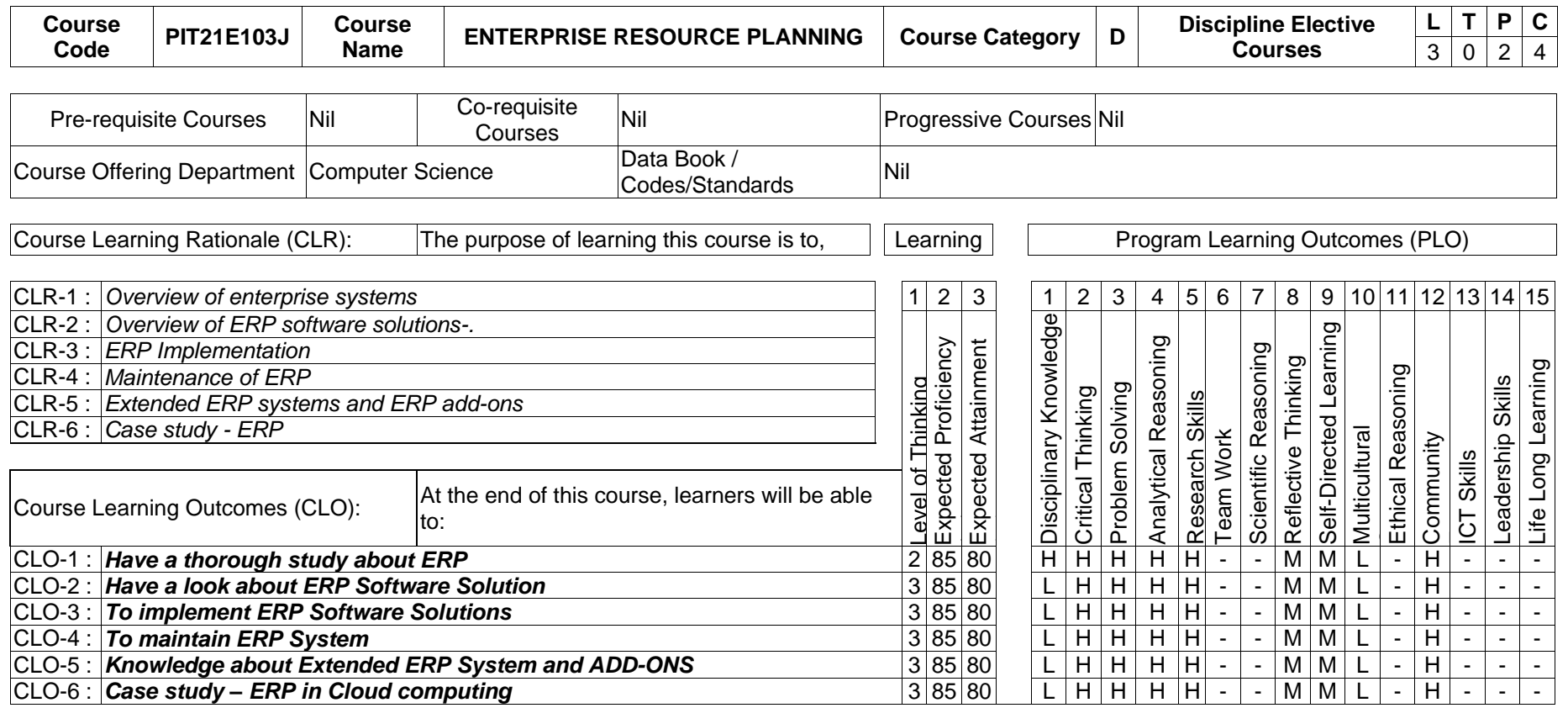

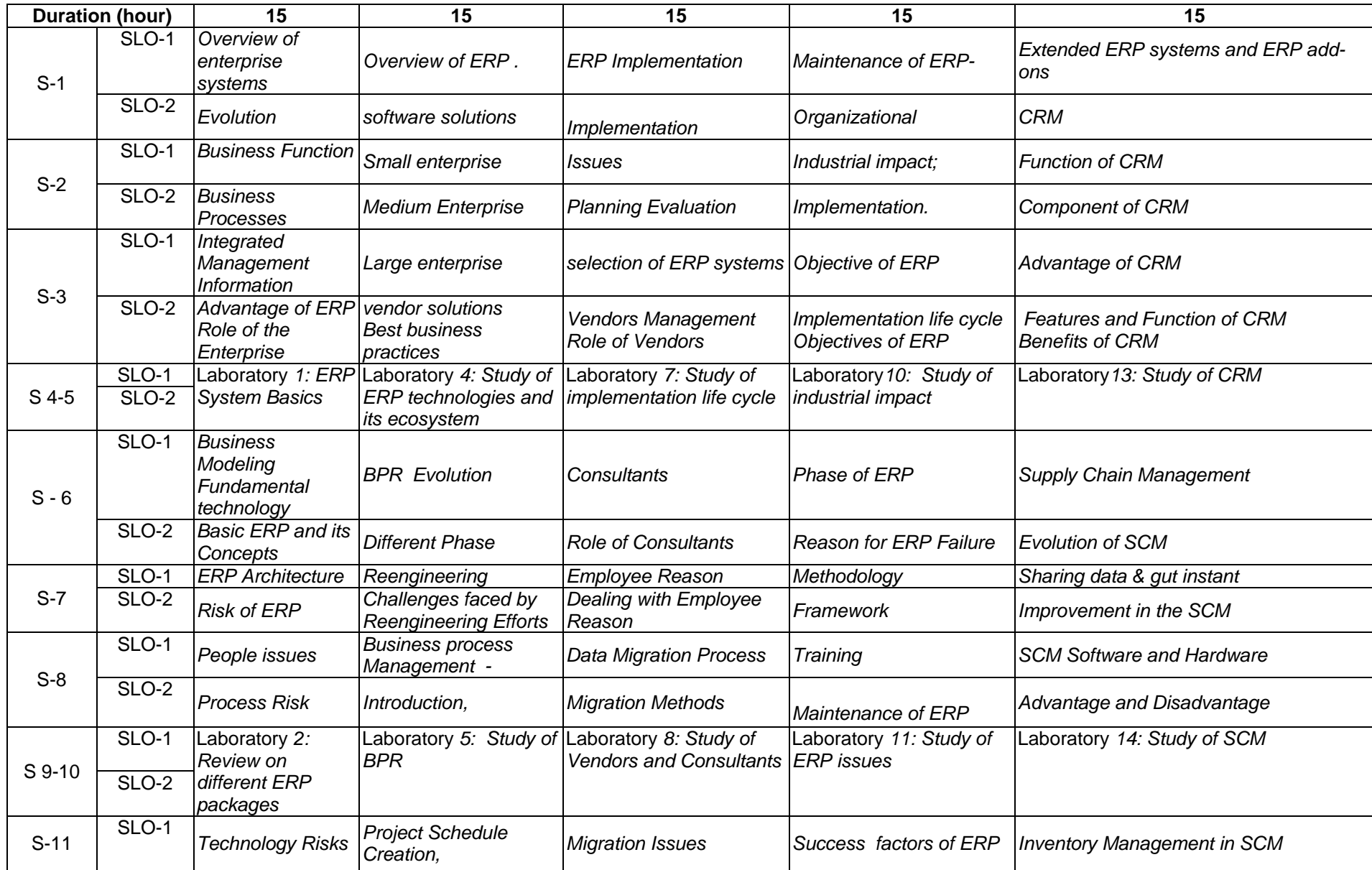

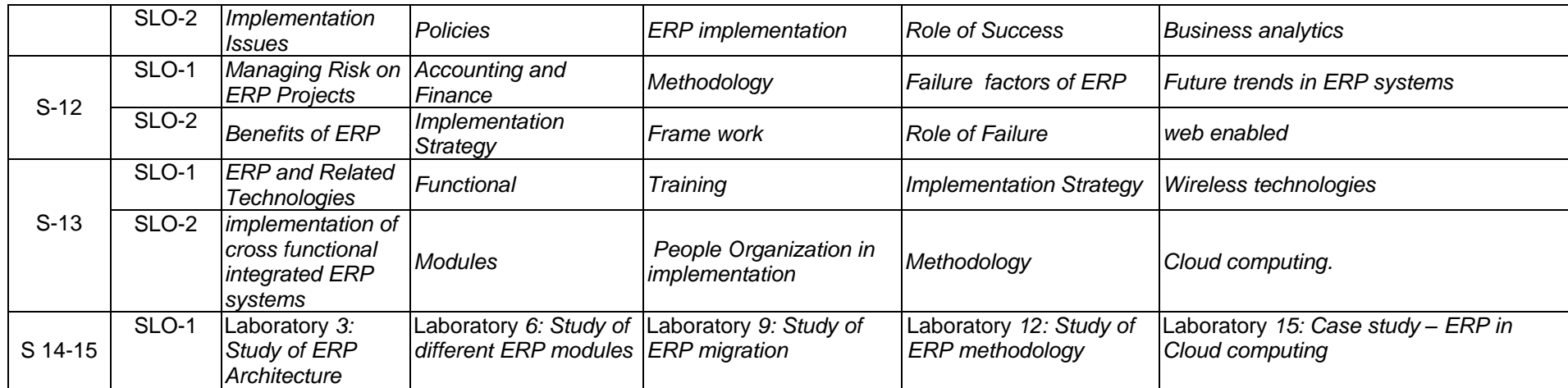

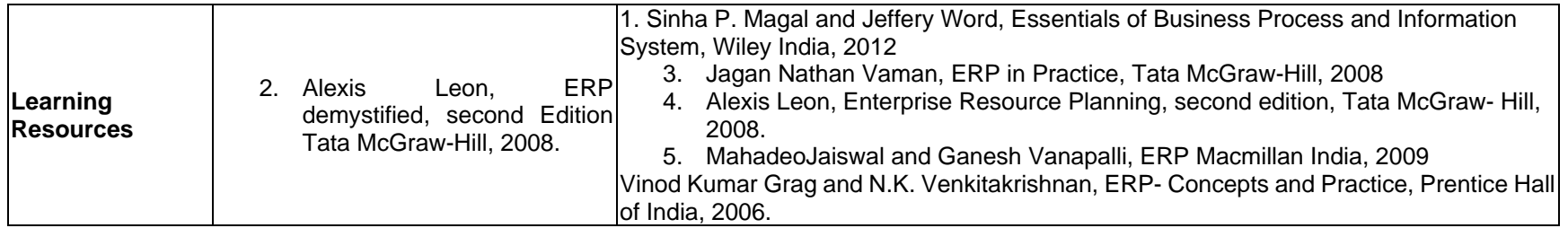

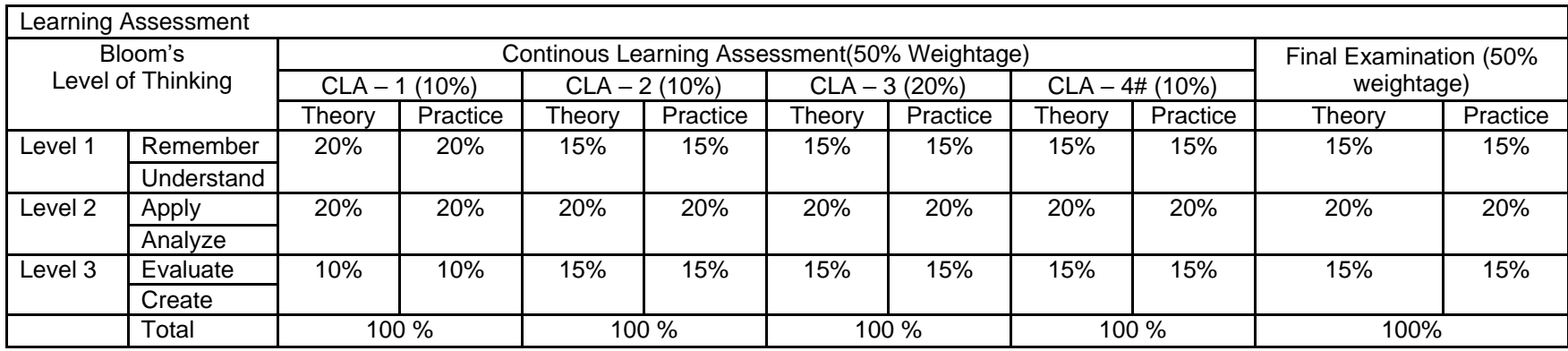

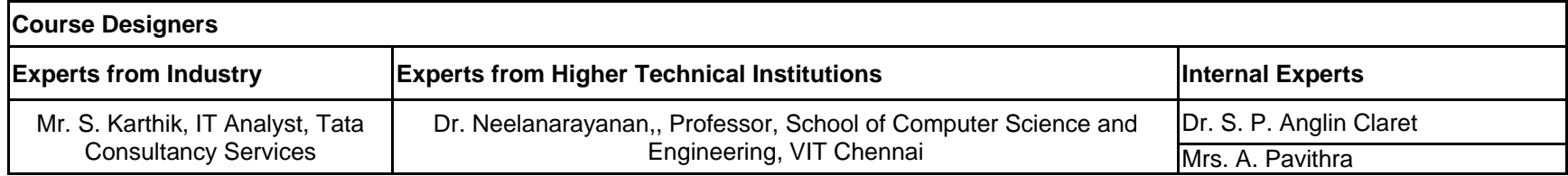

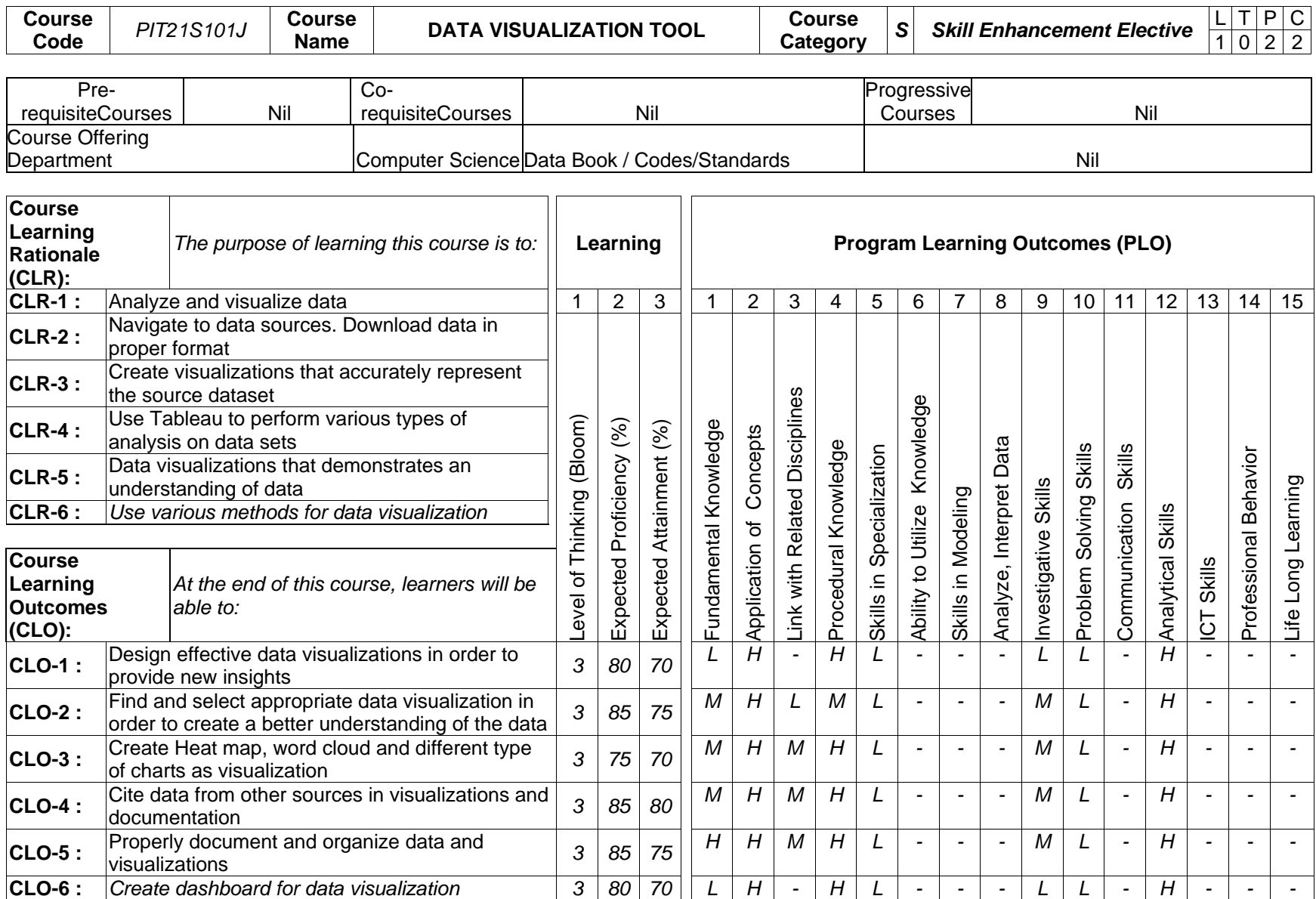

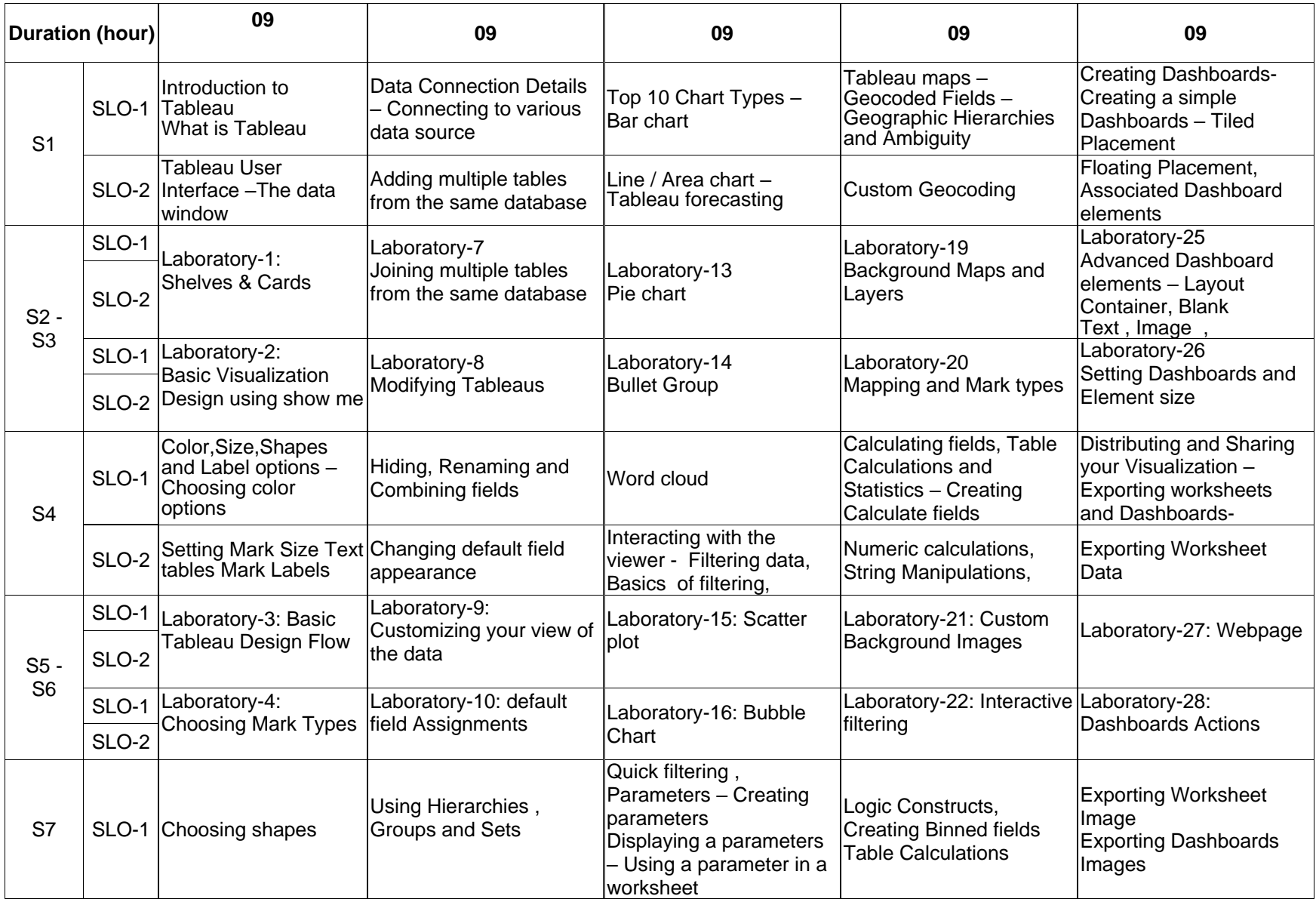

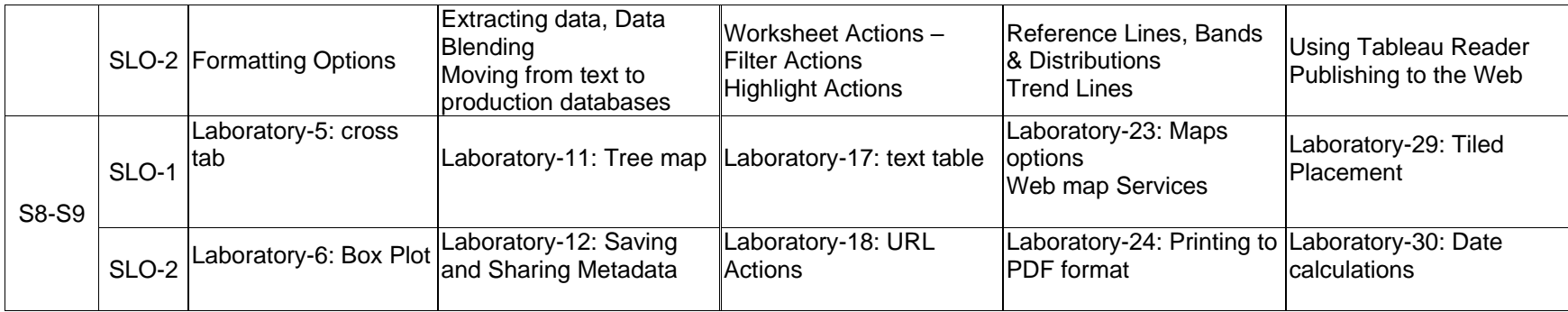

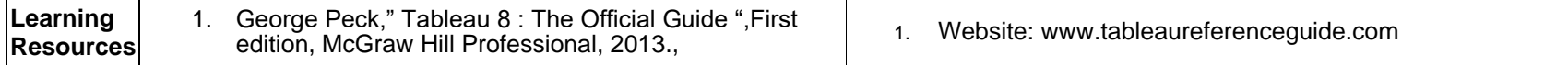

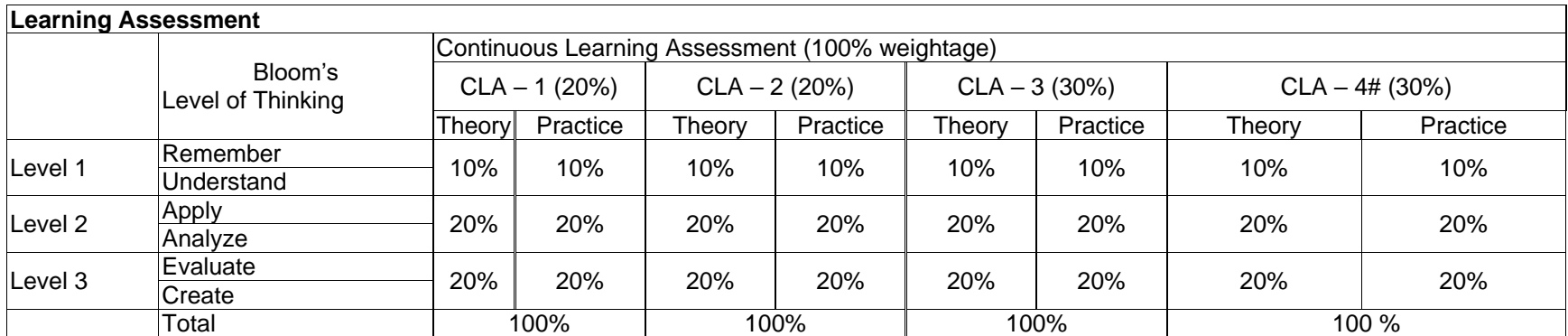

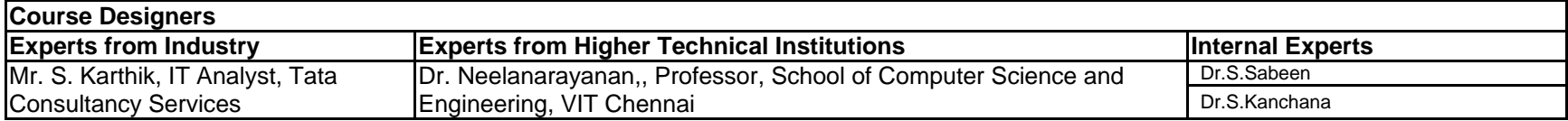

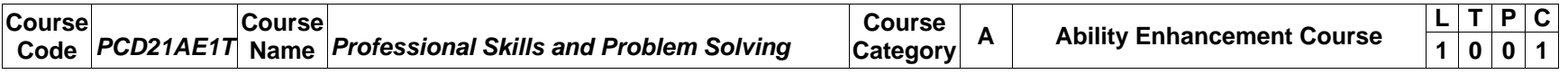

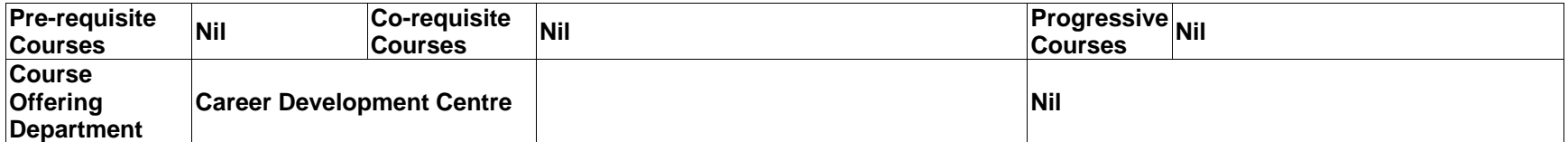

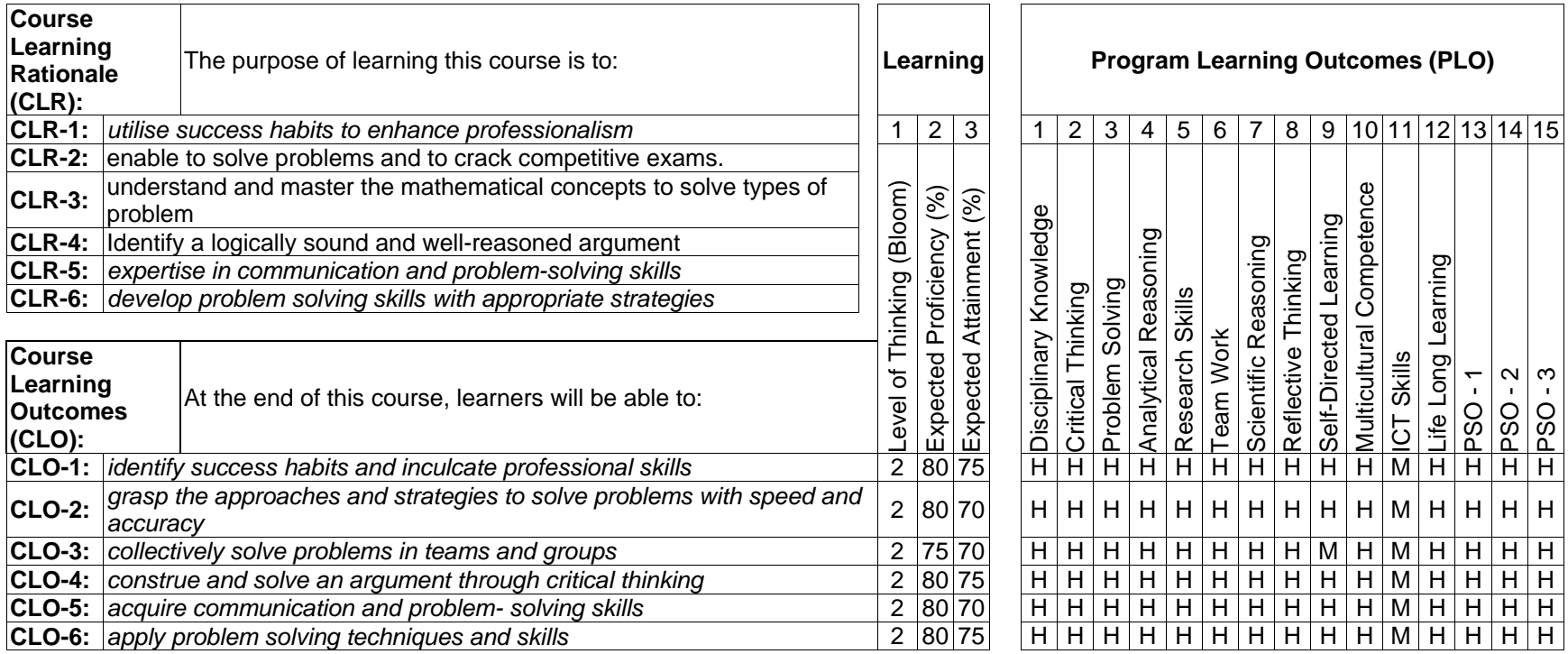
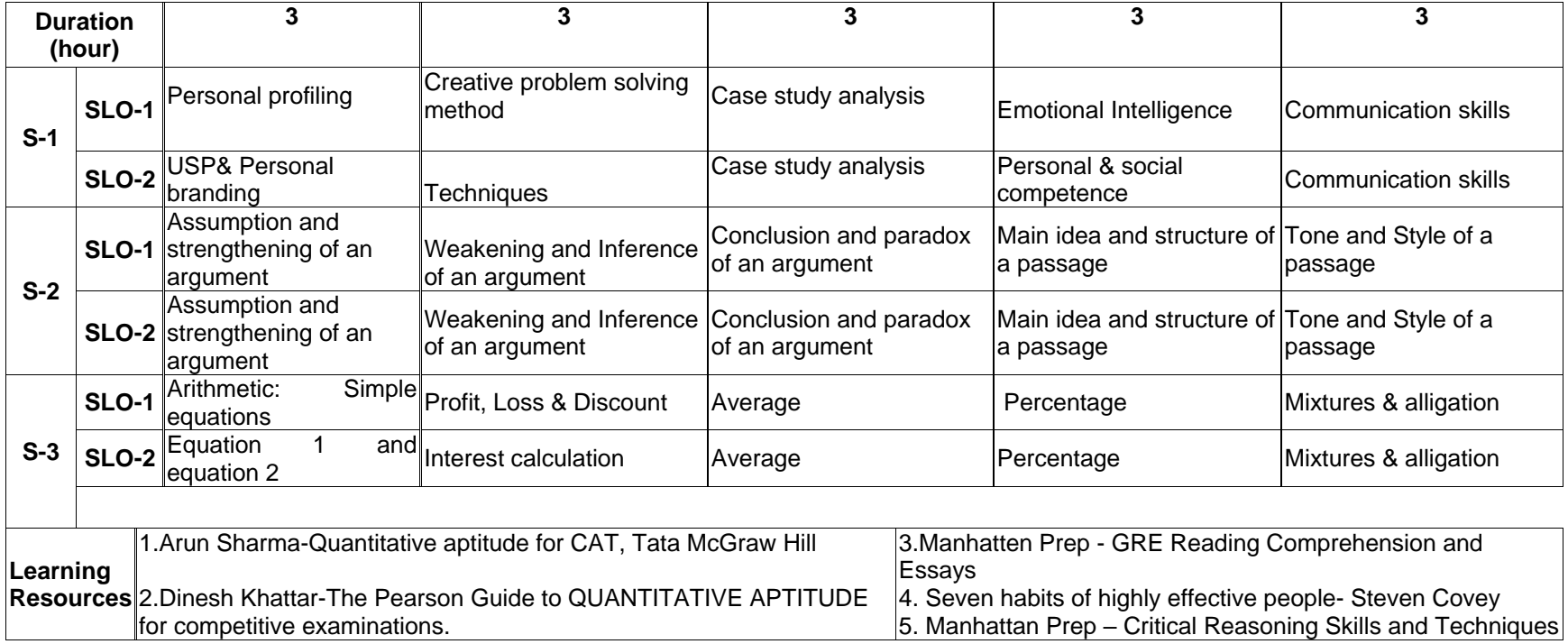

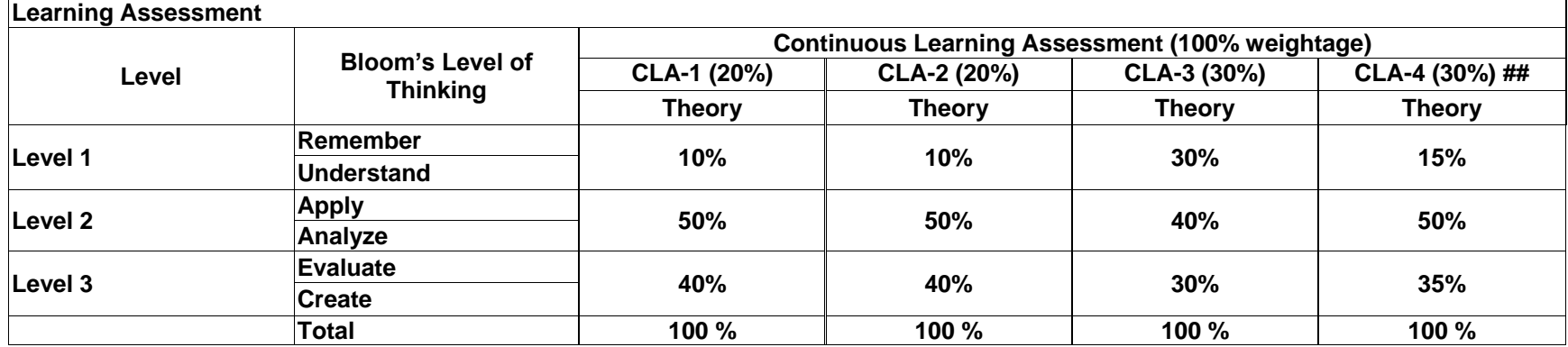

**# CLA-1, CLA-2 and CLA-3 can be from any combination of these: Online Aptitude Tests, Classroom Activities, Case Studies, Poster Presentations, Power-point Presentations, Mini Talks, Group Discussions, Mock interviews, etc. ## CLA – 4 can be from any combination of these: Assignments, Seminars, Short Talks, Mini-Projects, Case-Studies, Self-Study, MOOCs, Certifications, Conf. Paper etc.,**

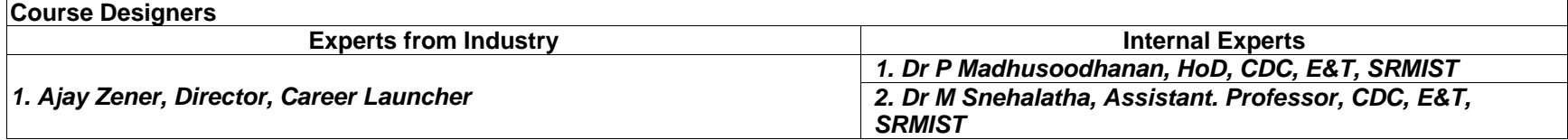

## **SEMESTER – II**

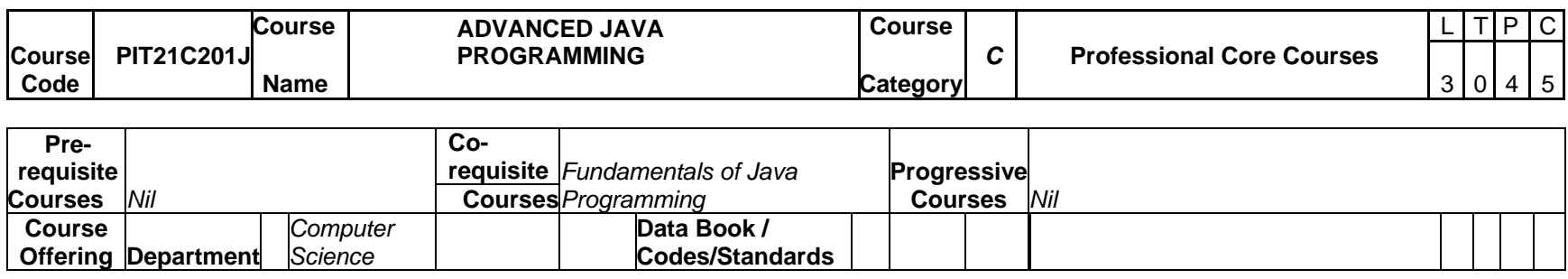

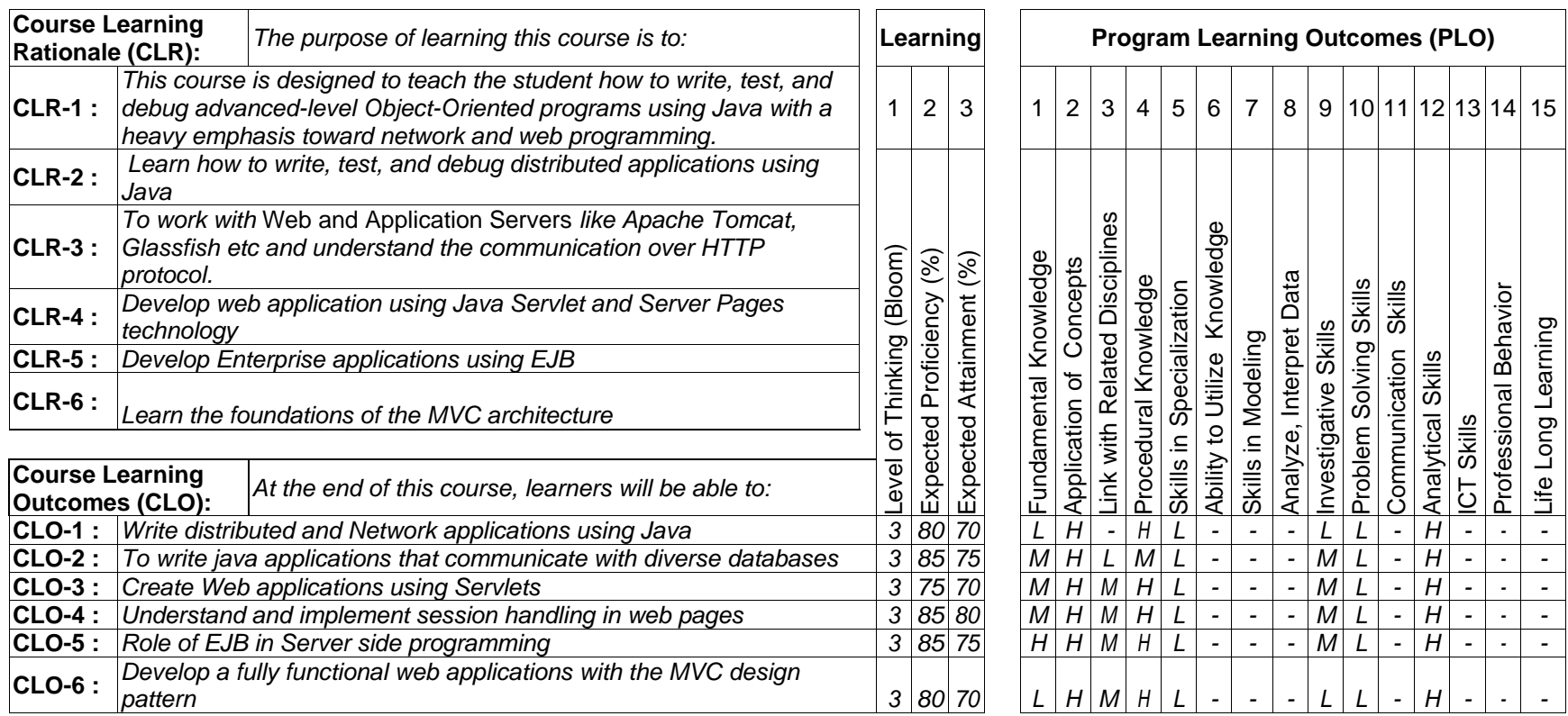

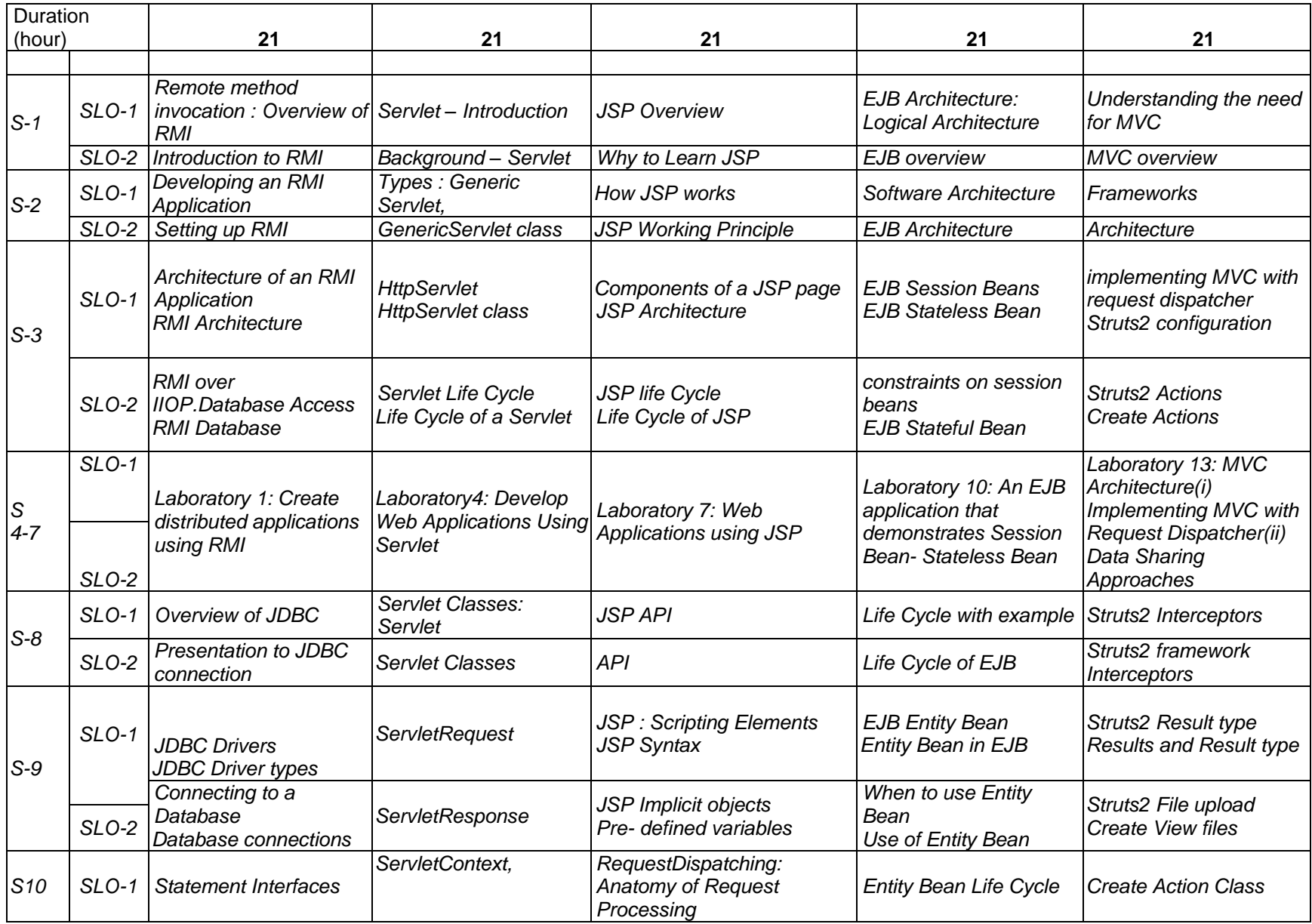

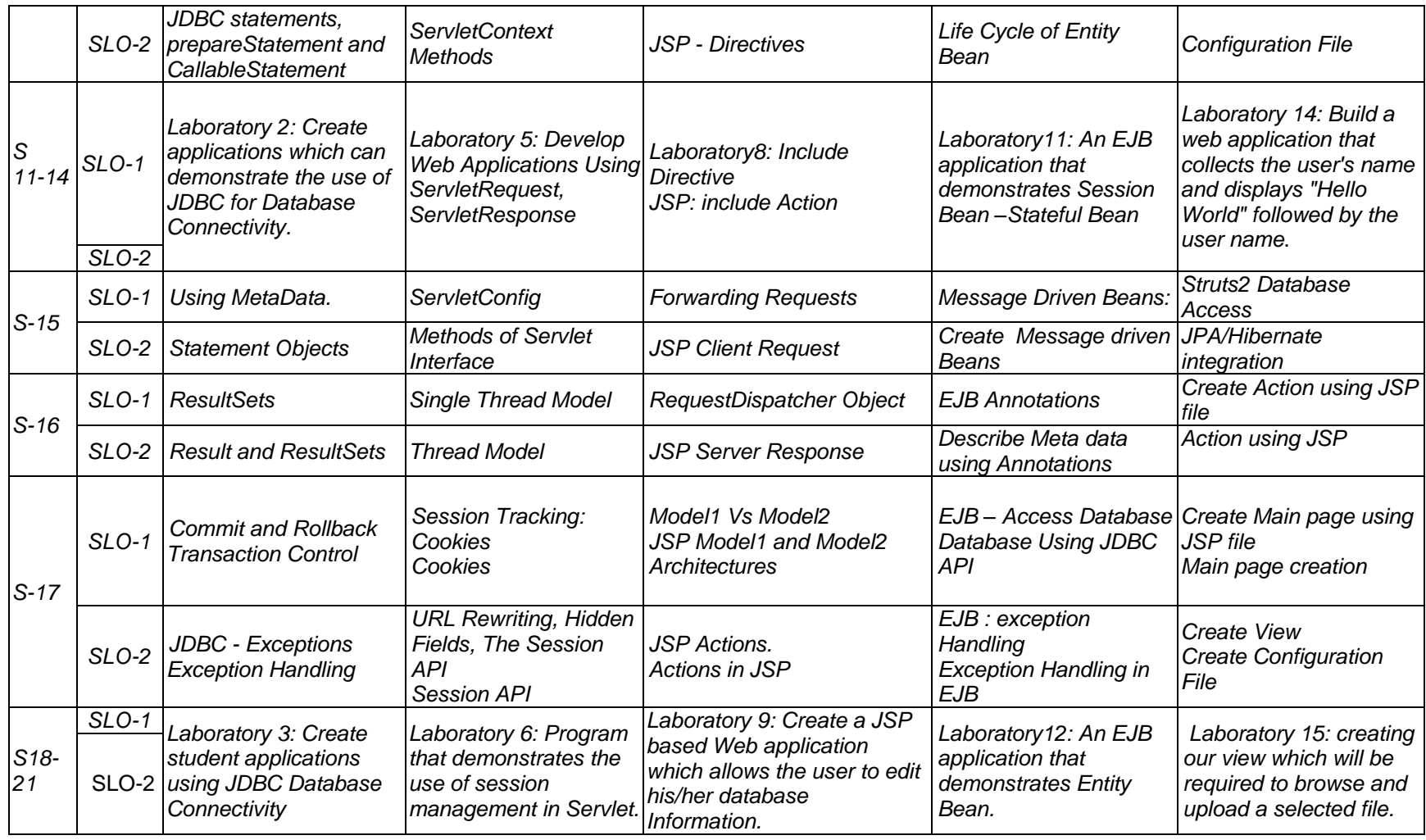

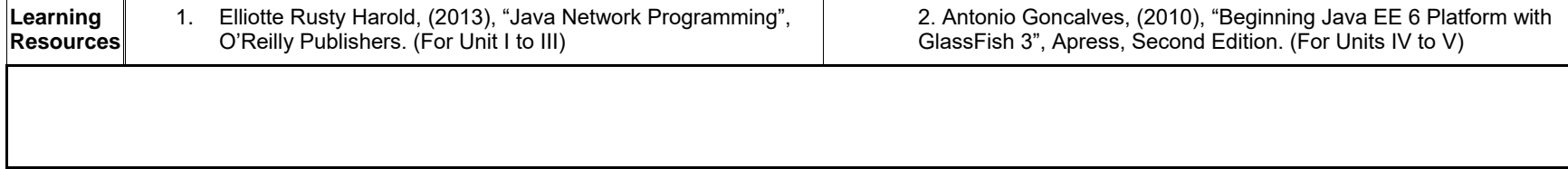

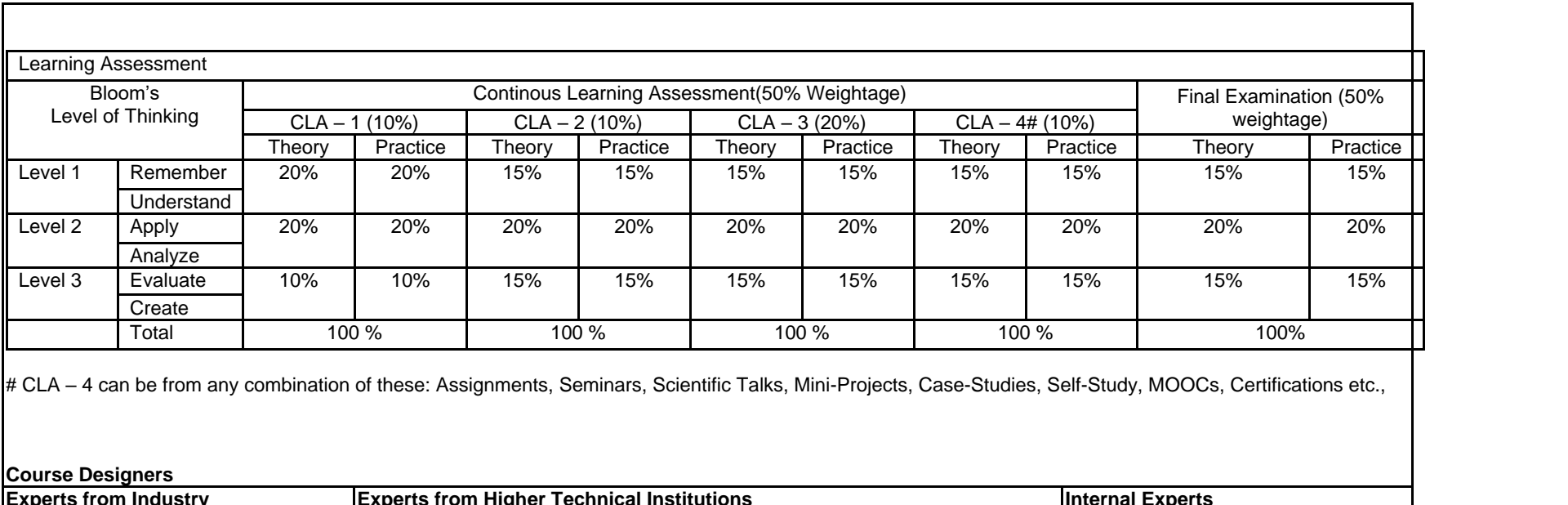

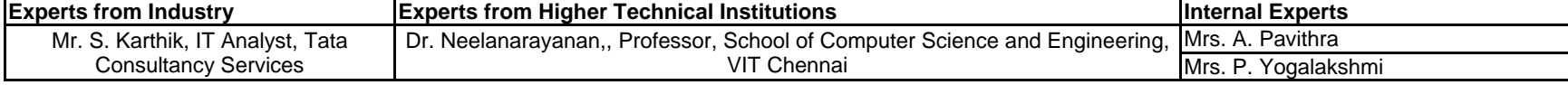

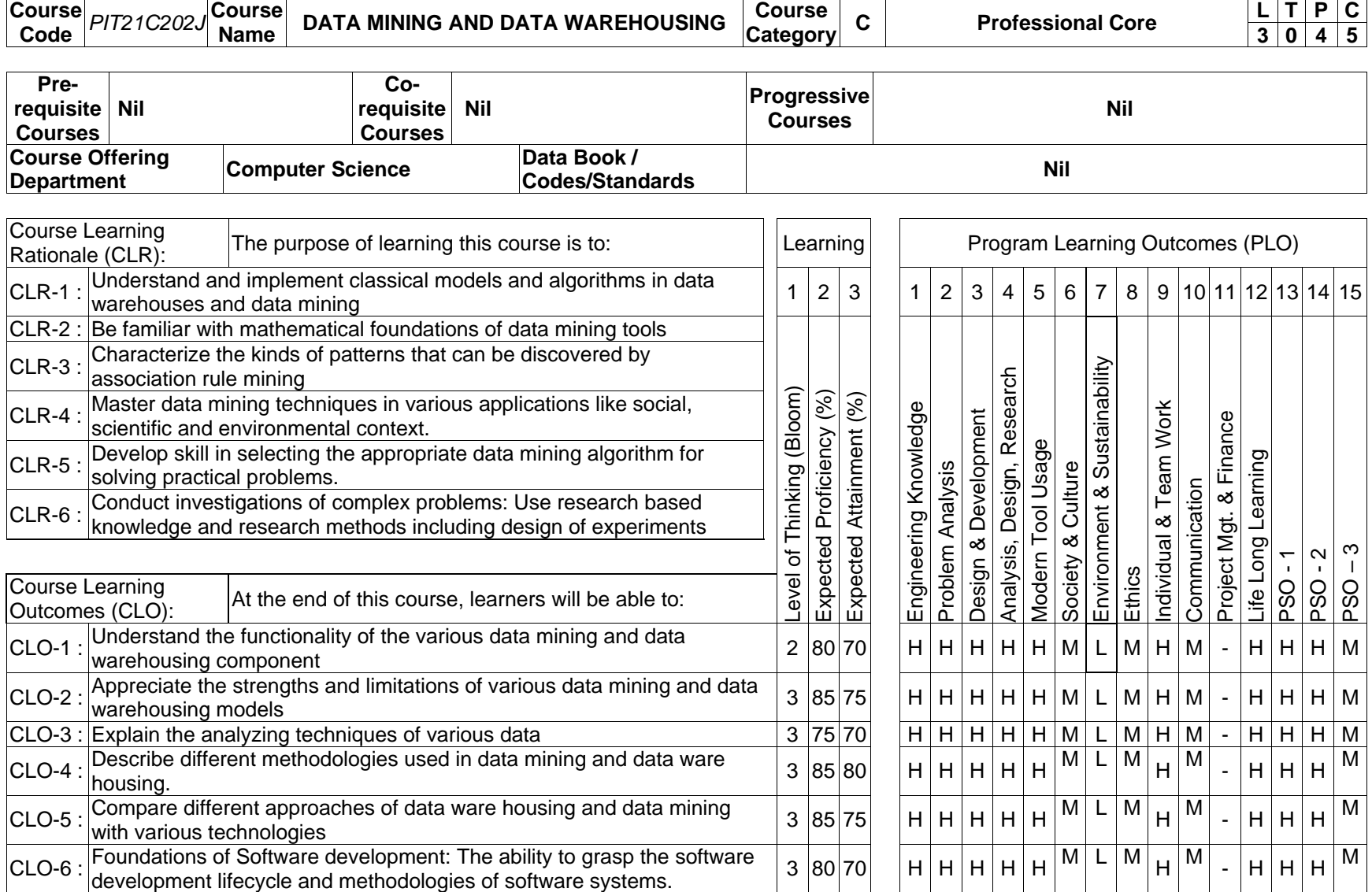

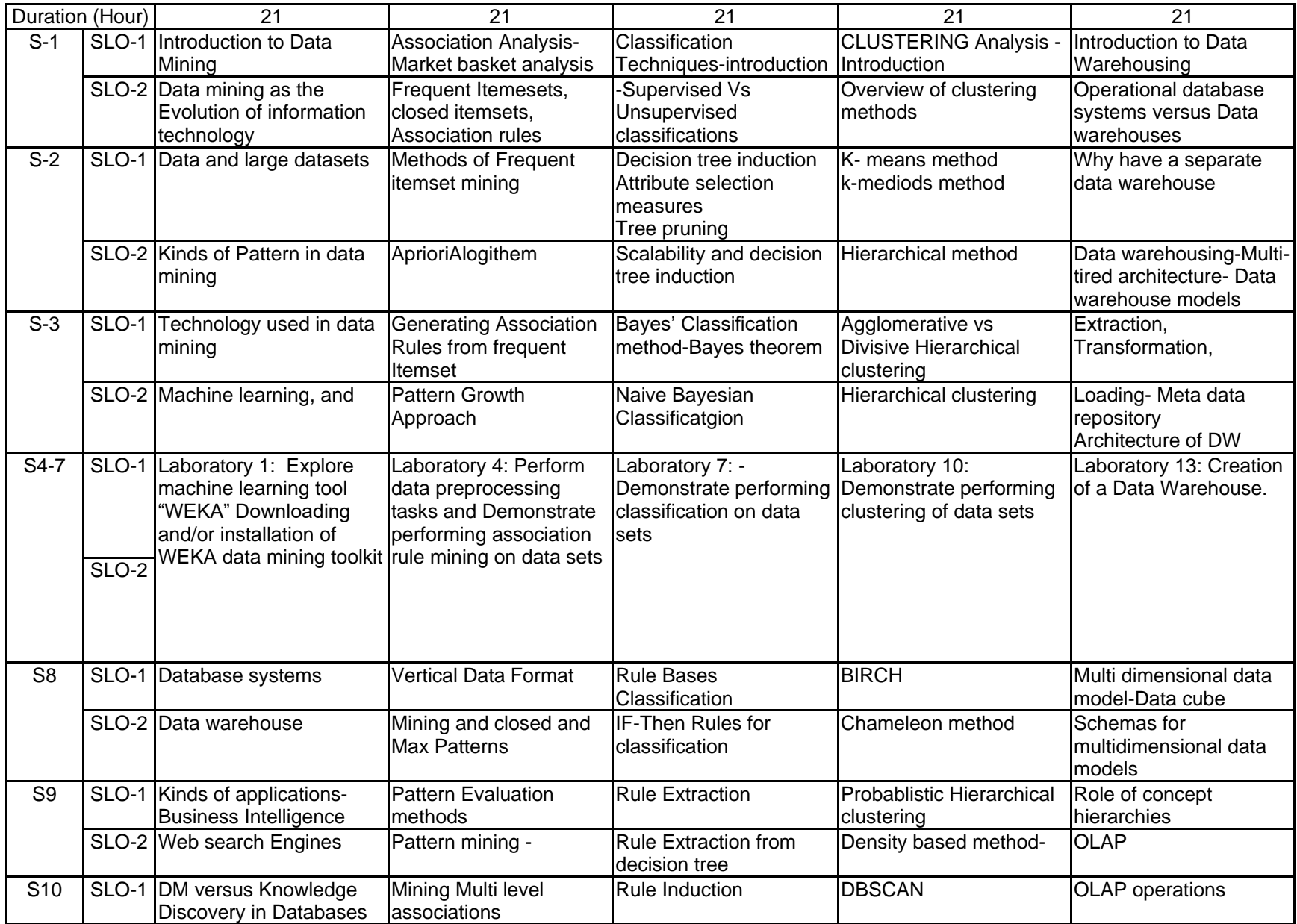

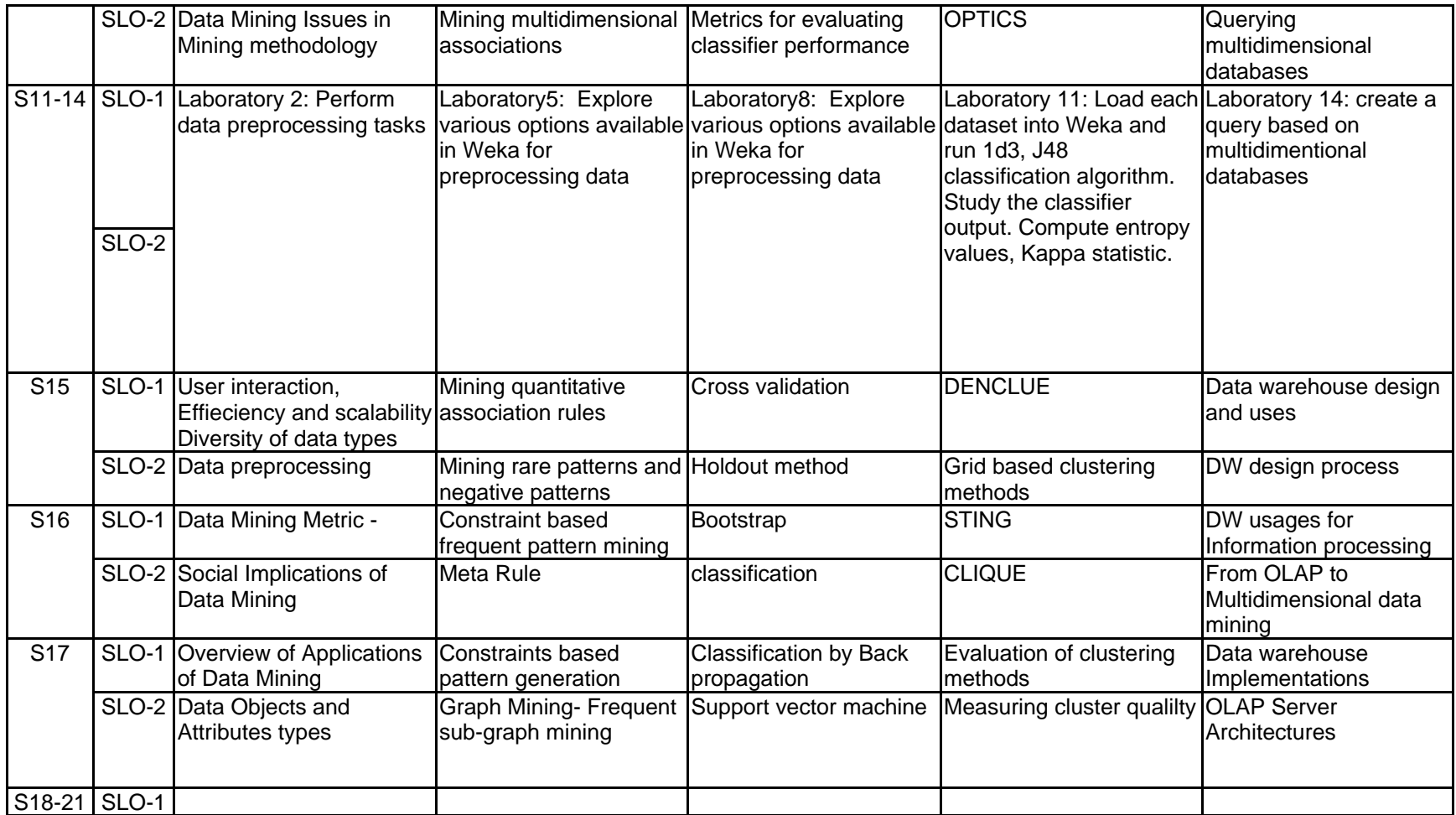

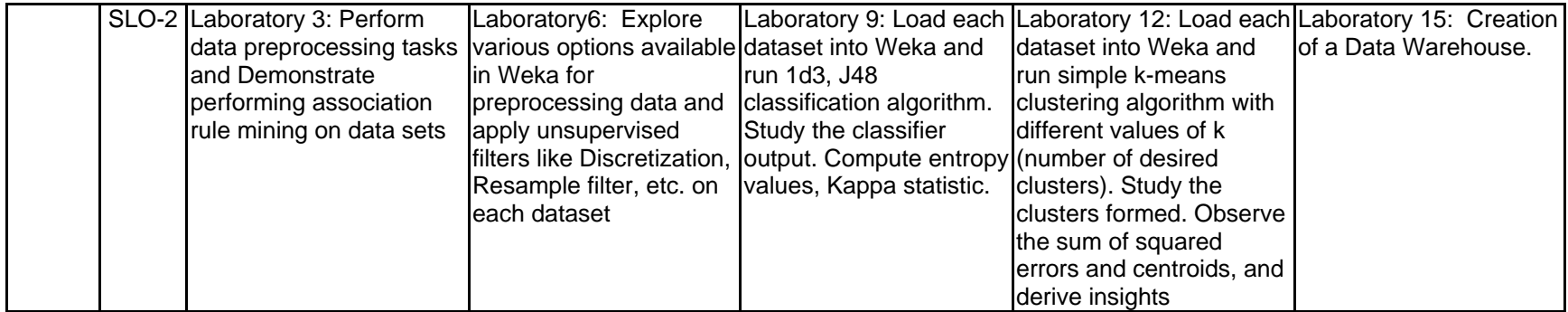

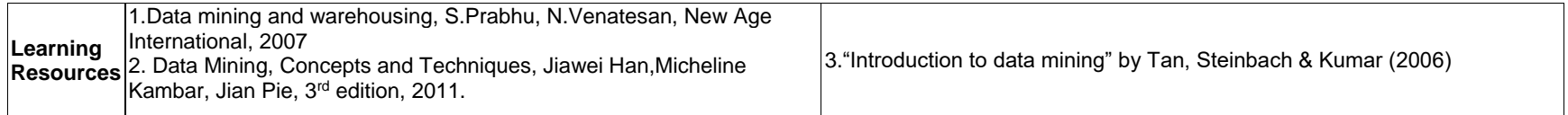

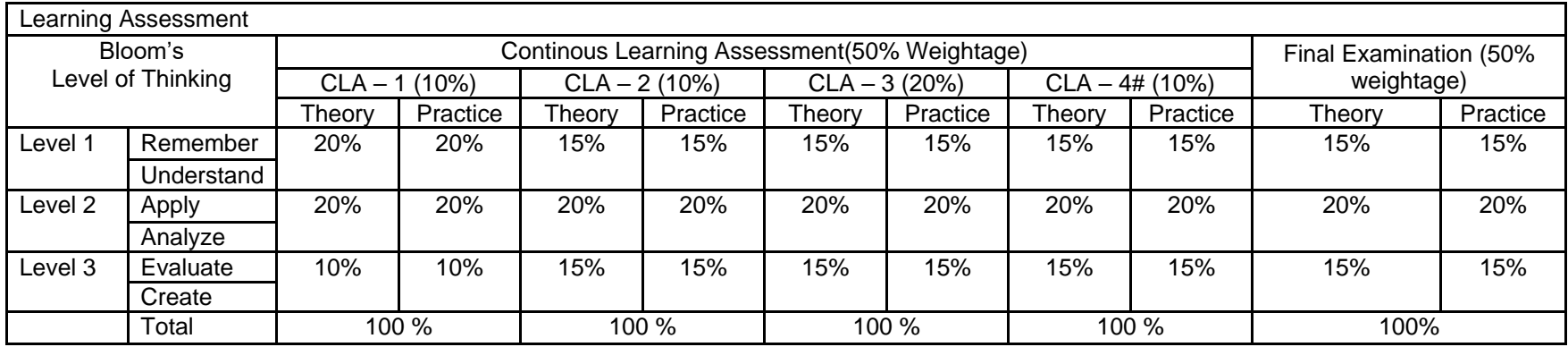

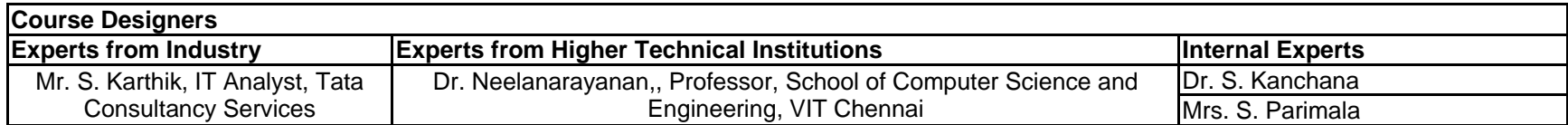

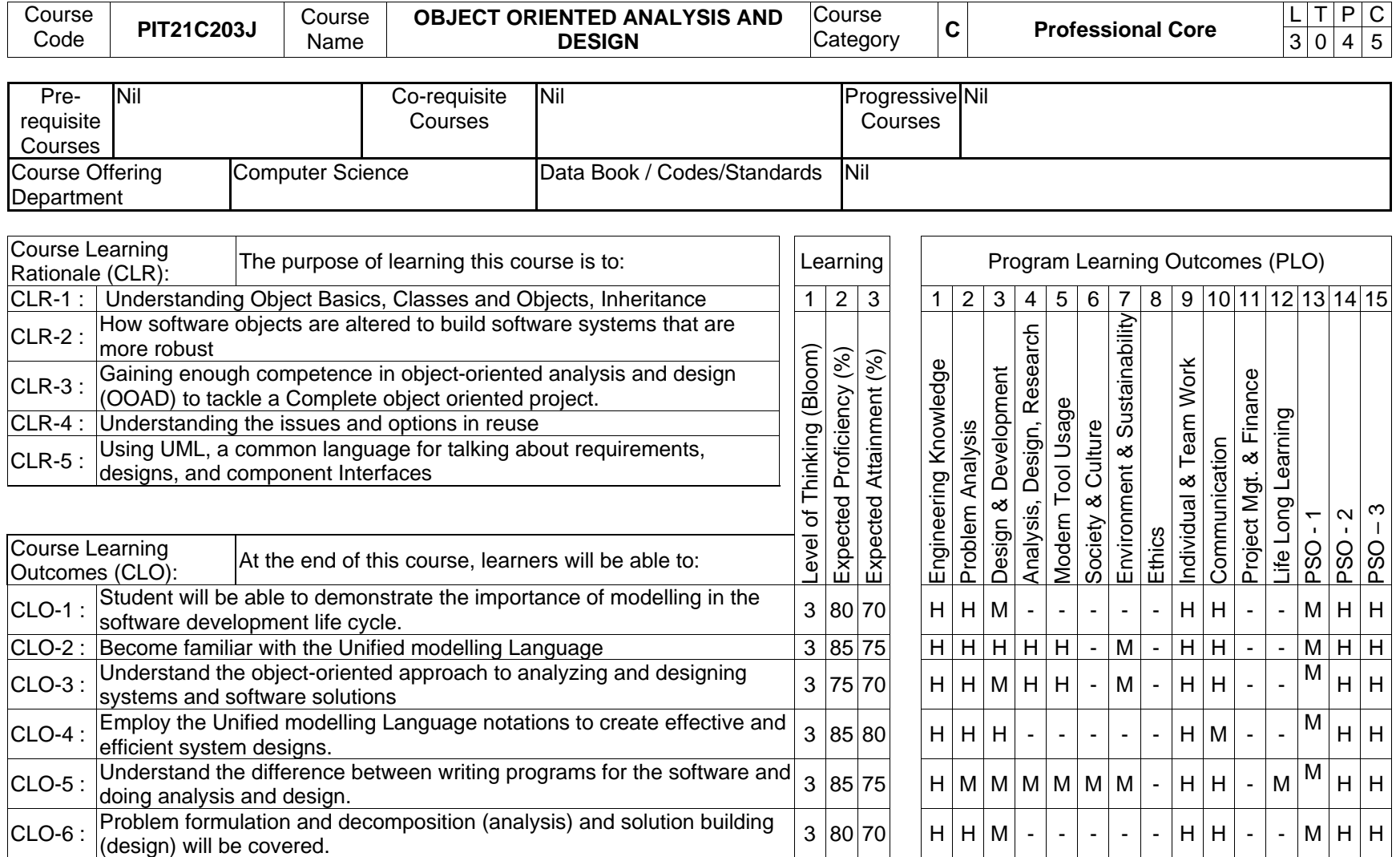

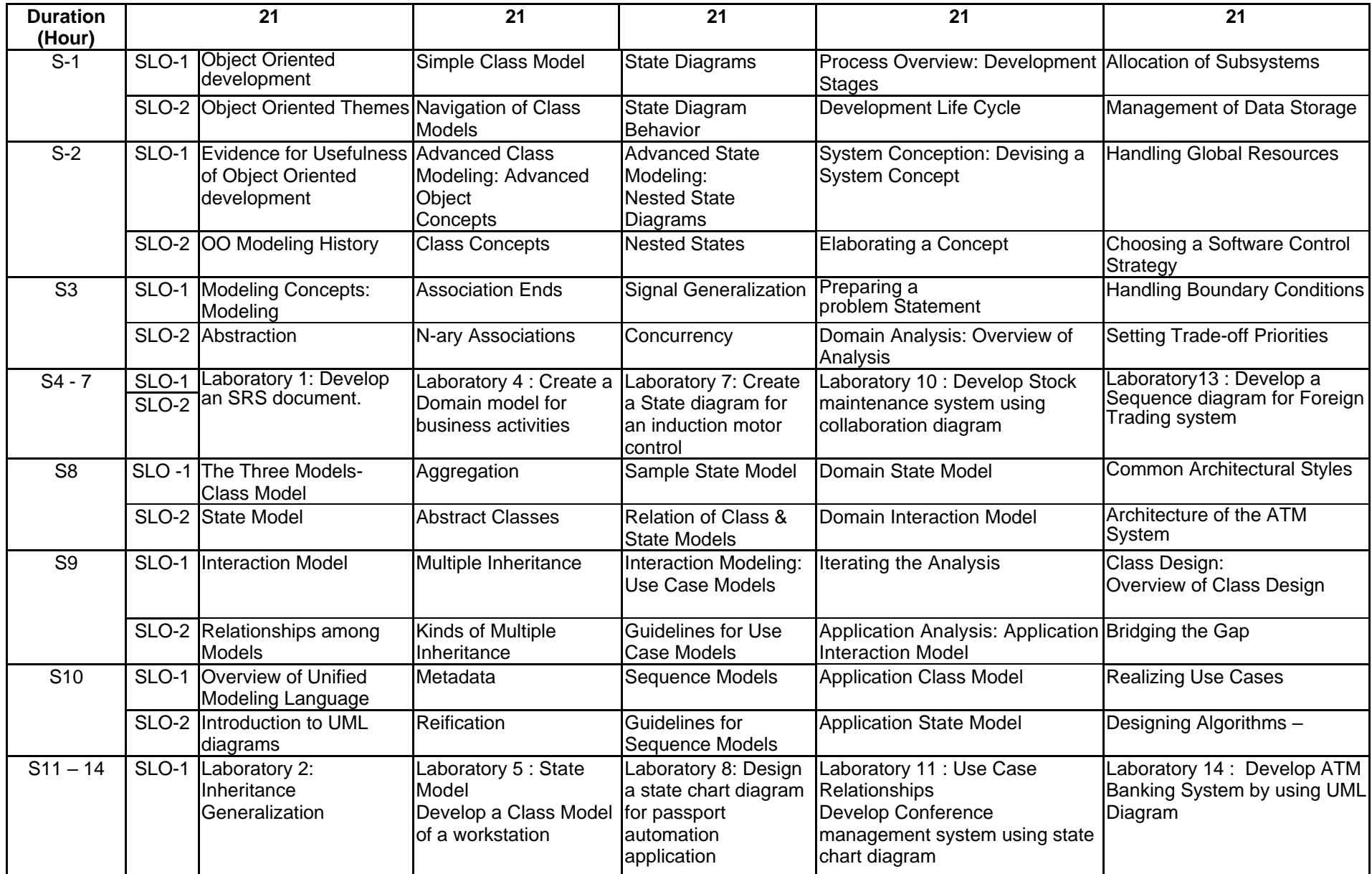

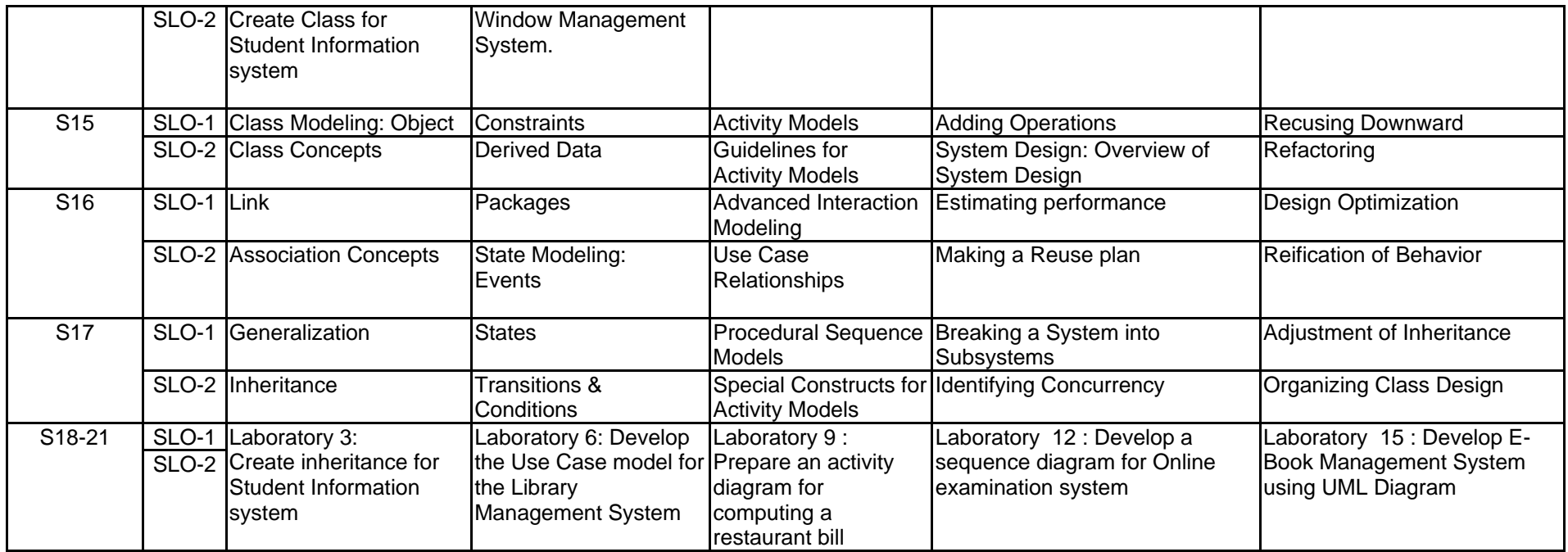

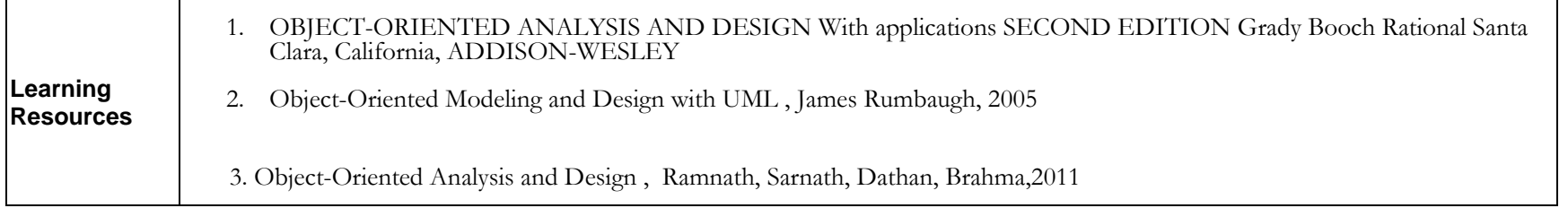

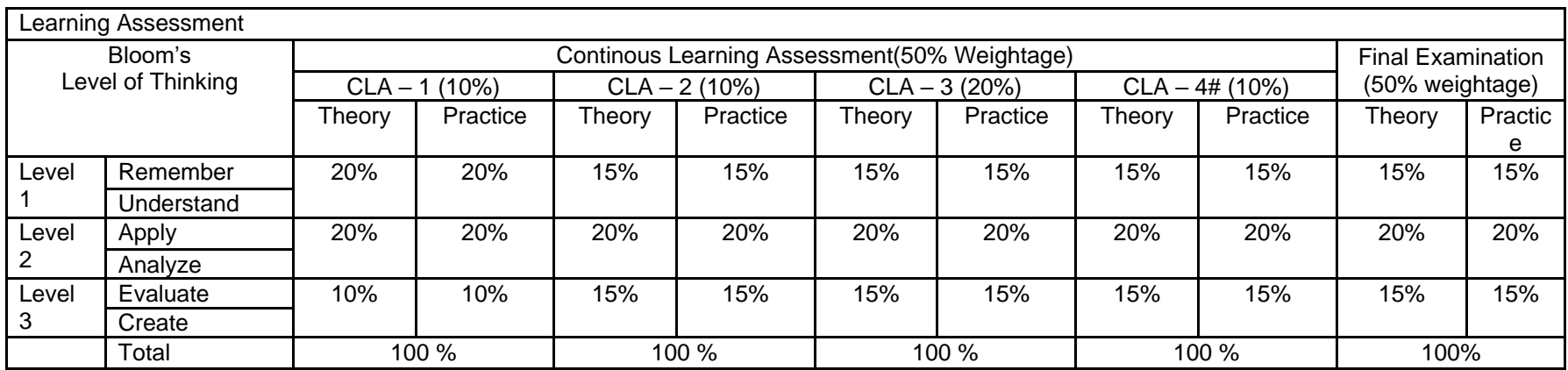

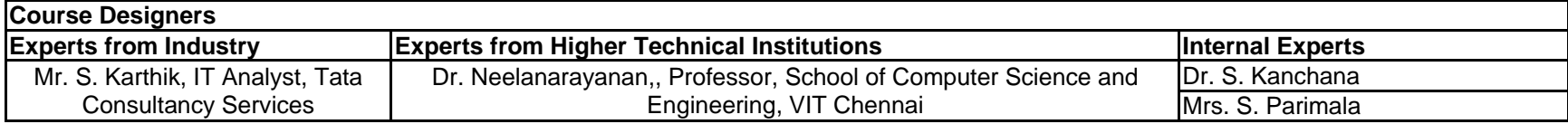

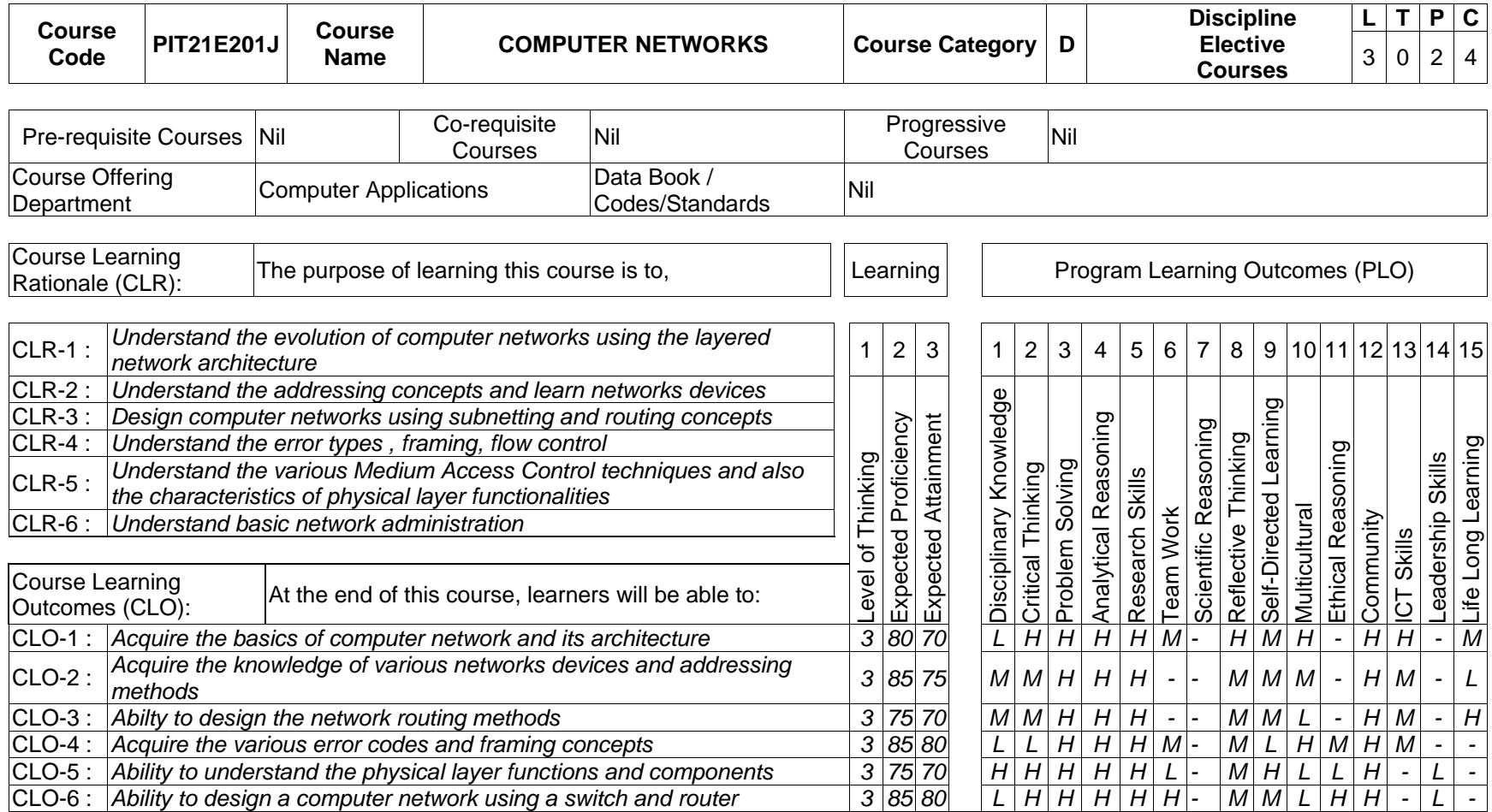

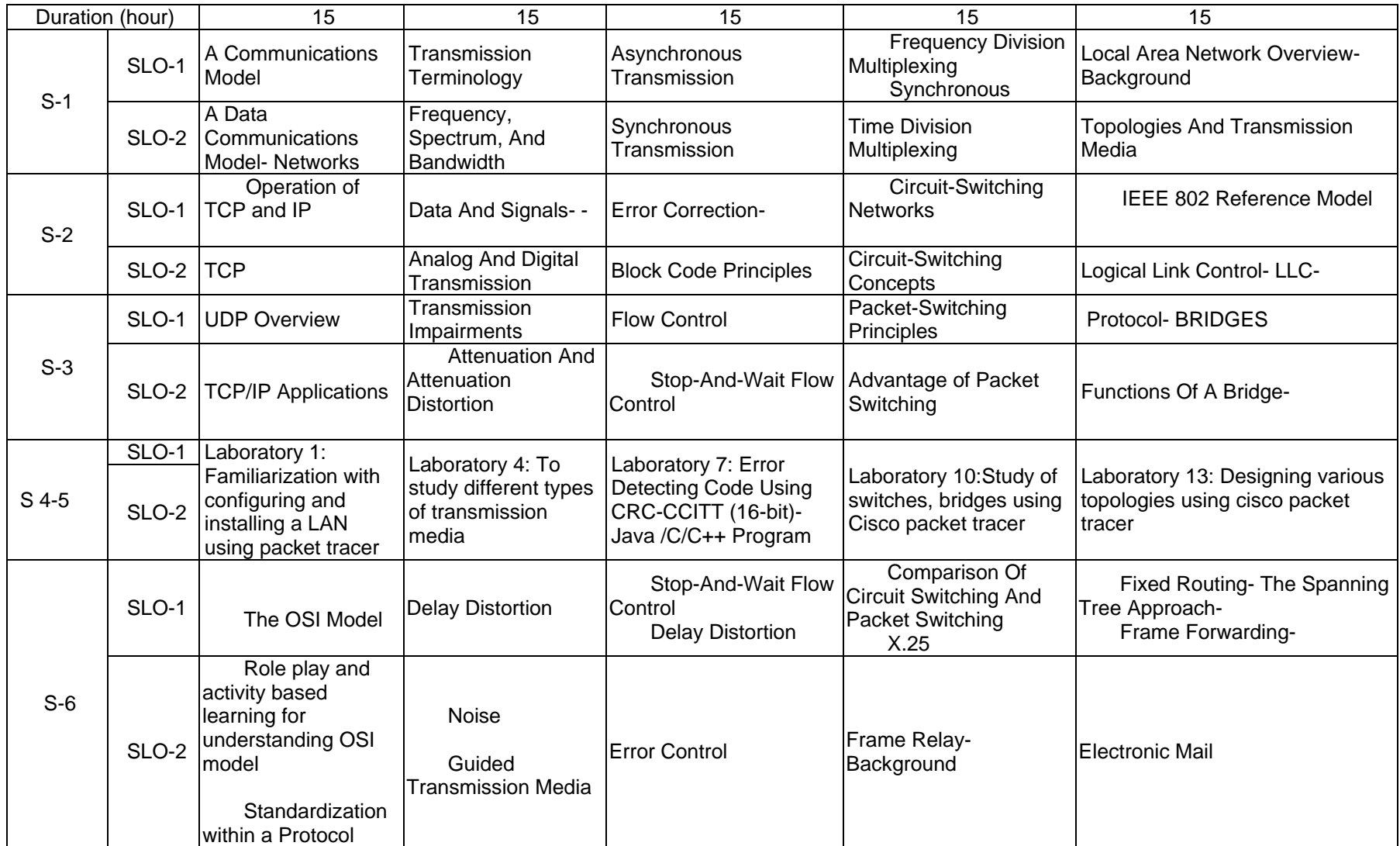

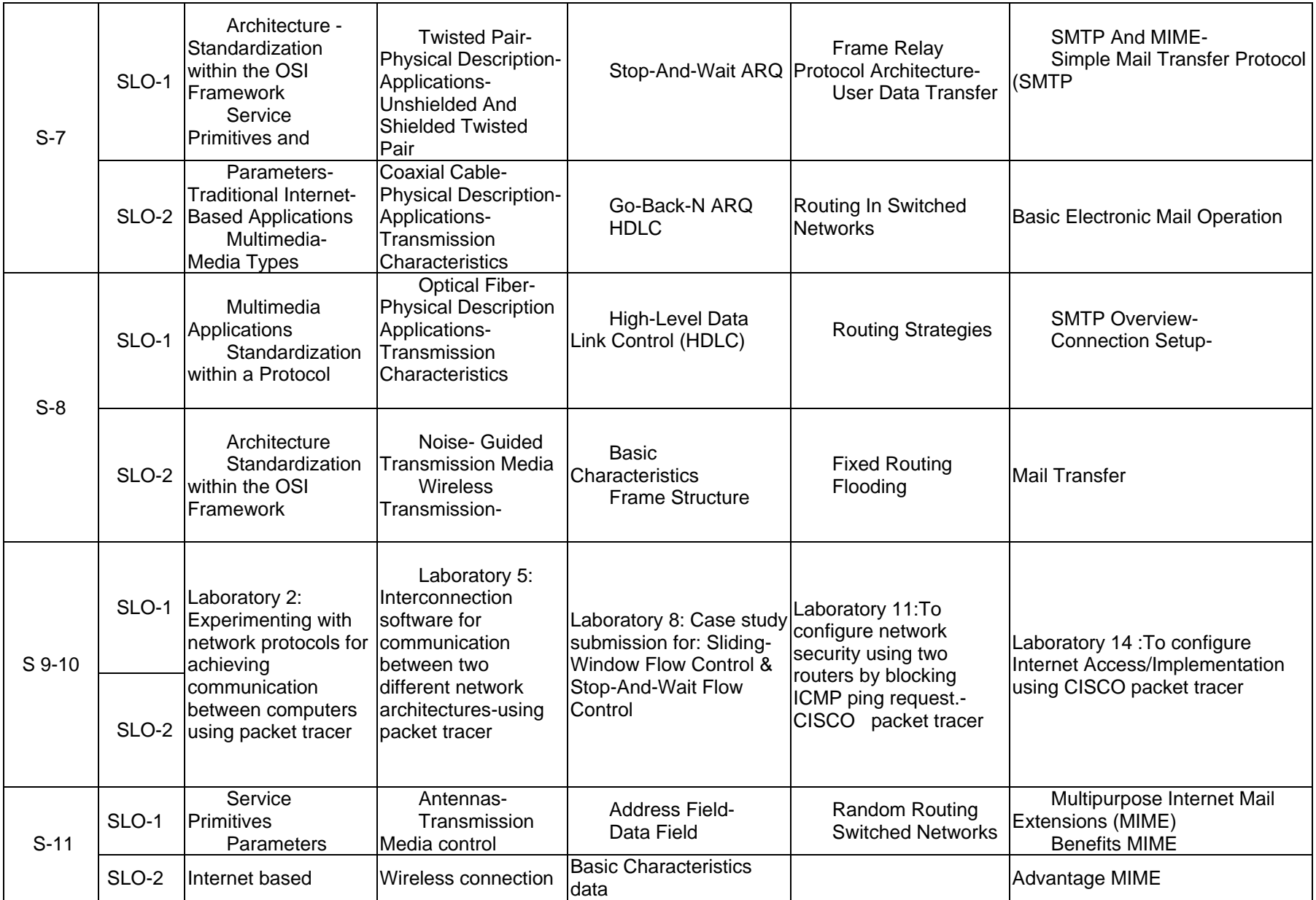

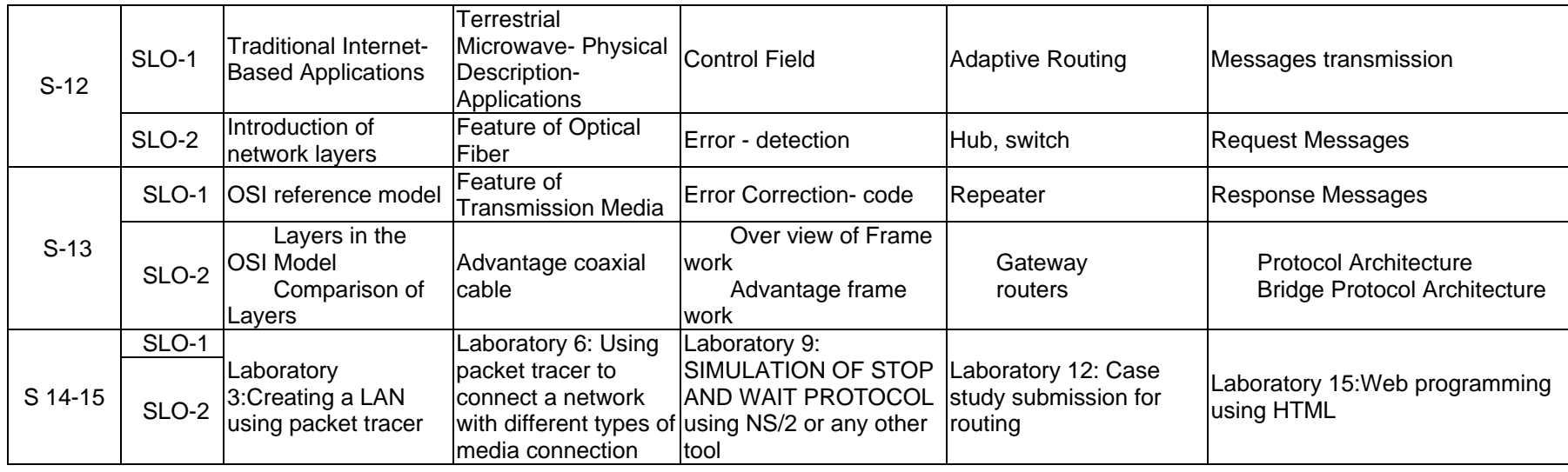

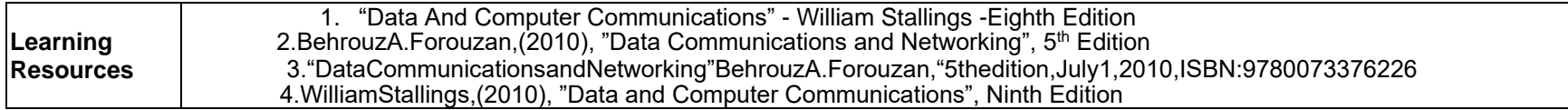

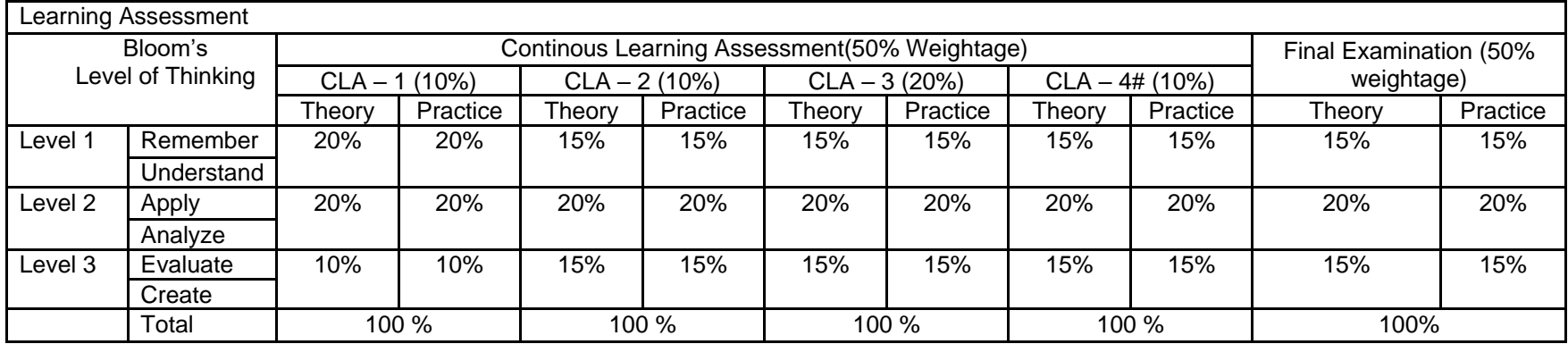

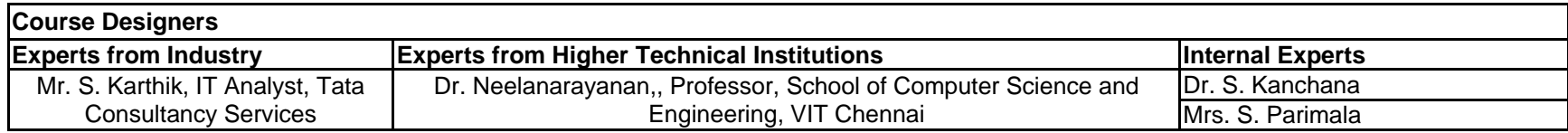

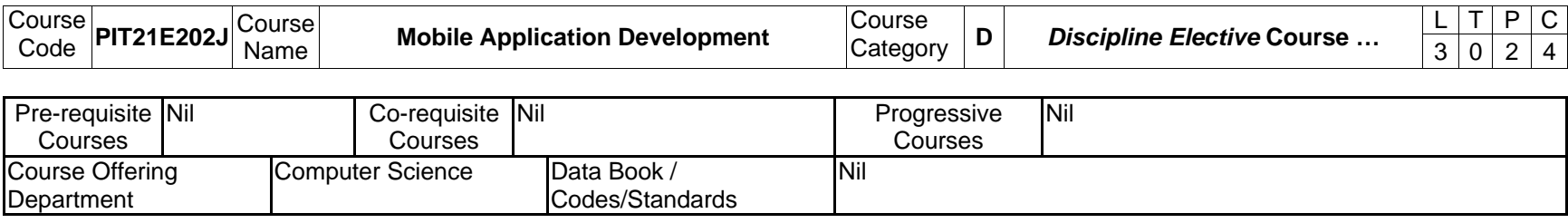

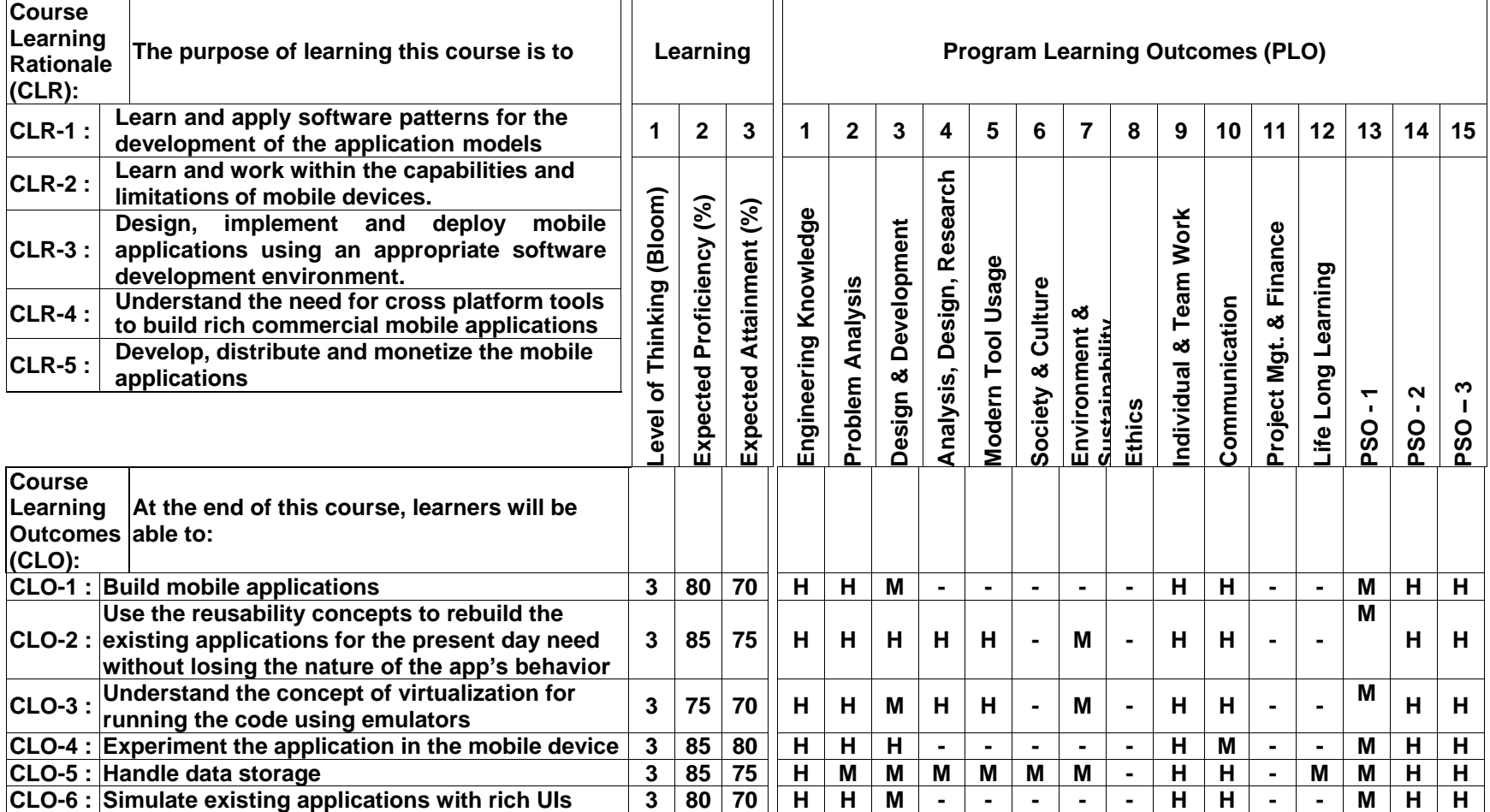

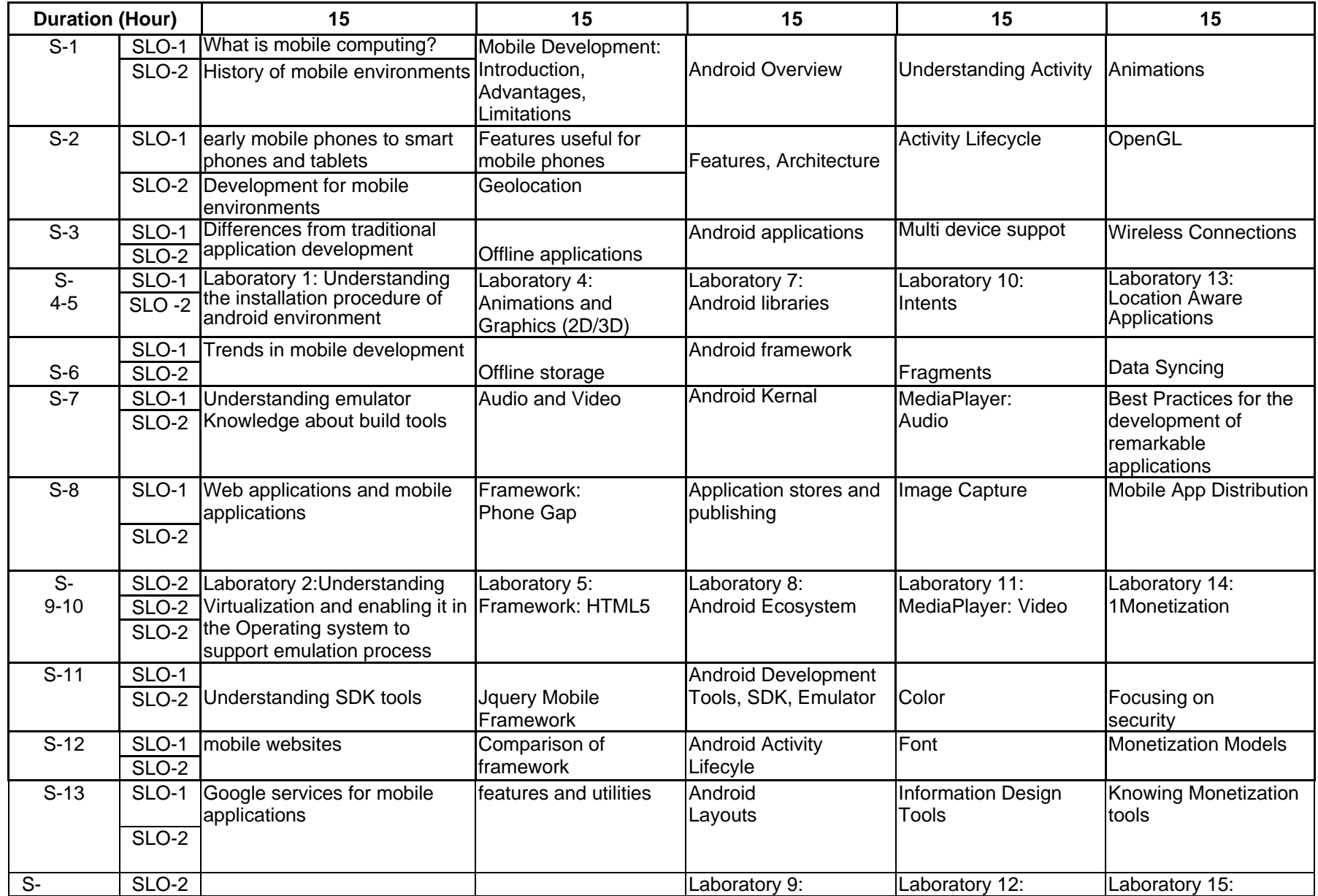

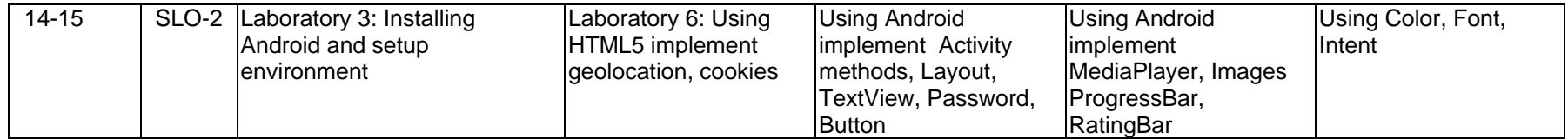

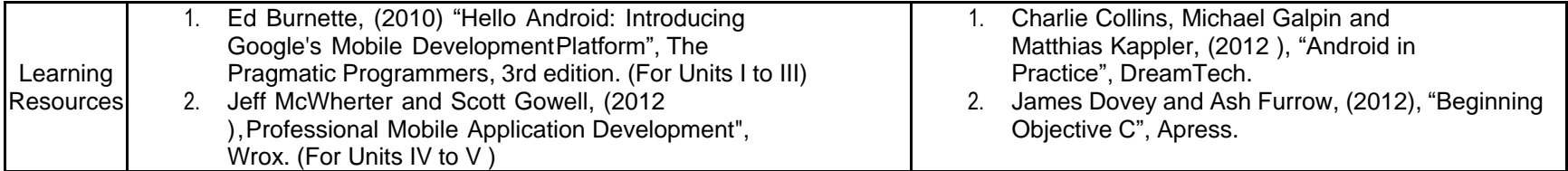

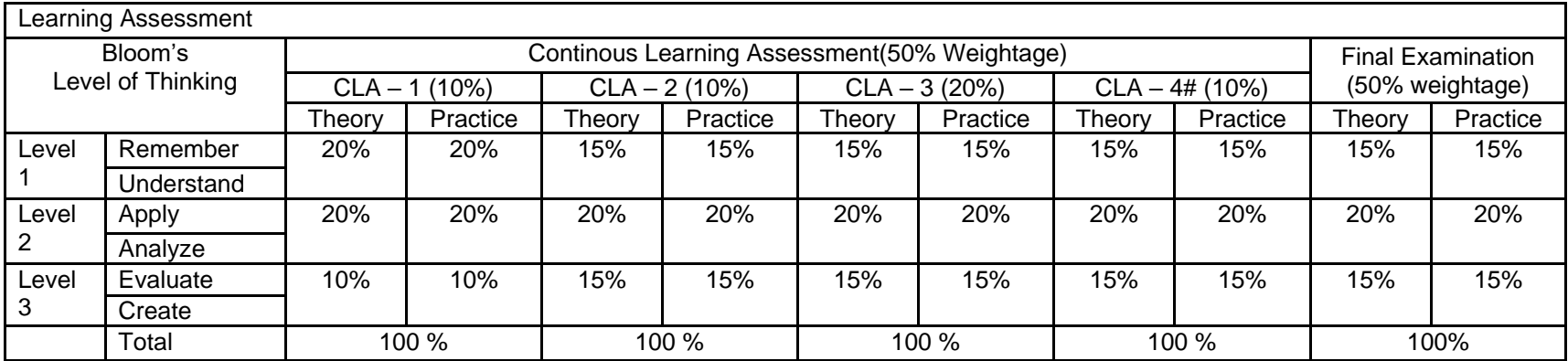

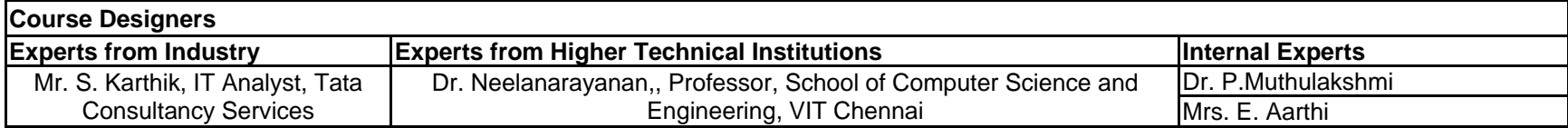

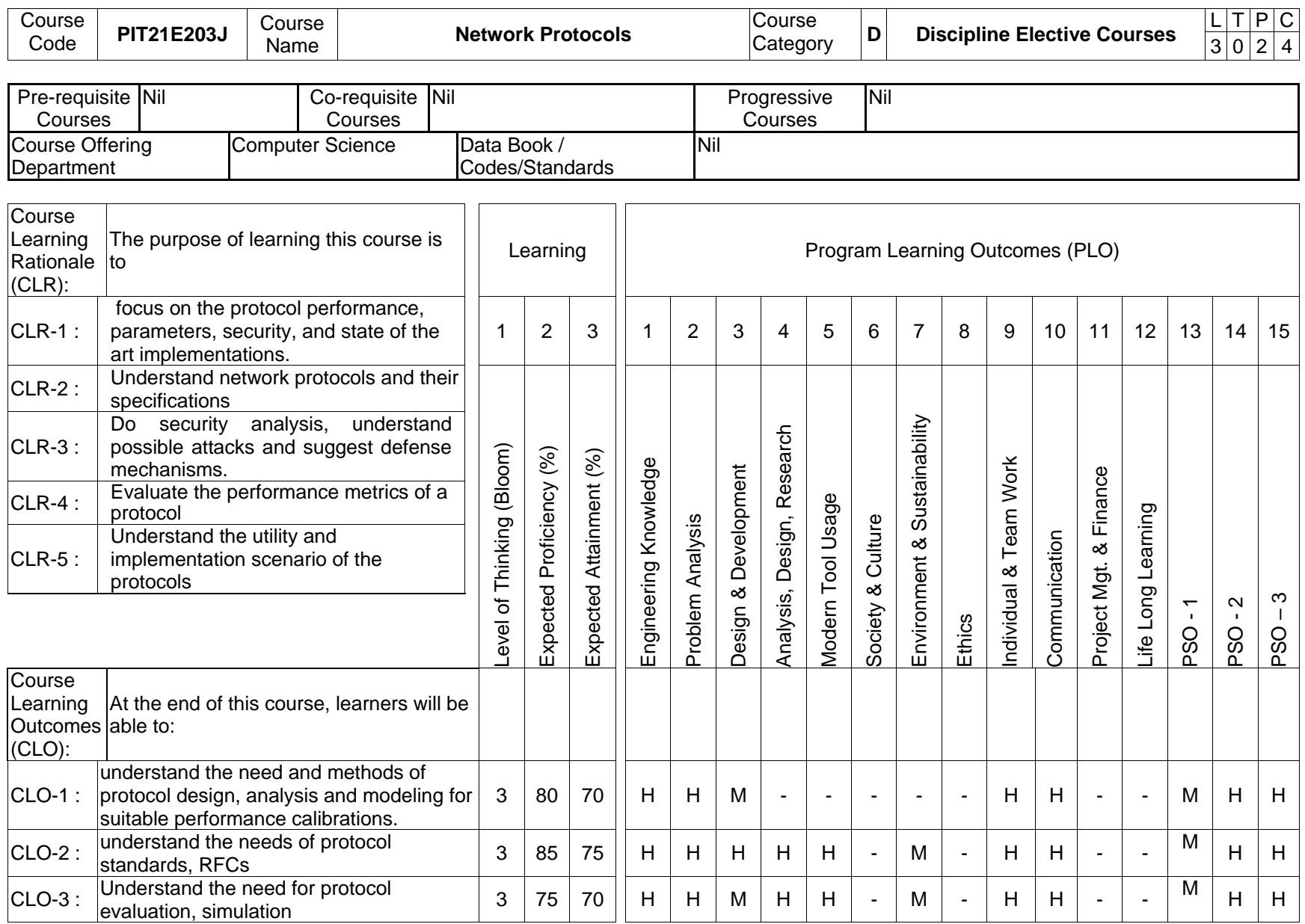

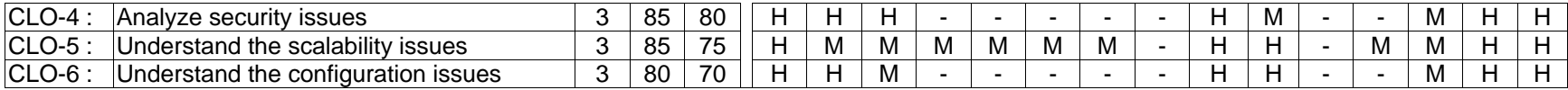

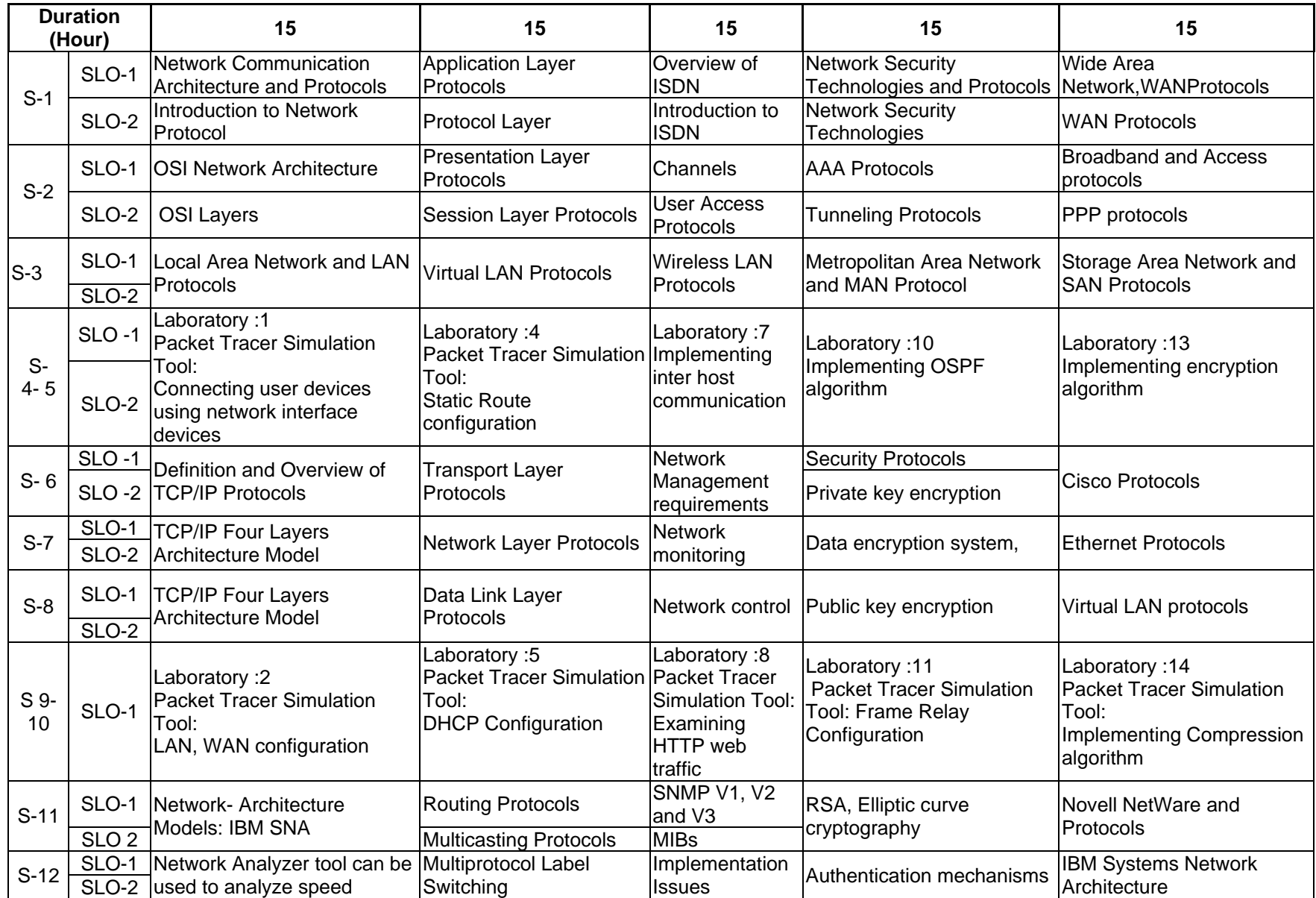

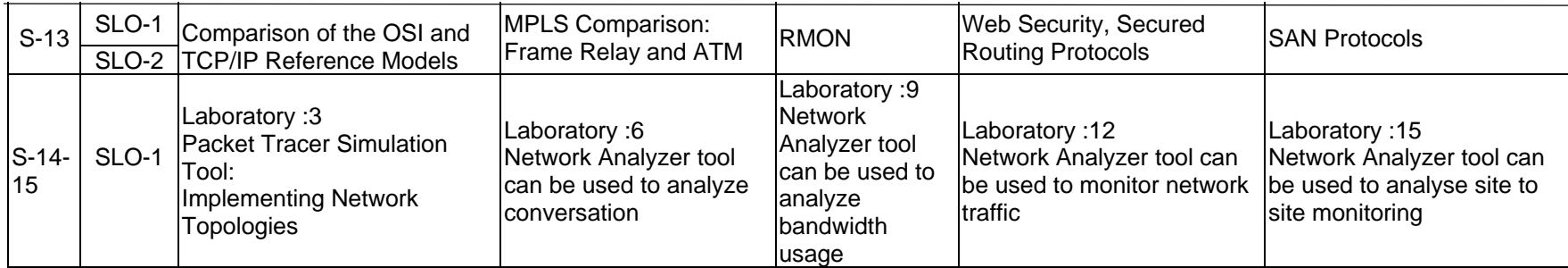

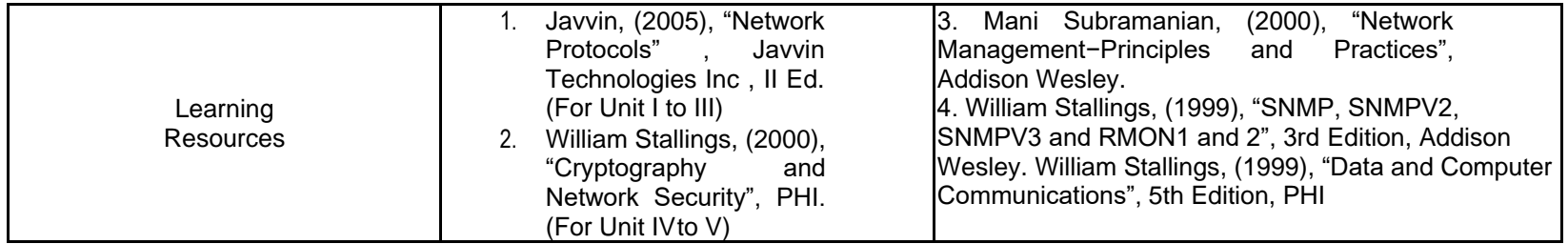

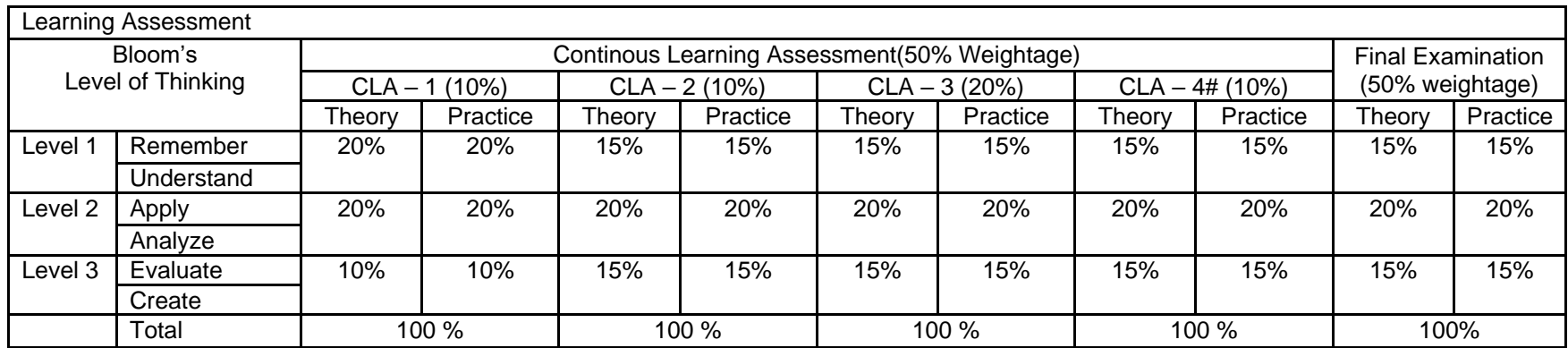

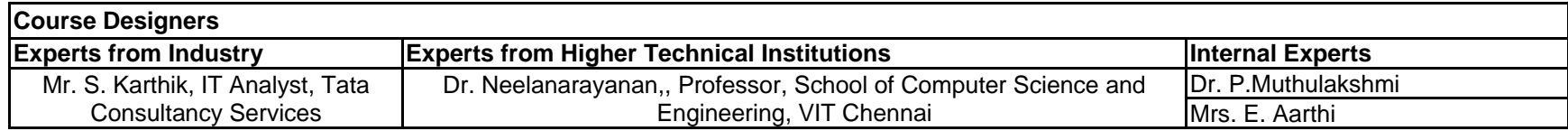

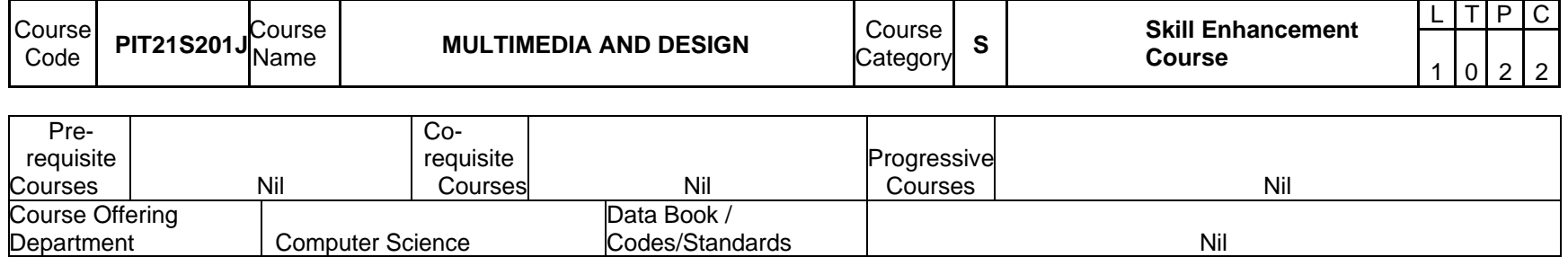

## **Program Learning Outcome(PLO**)

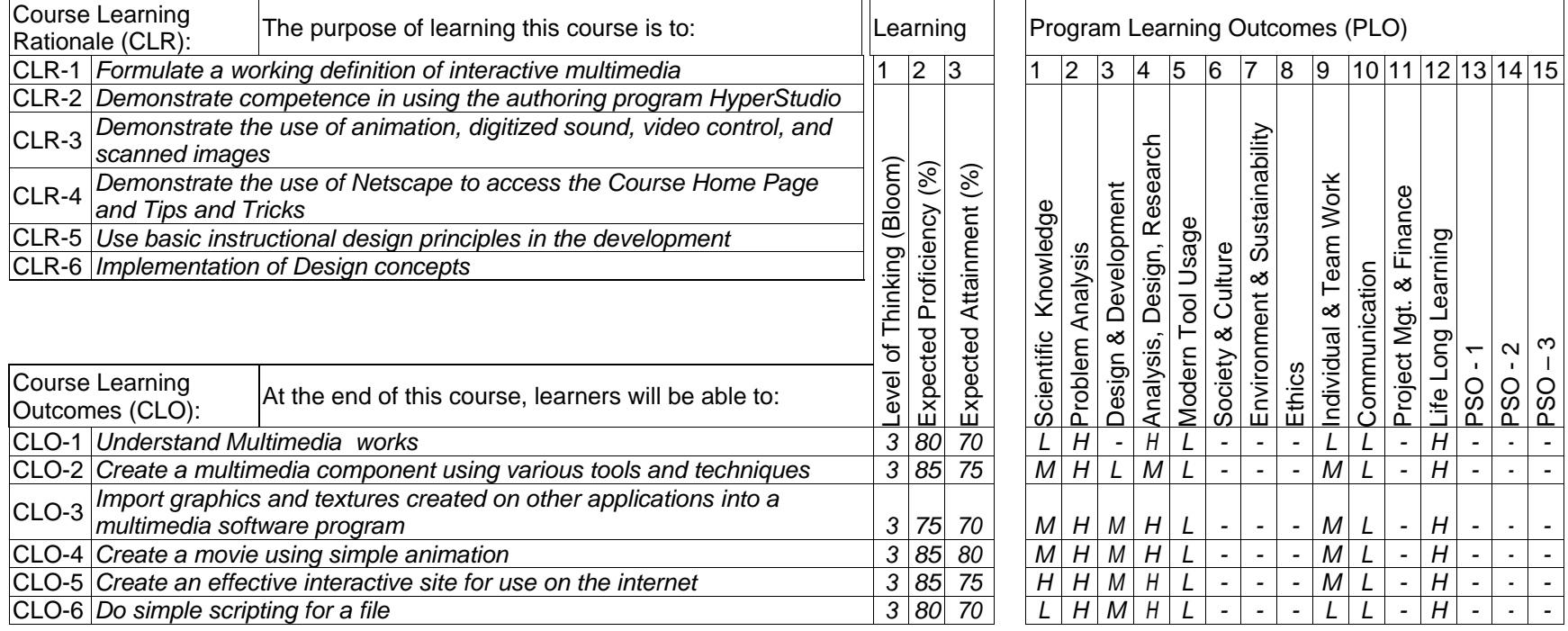

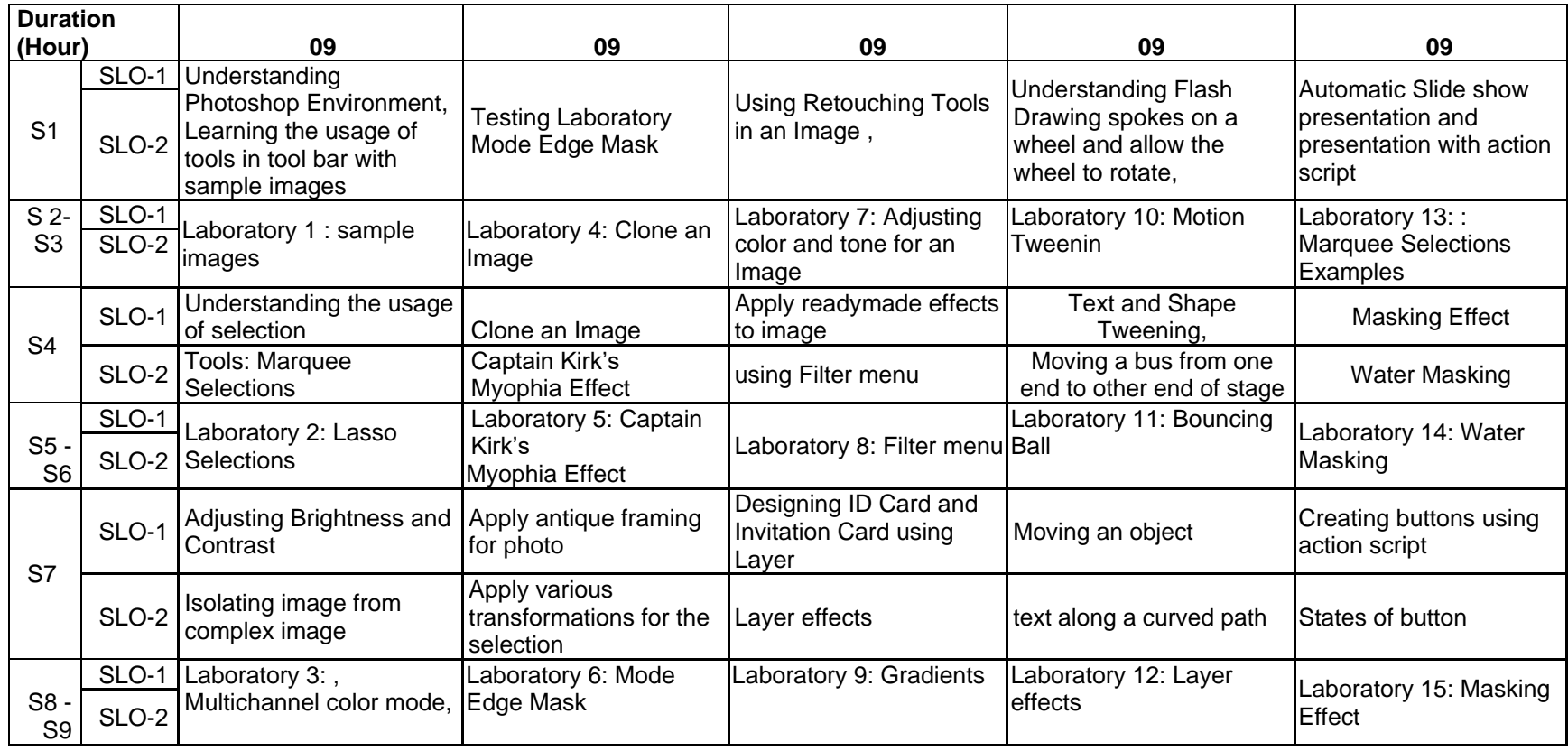

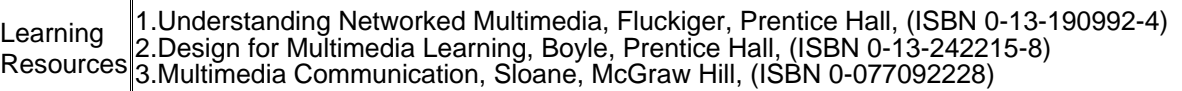

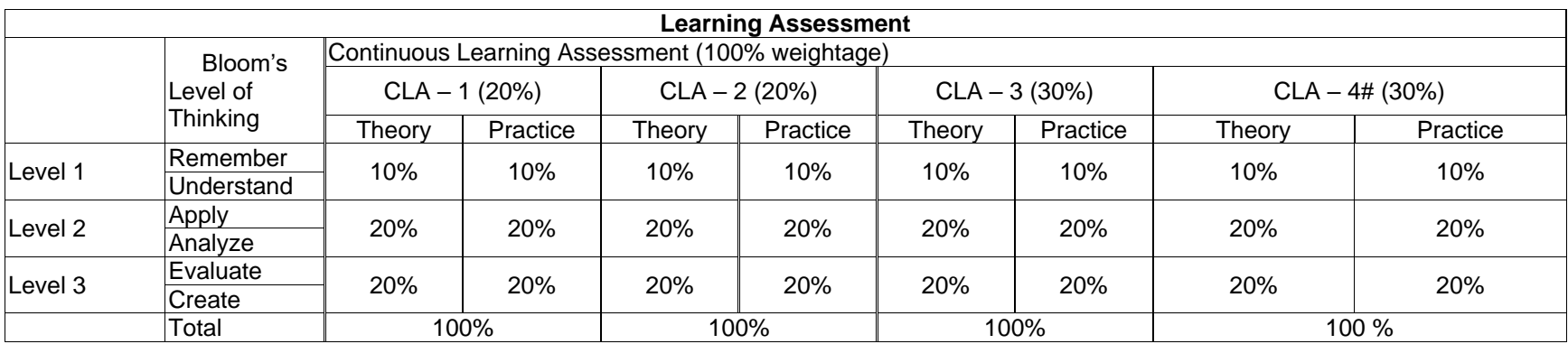

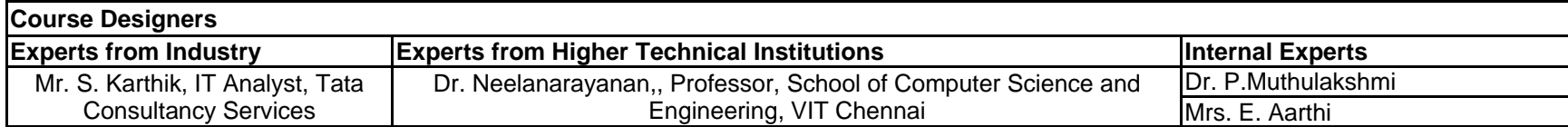

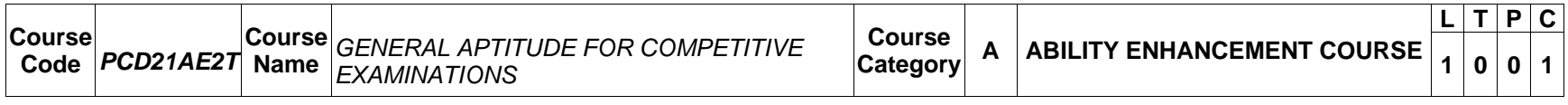

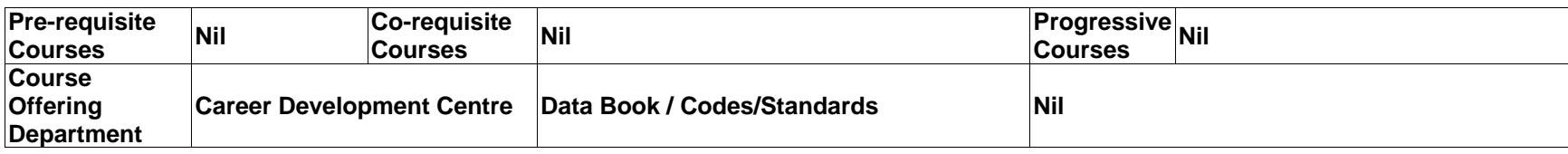

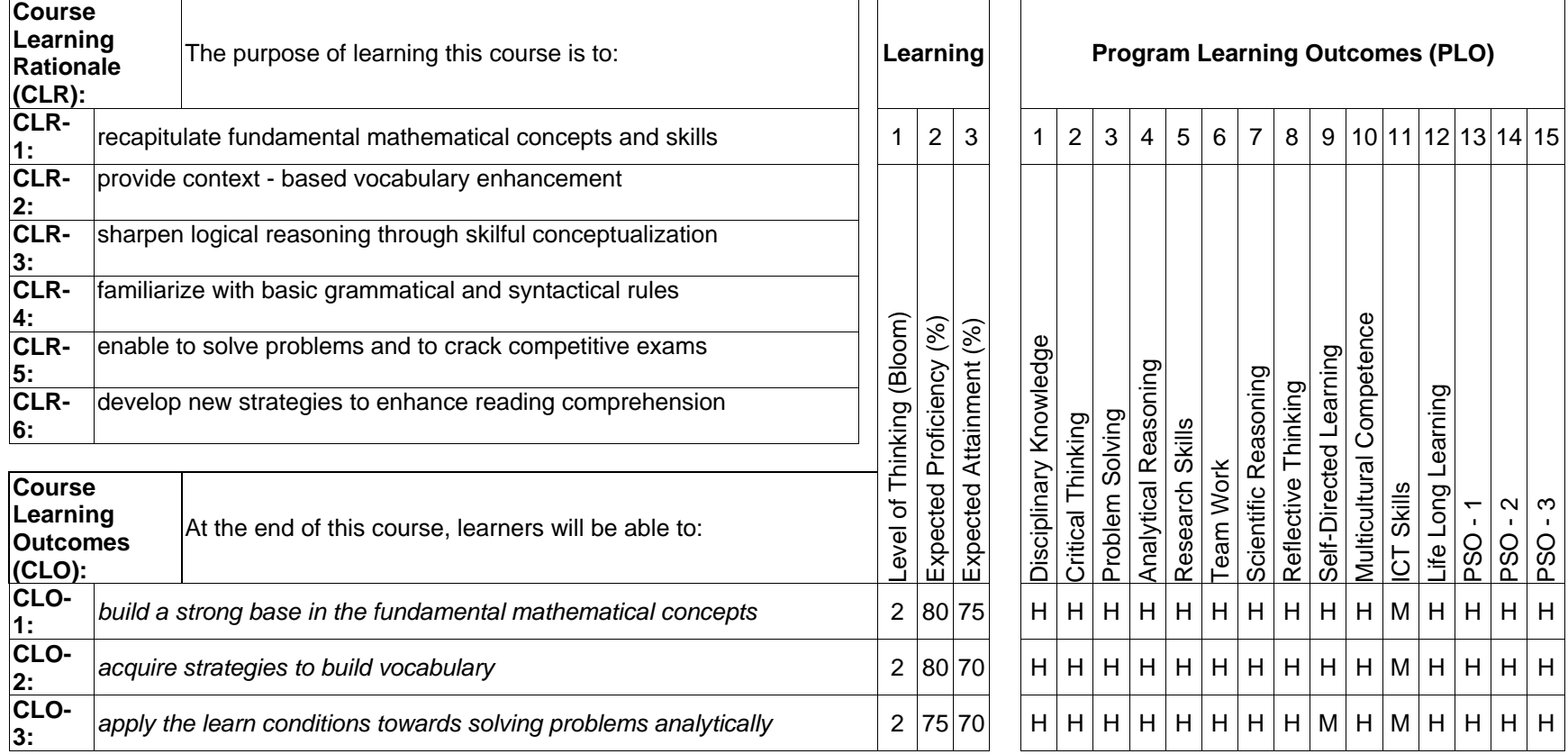

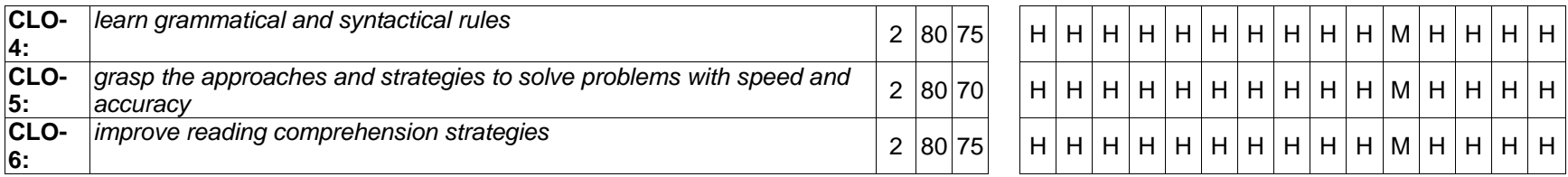

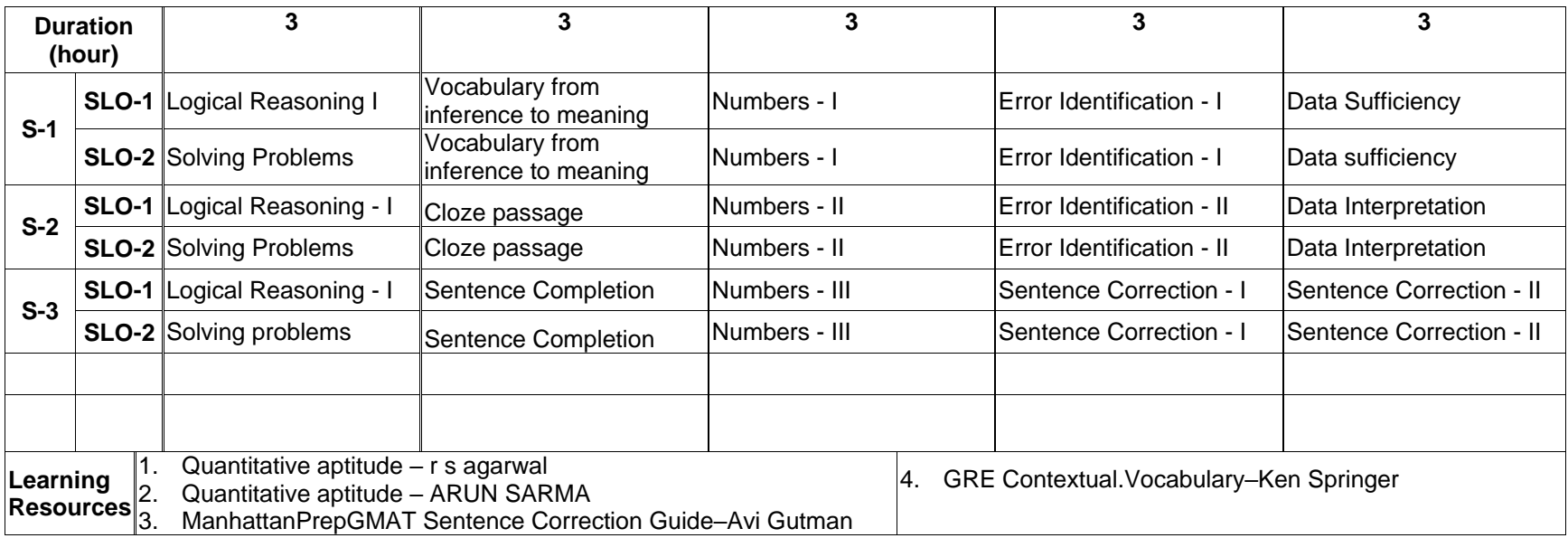

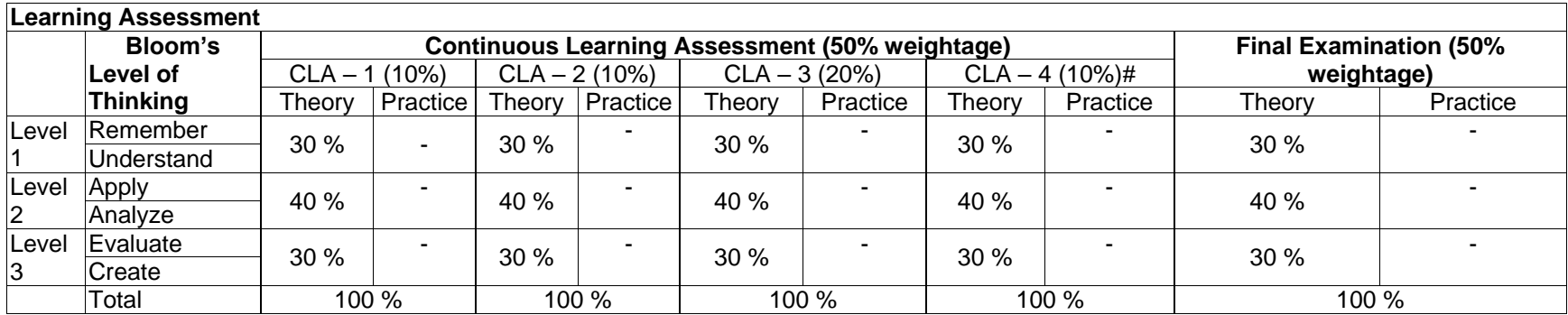

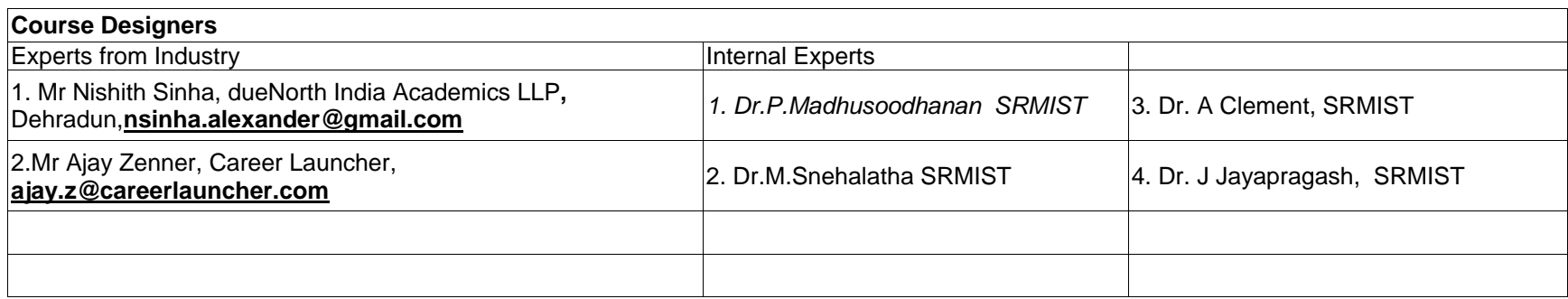

**be from any combination of these: Assignments, Seminars, Short Talks, Mini-Projects, Case-Studies, Self-Study, MOOCs, Certifications, Conf. Paper etc.,**

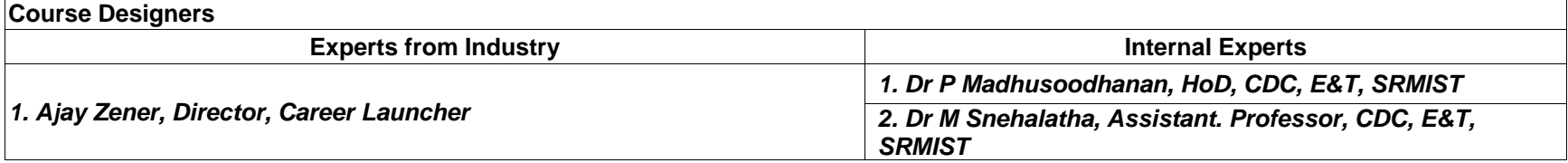

## **SEMESTER – III**

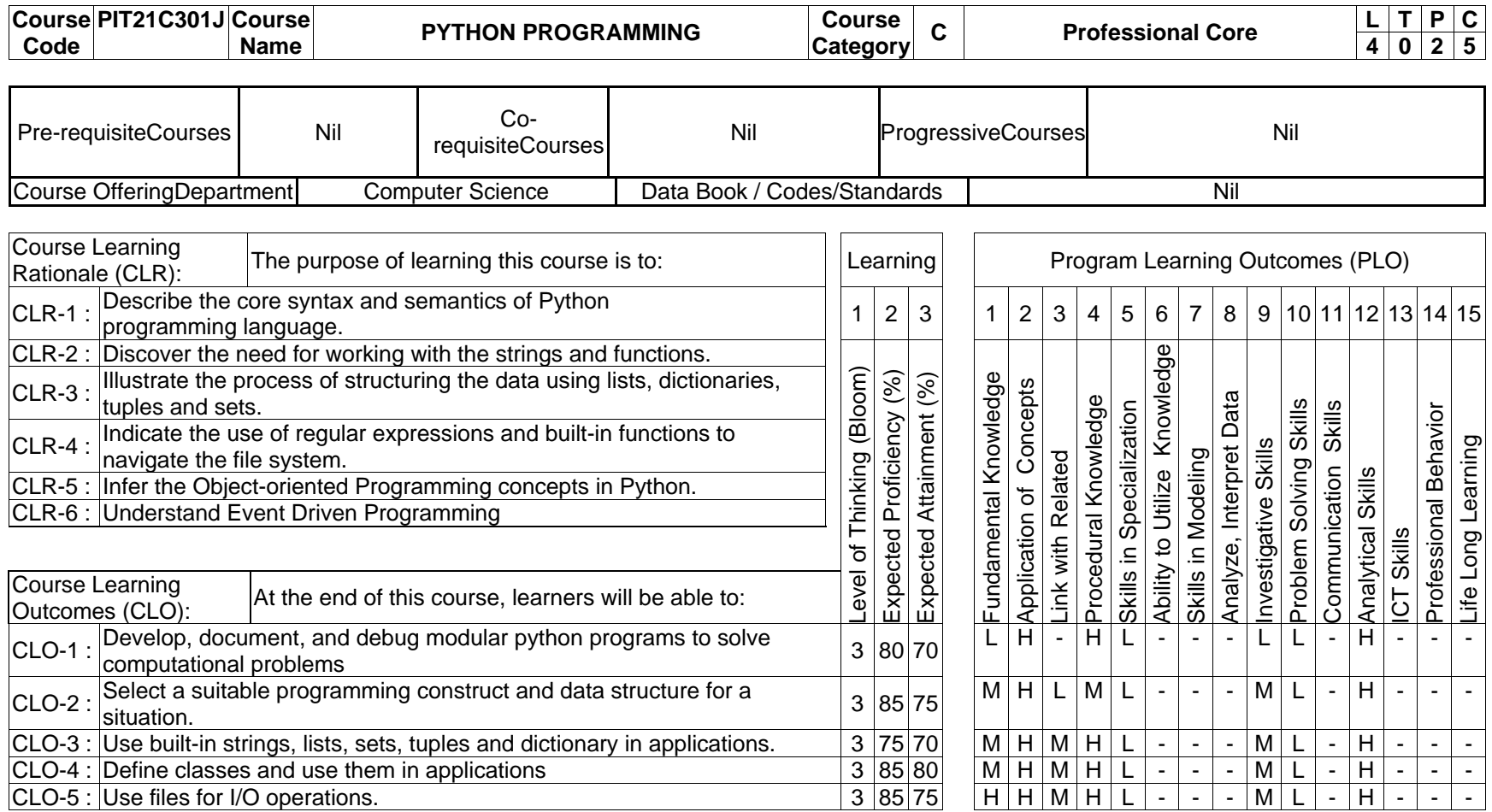

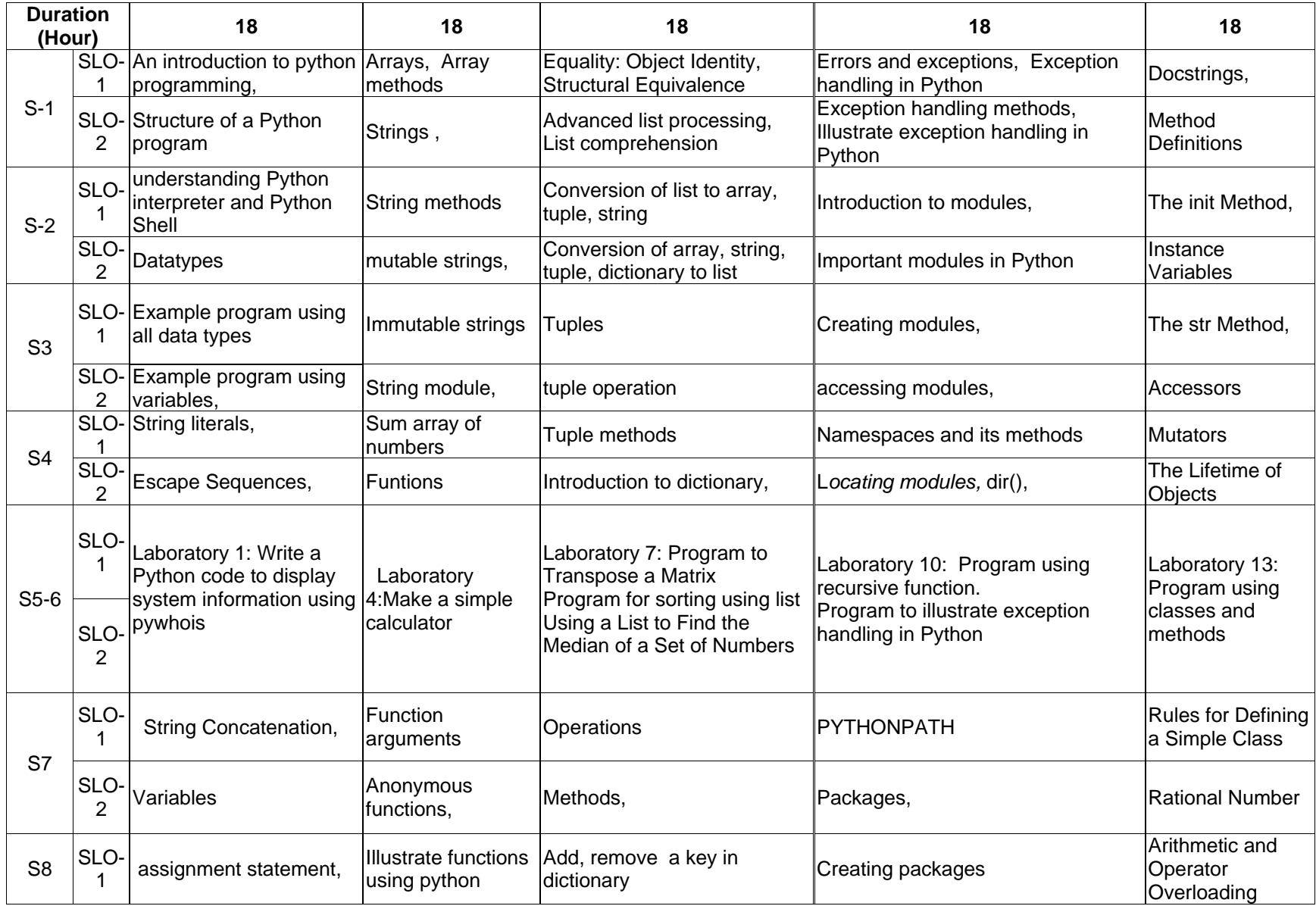
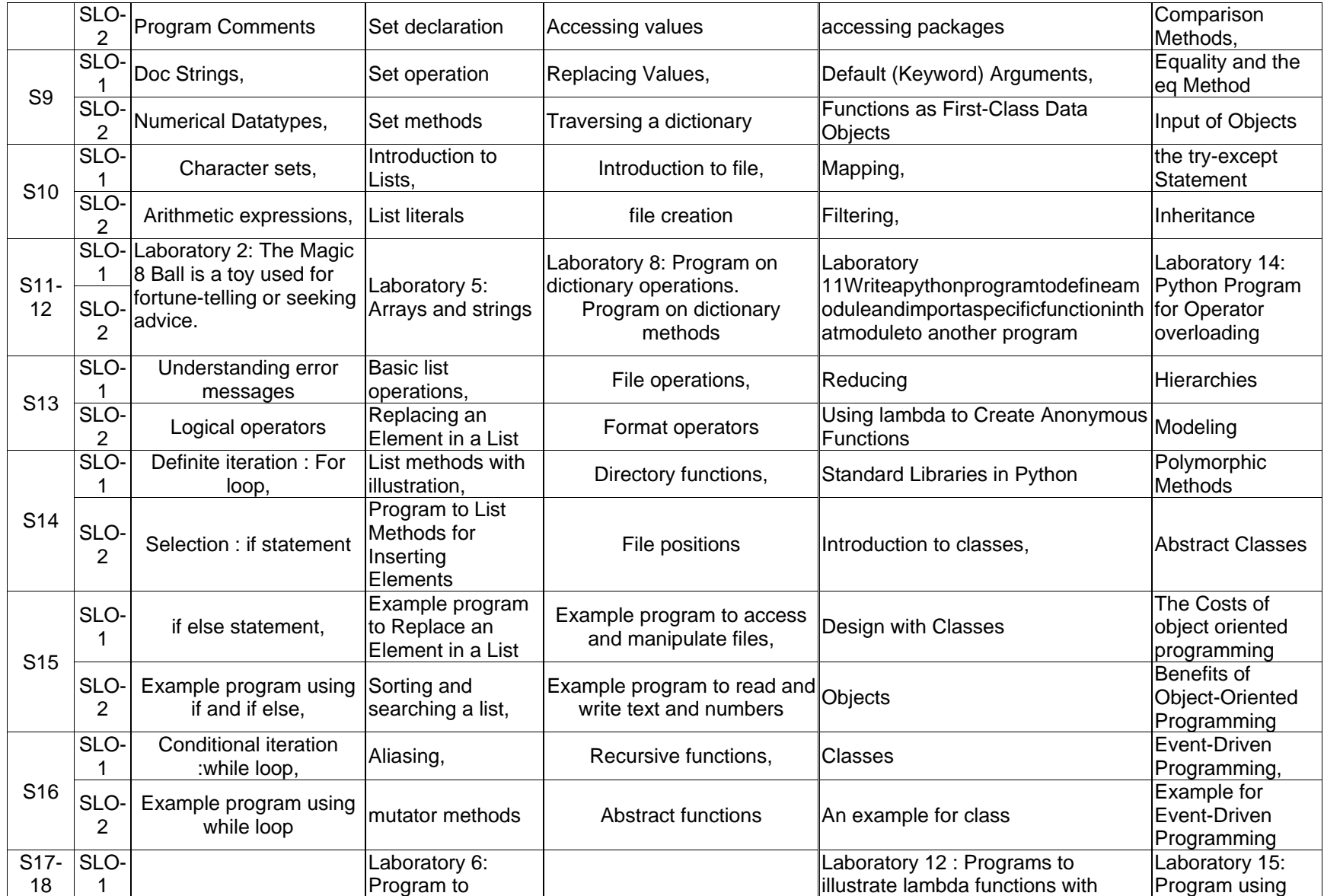

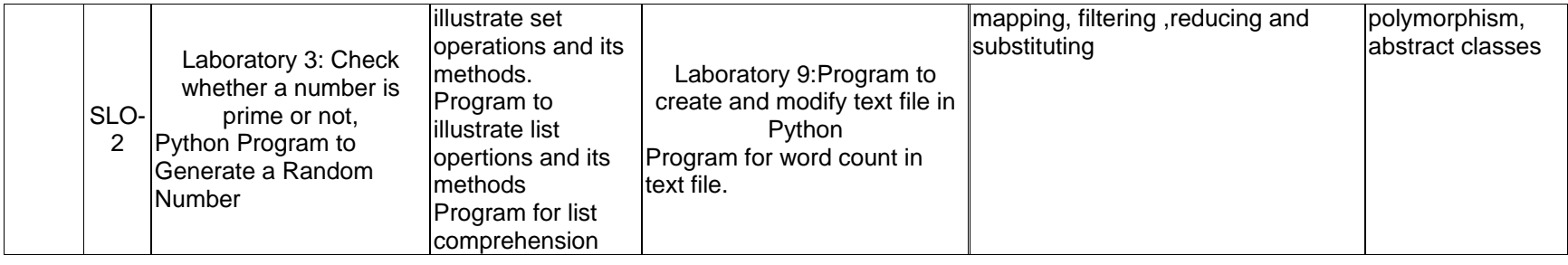

Learning<br>Resources

Kenneth A. Lambert, (2011), "The Fundamentals of Python: First Programs", Cengage Learning

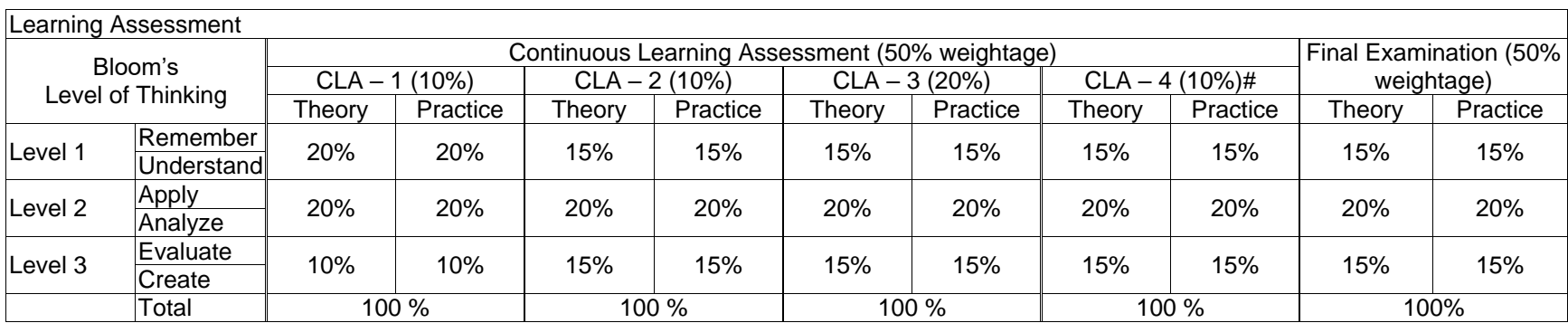

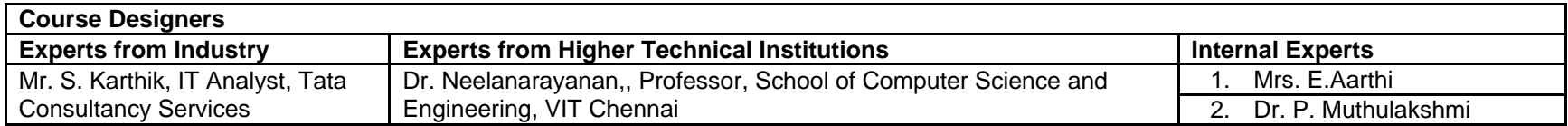

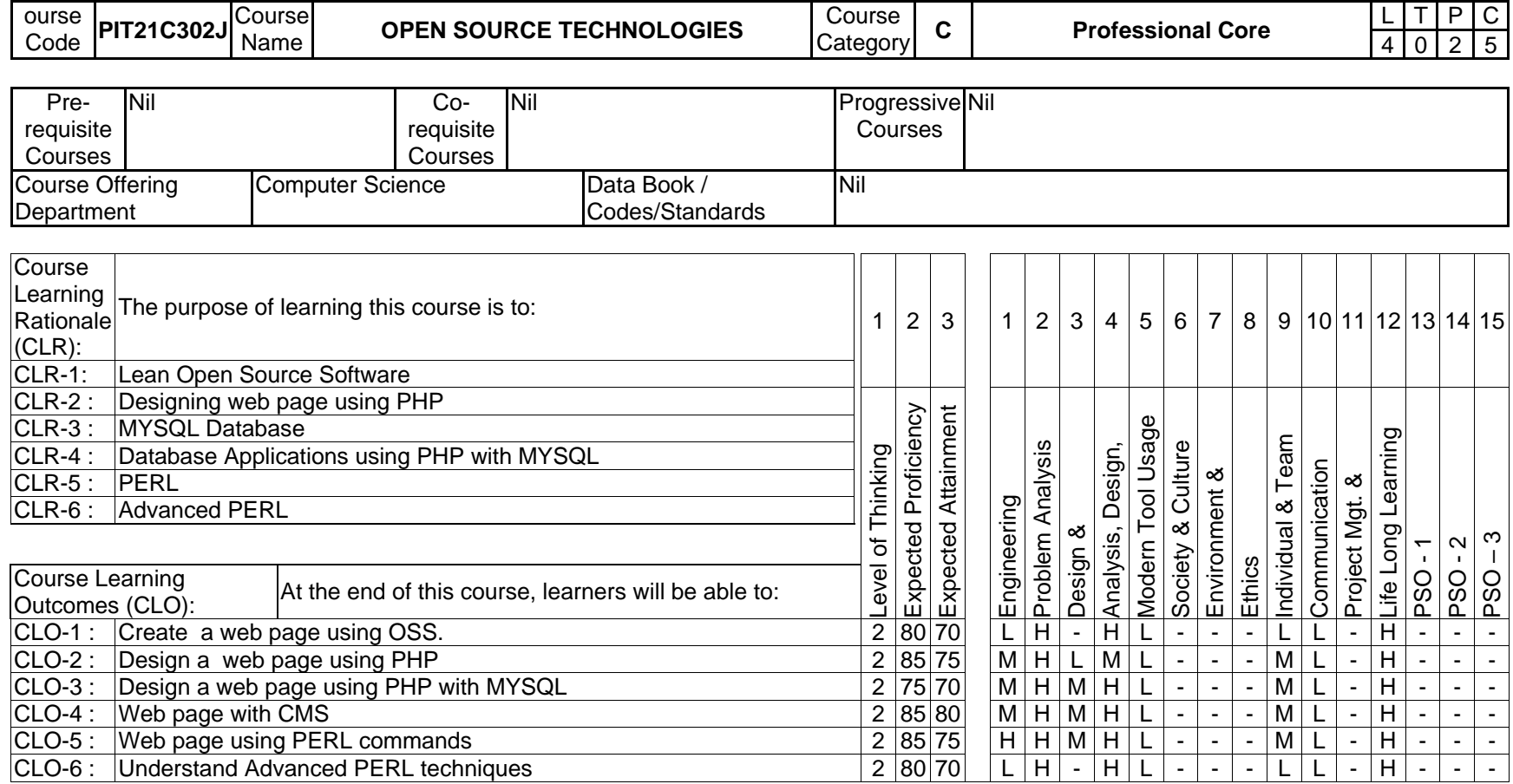

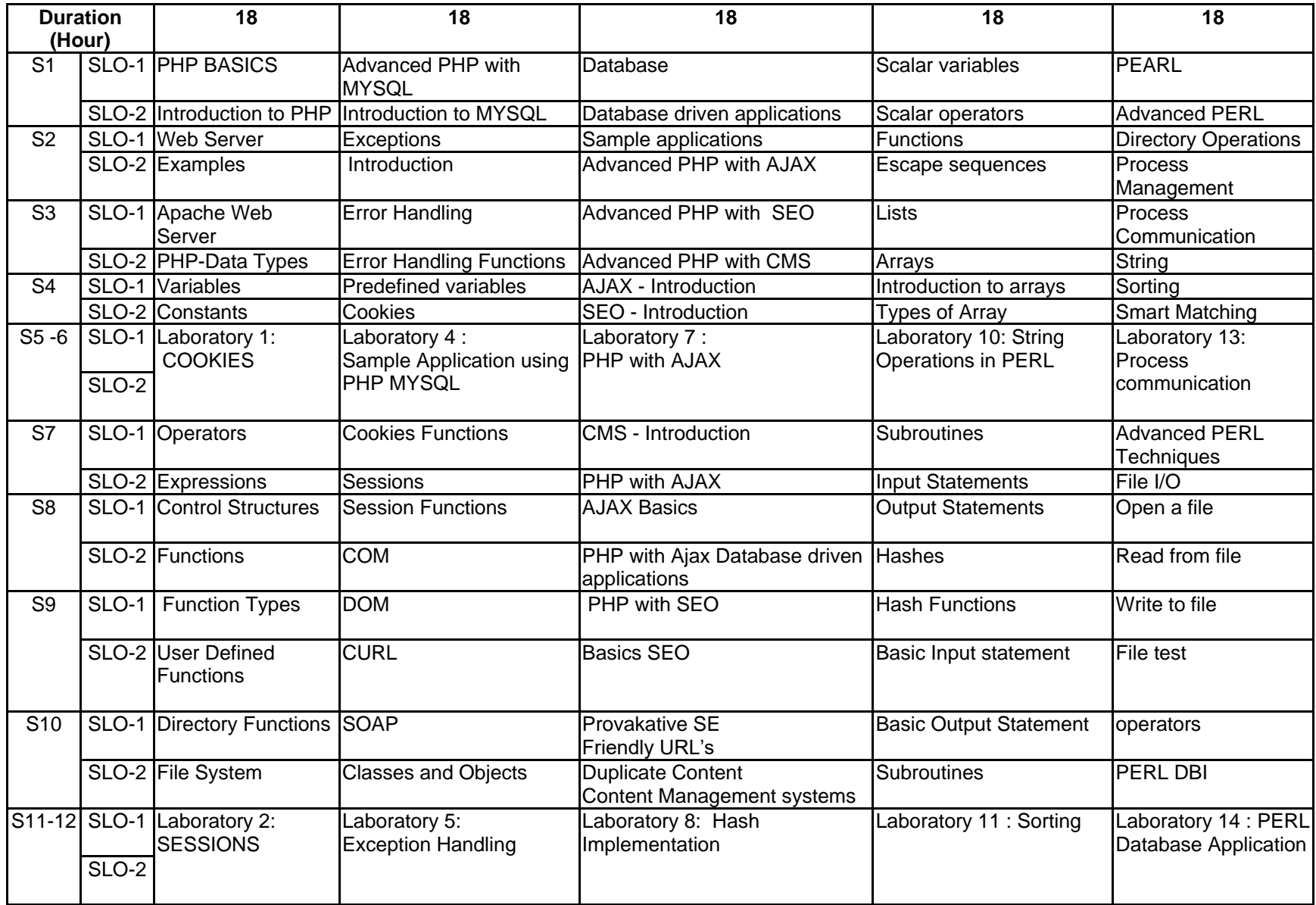

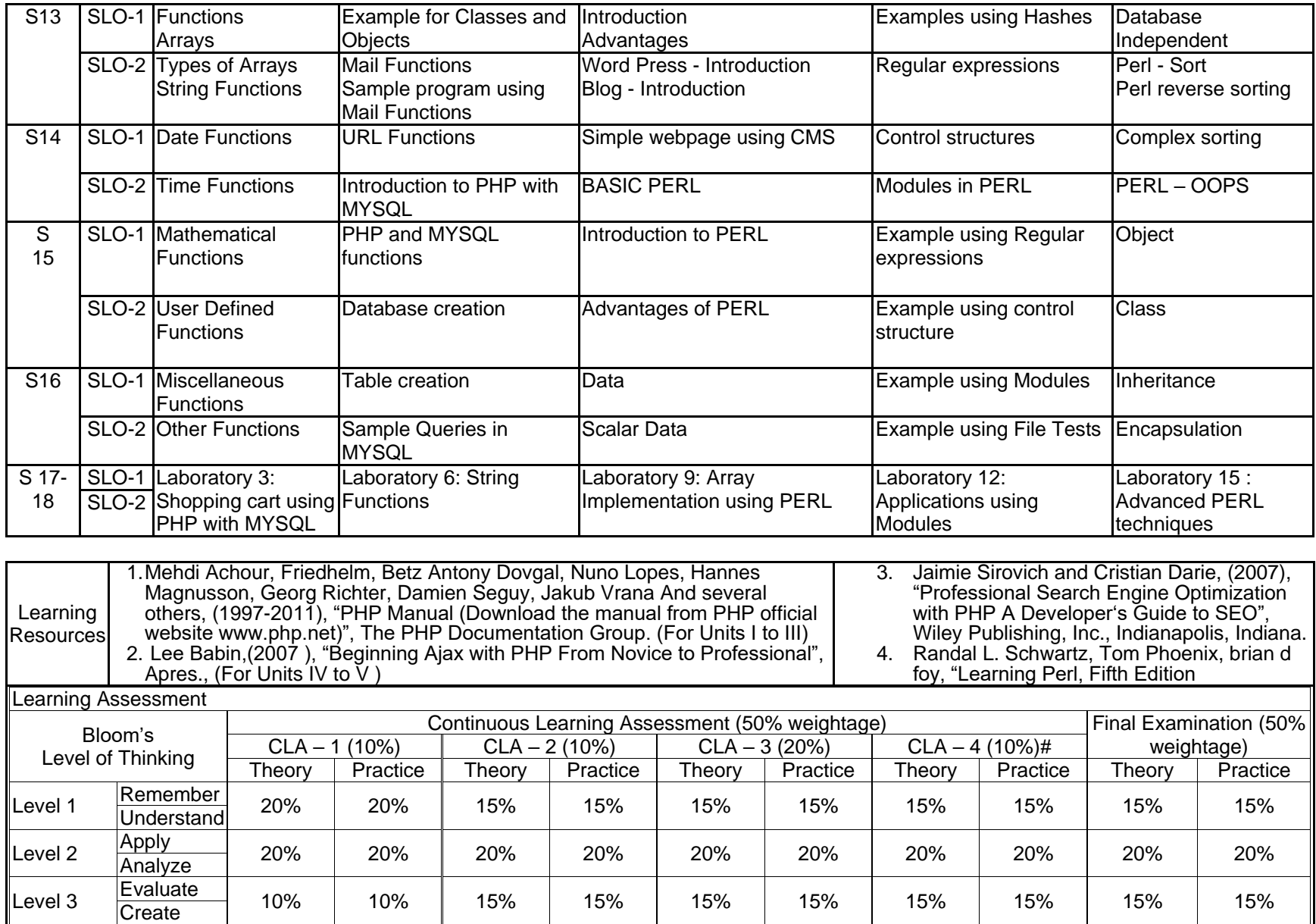

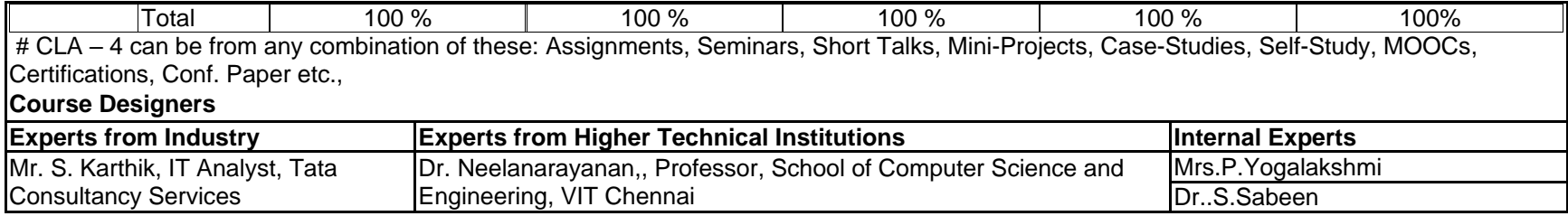

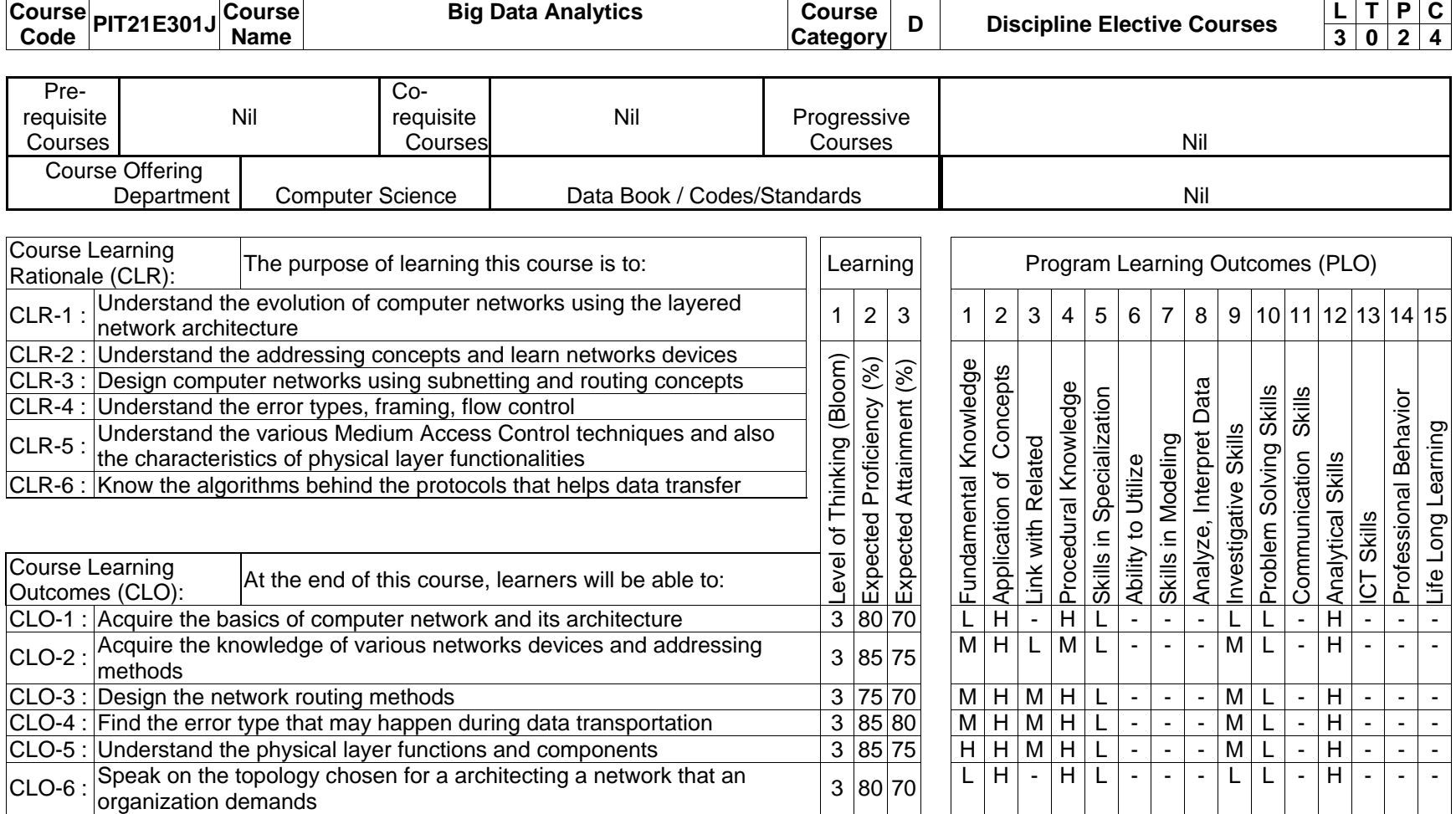

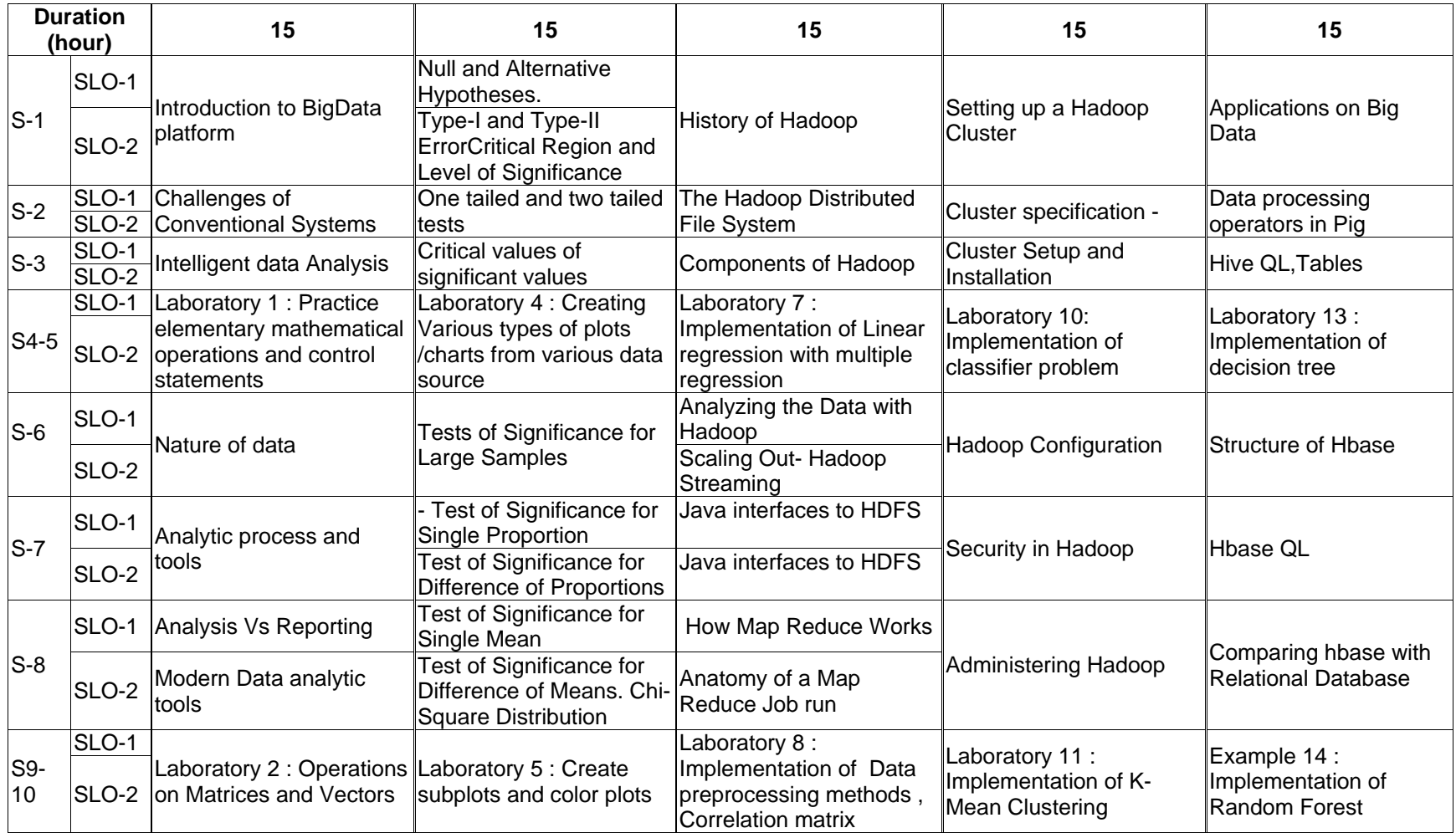

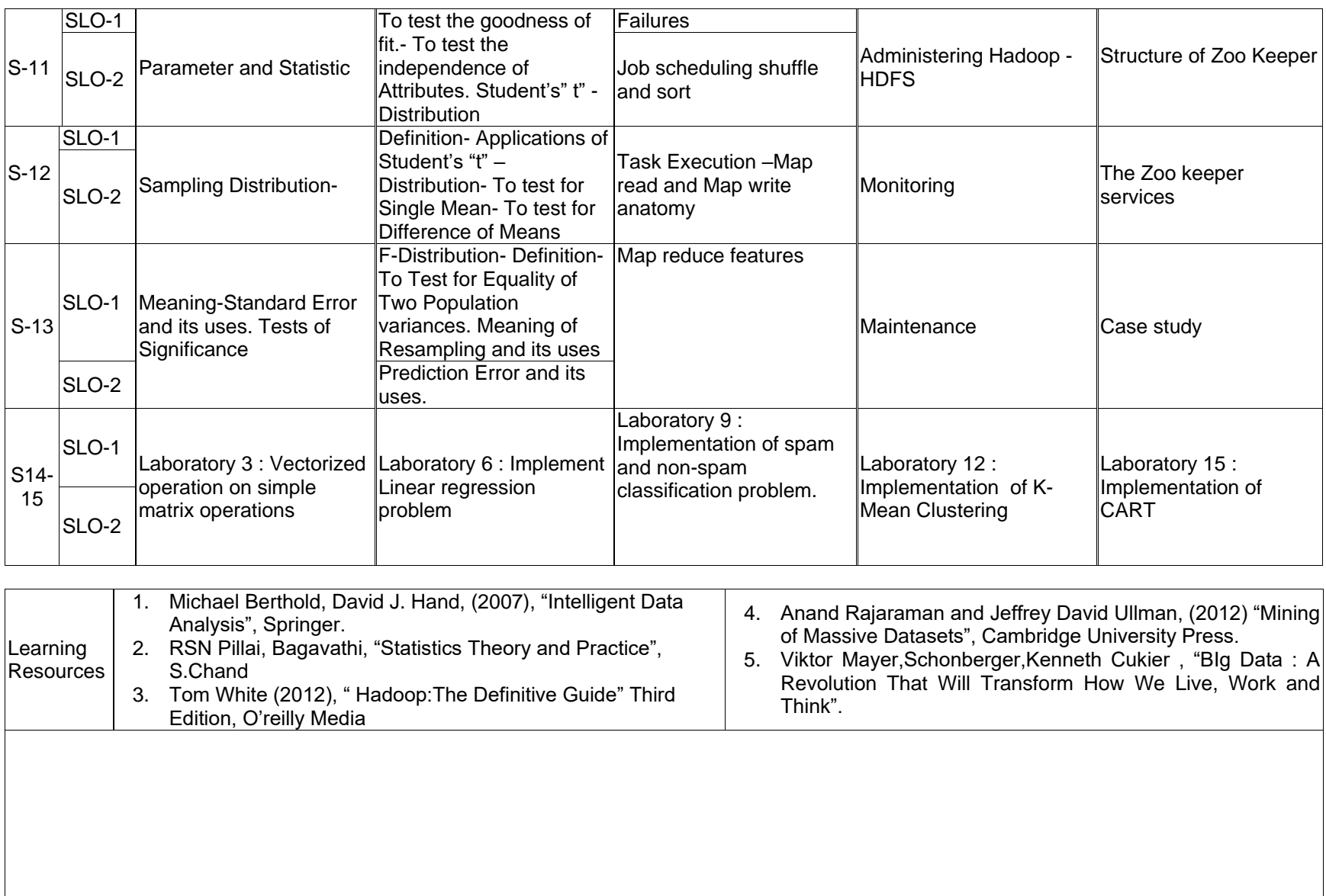

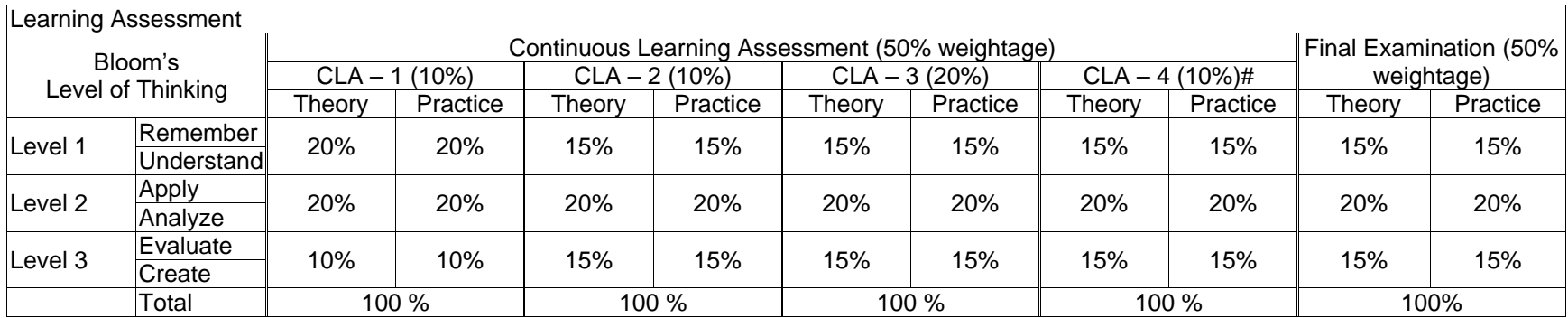

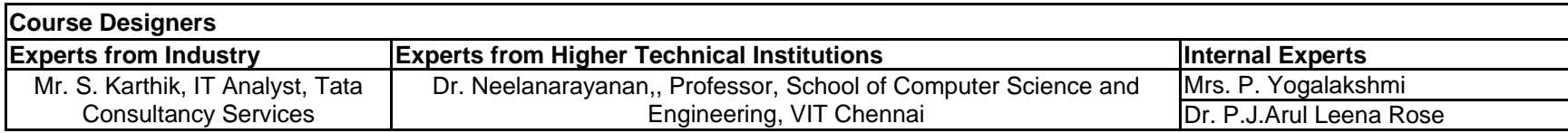

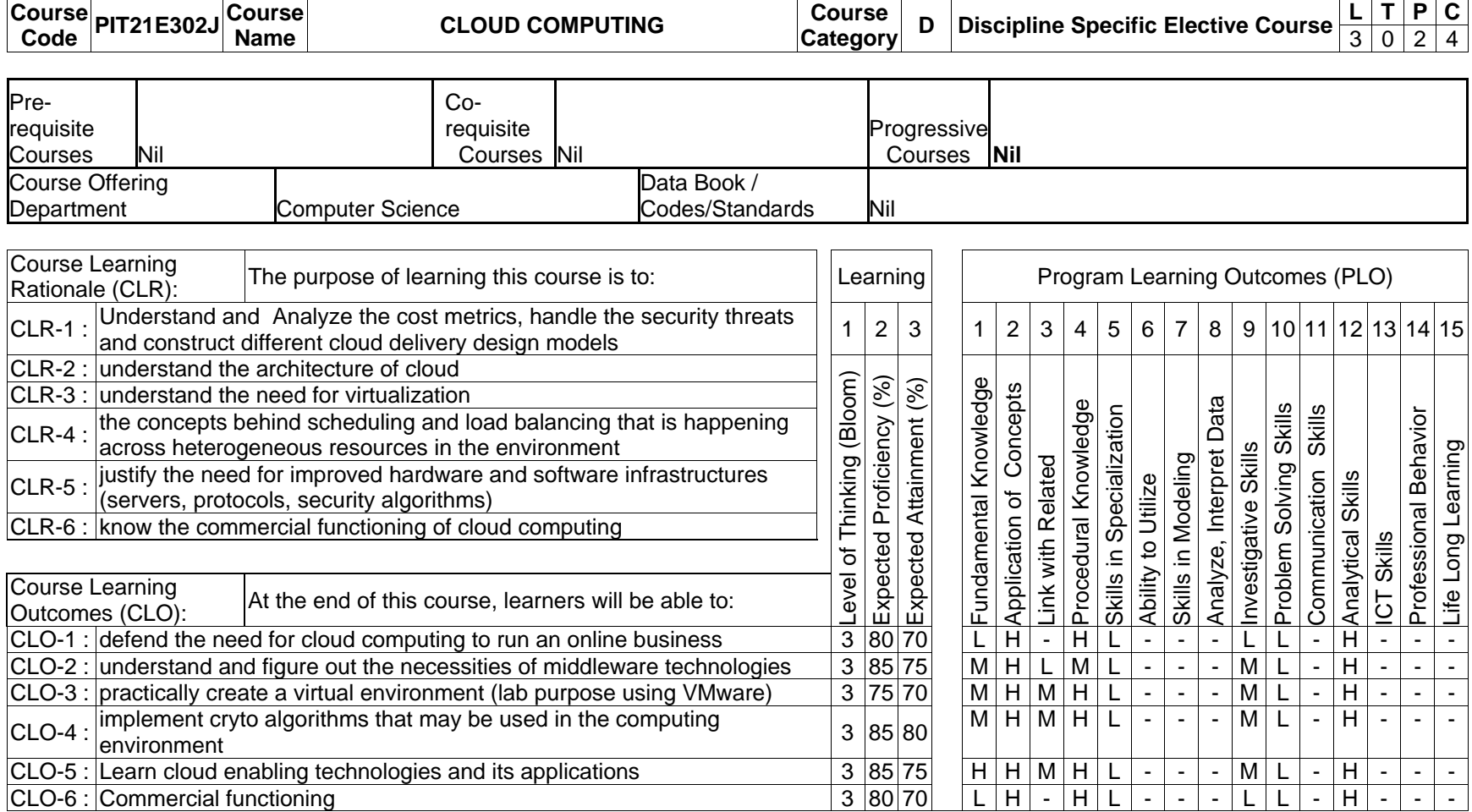

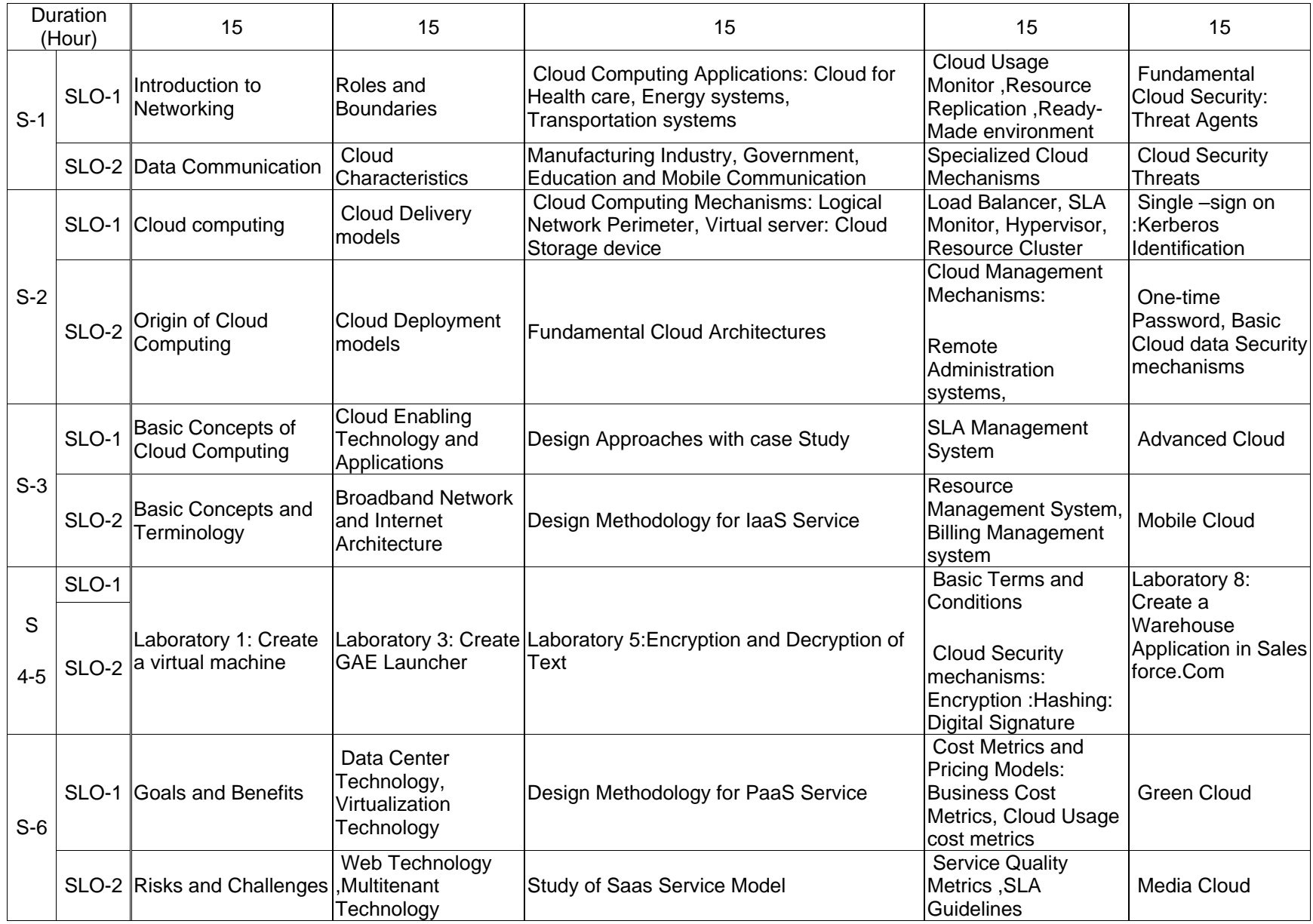

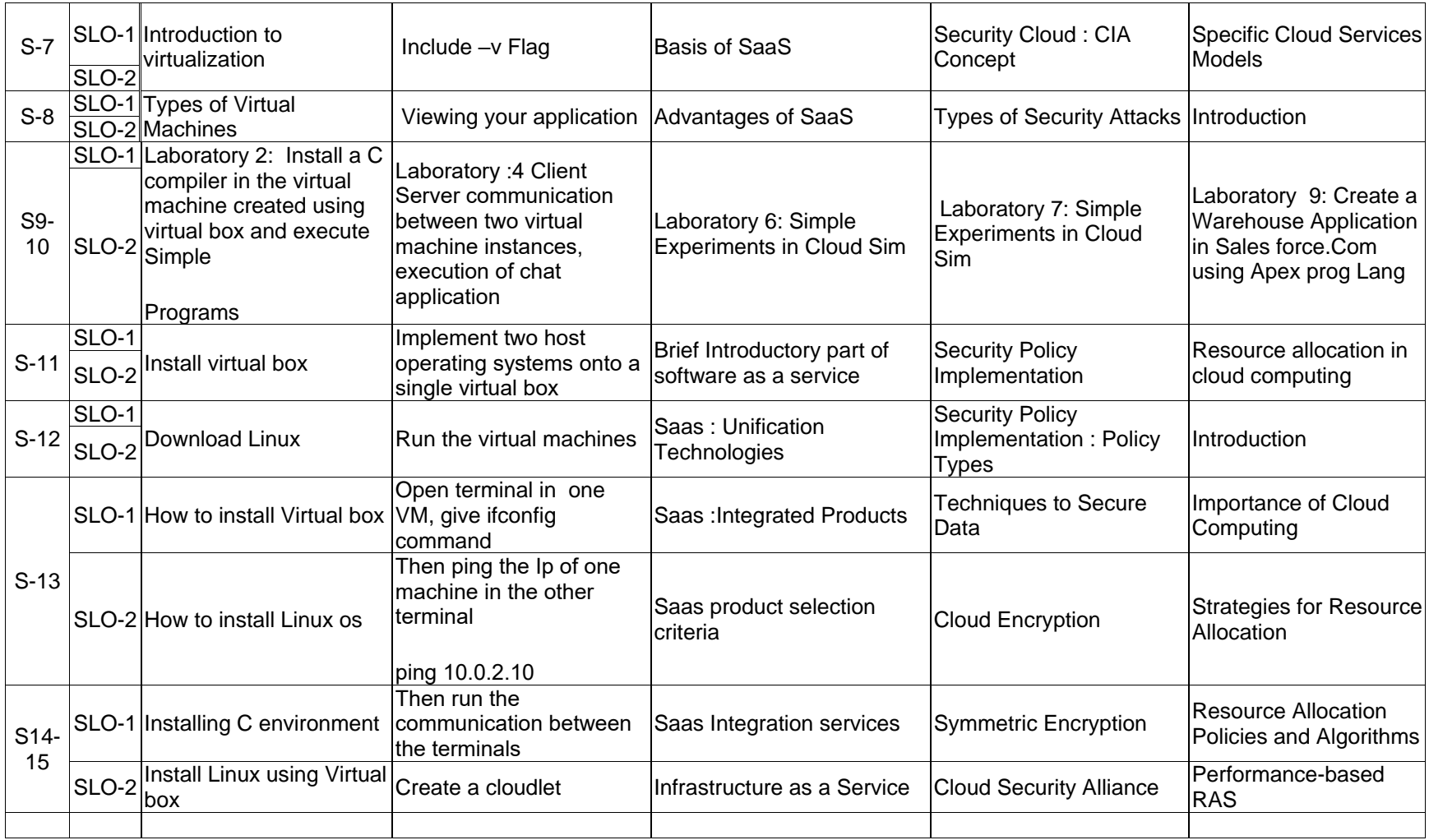

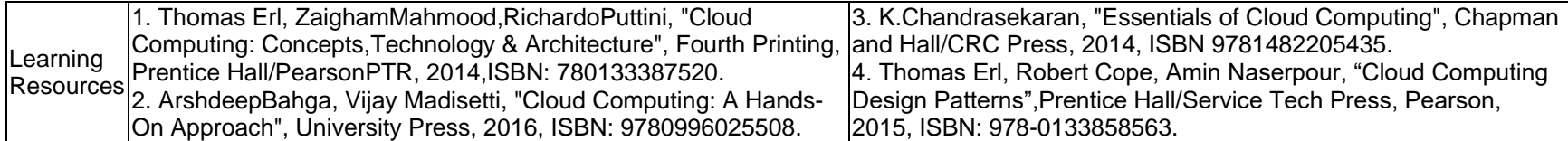

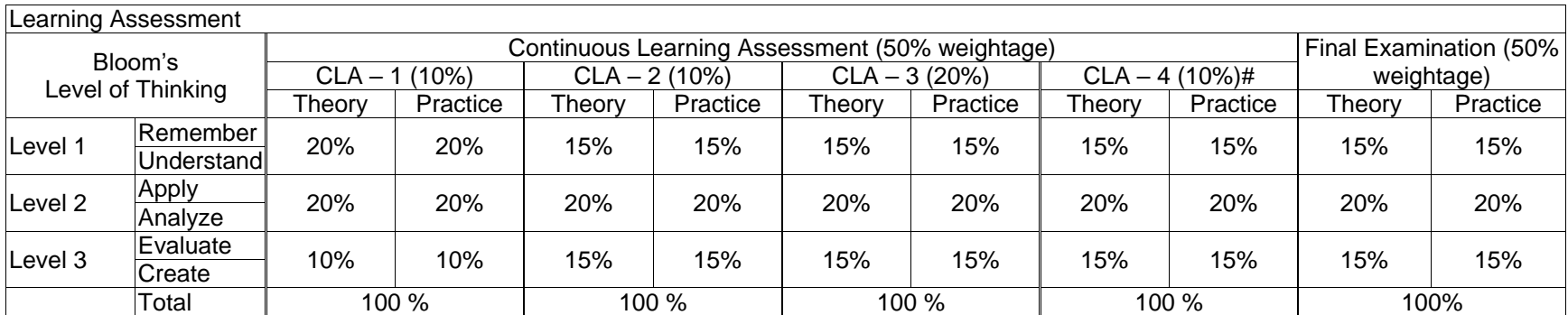

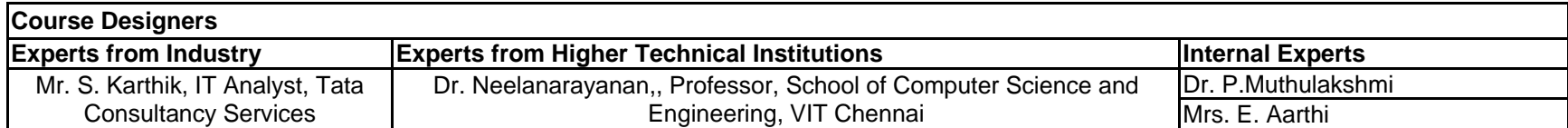

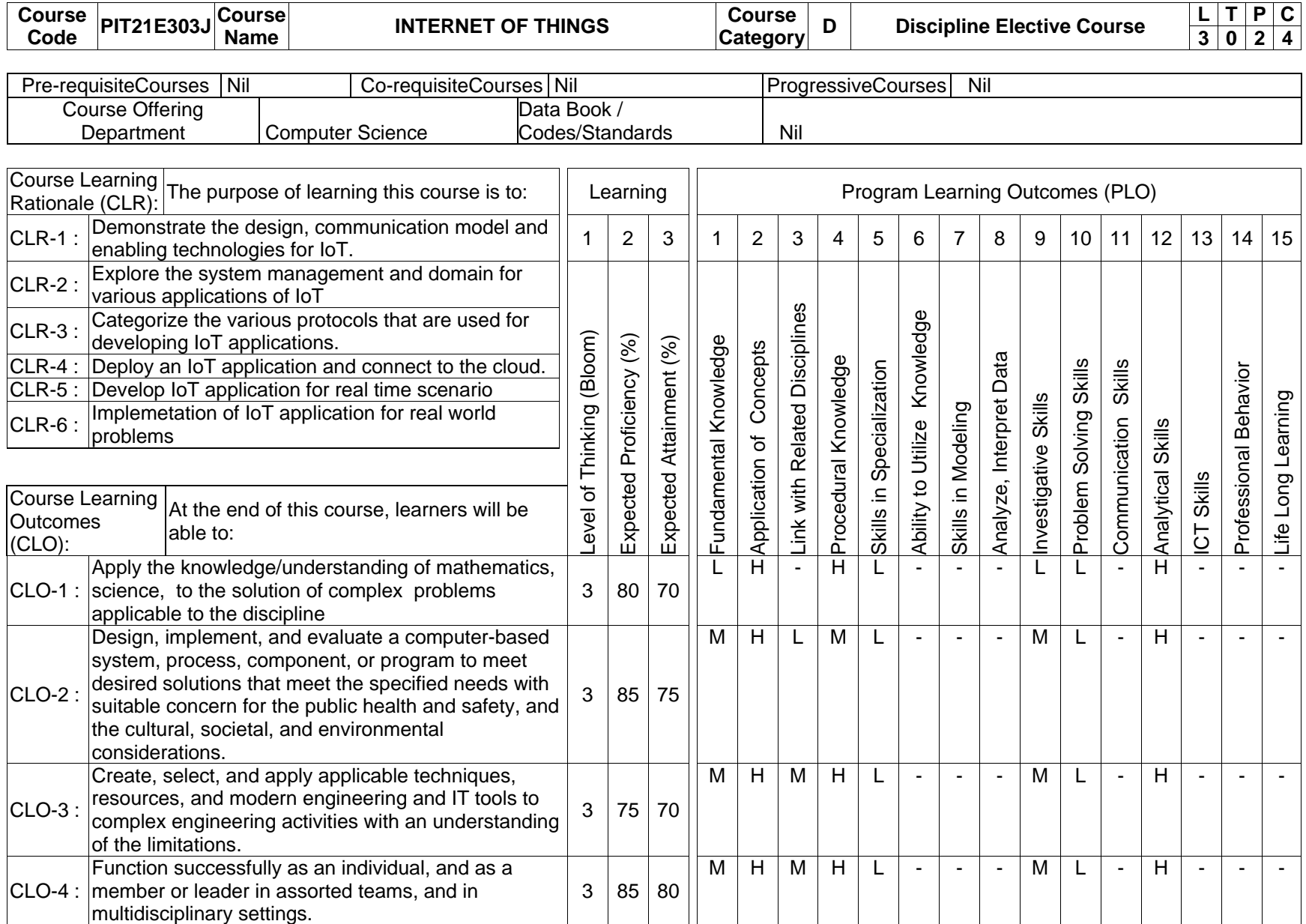

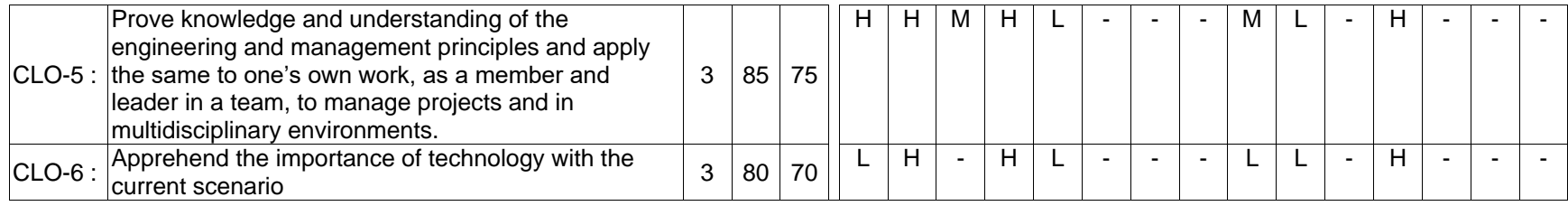

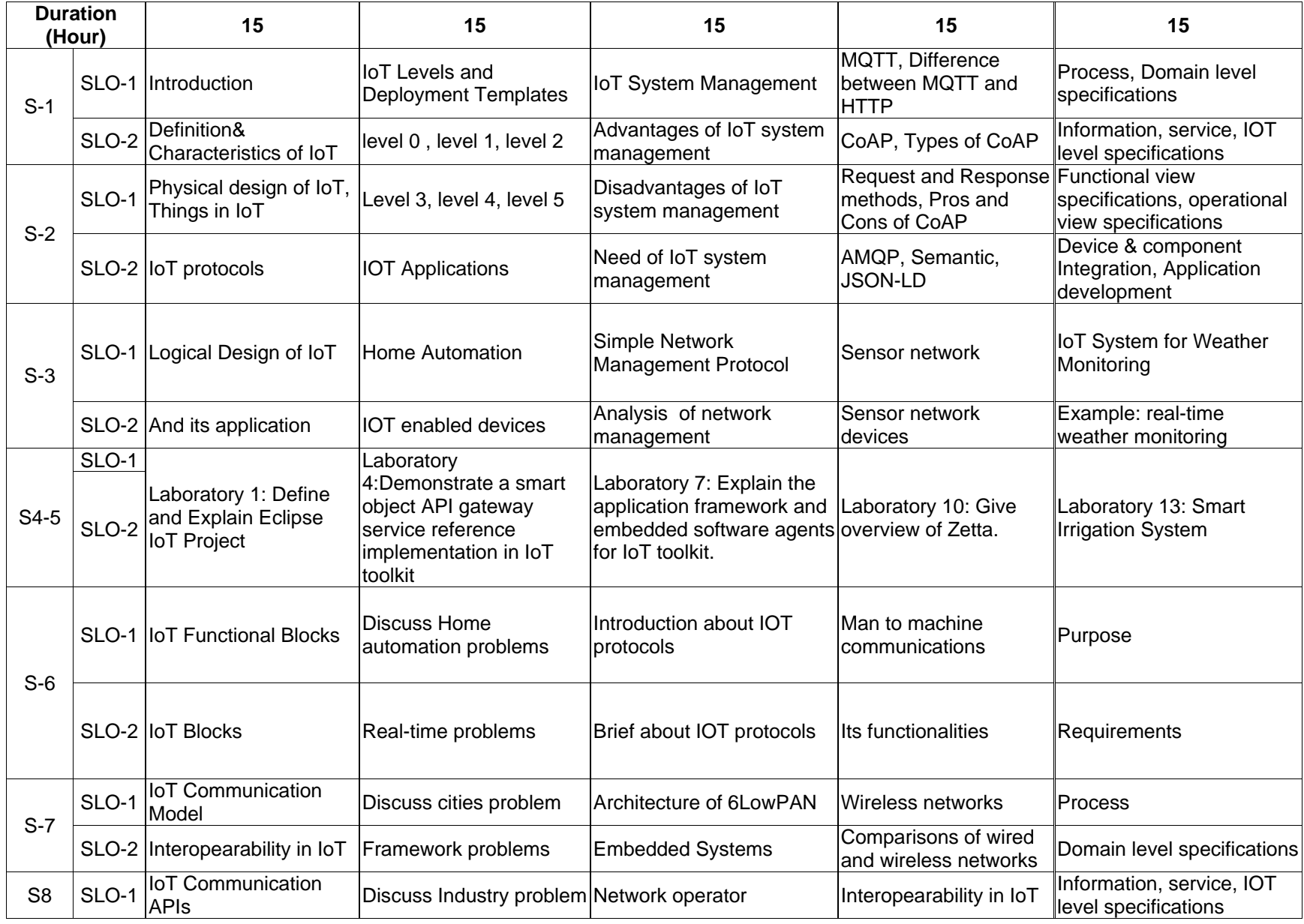

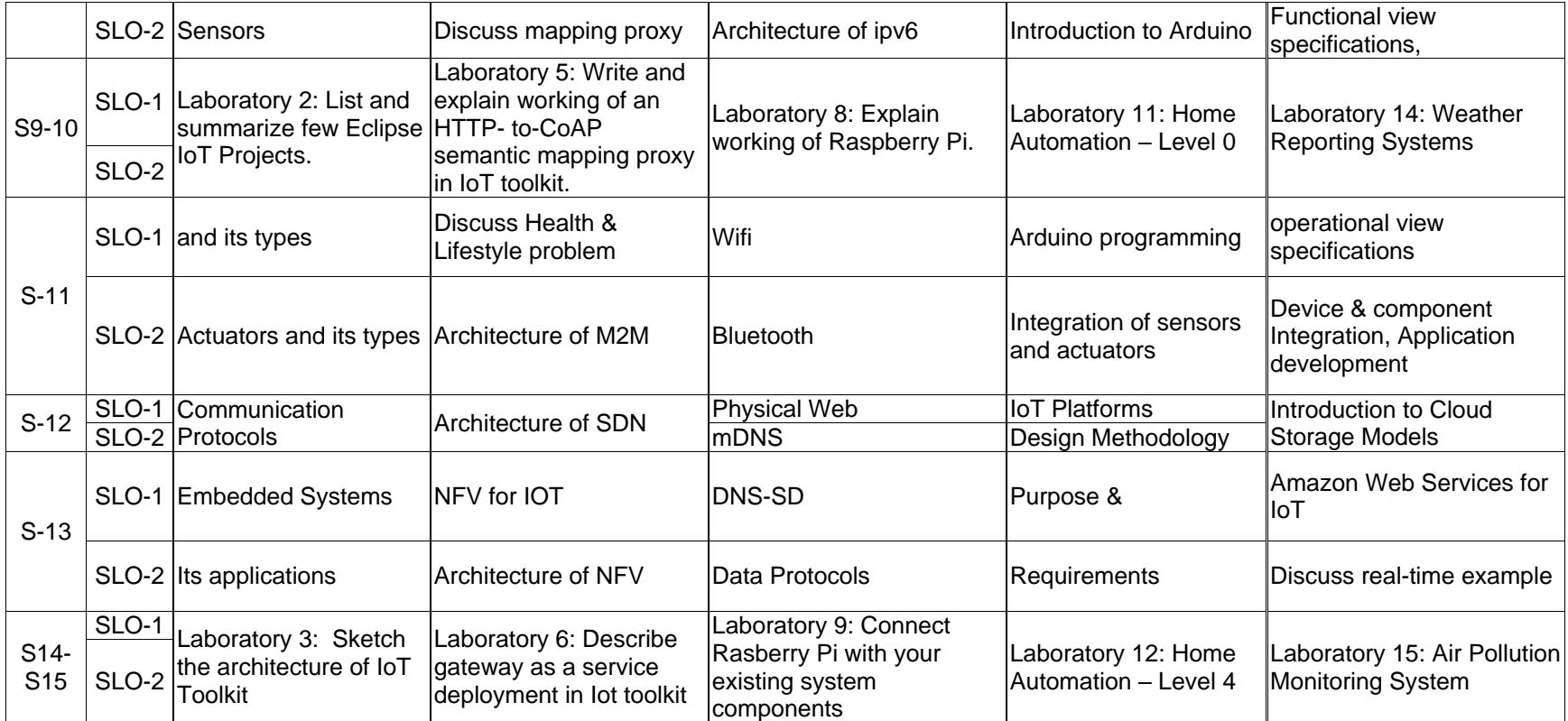

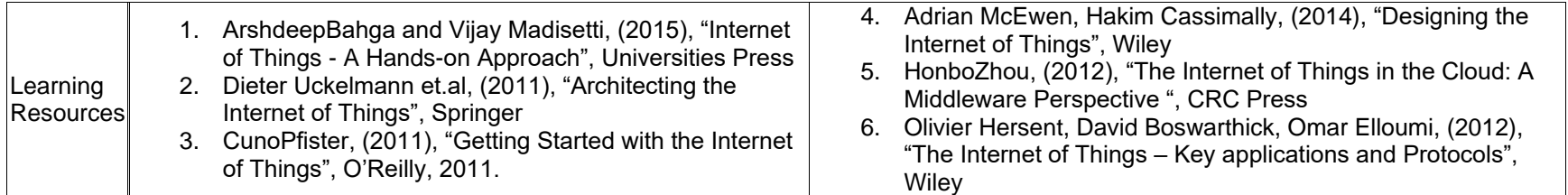

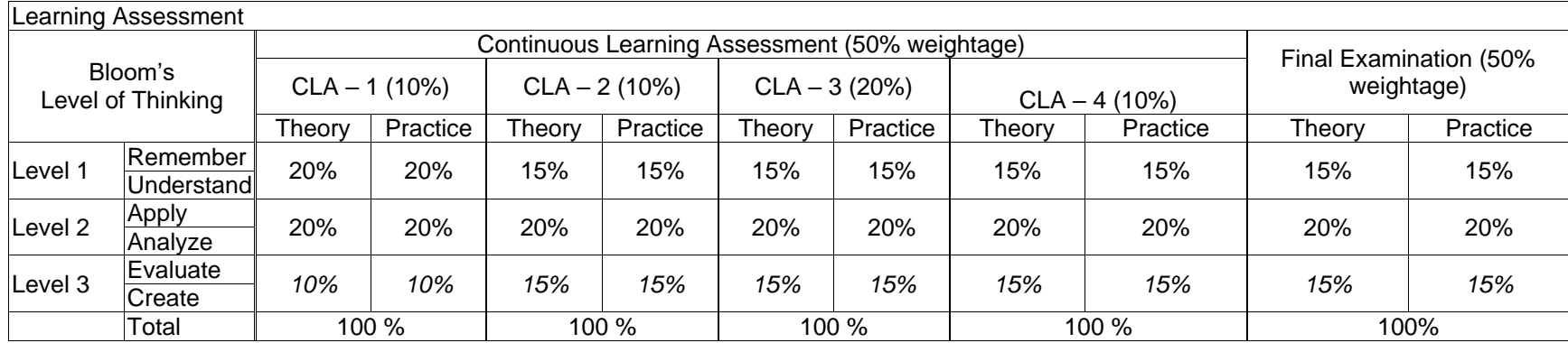

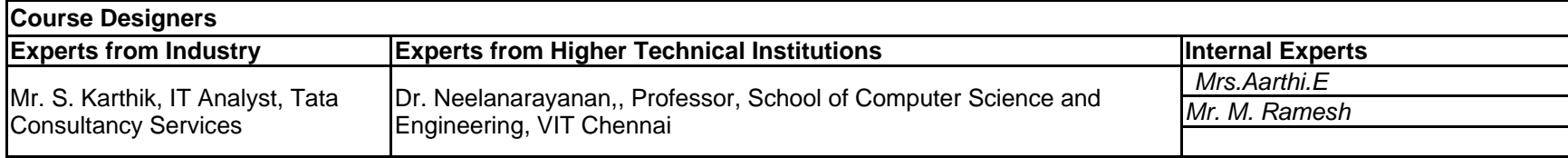

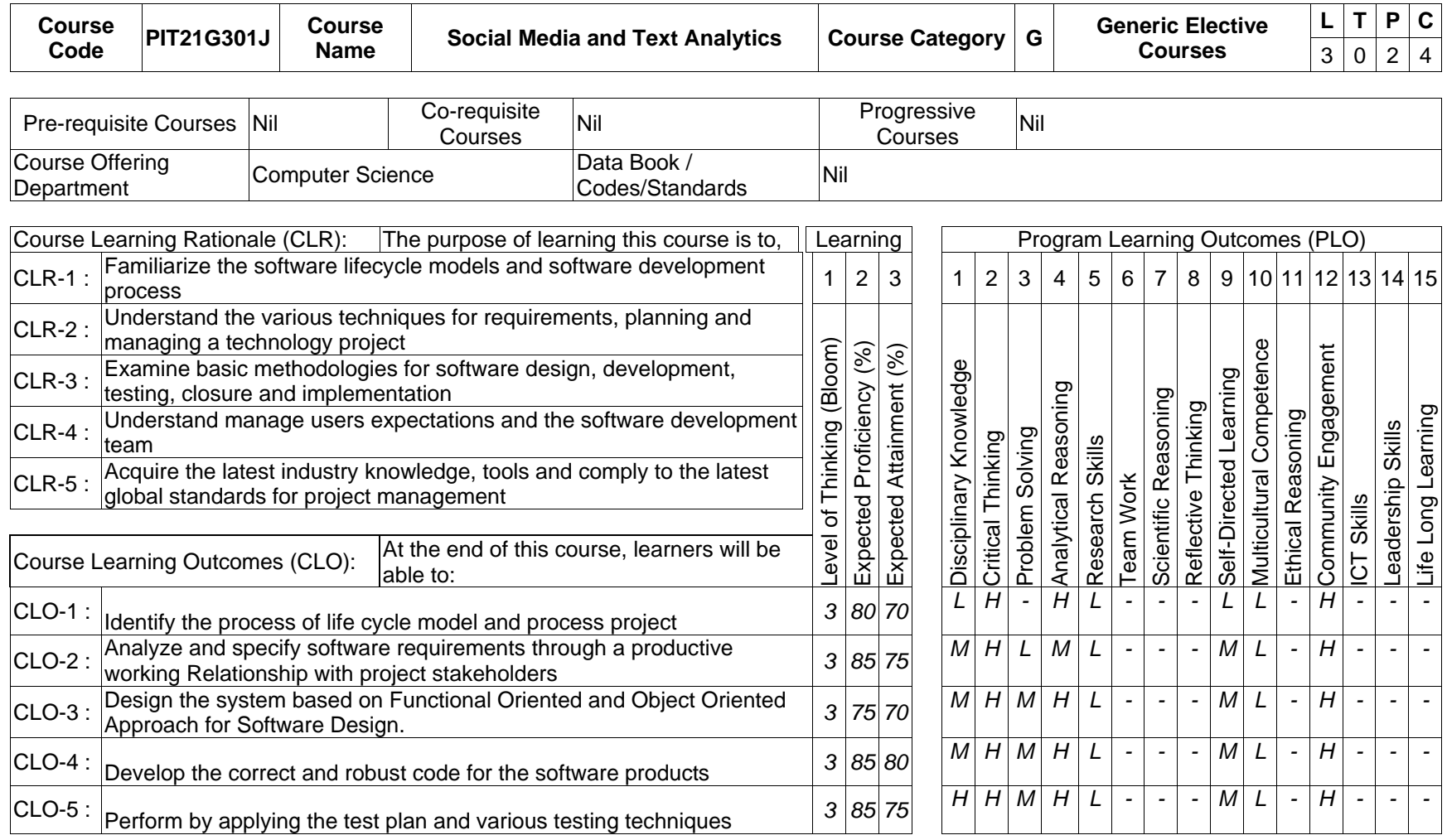

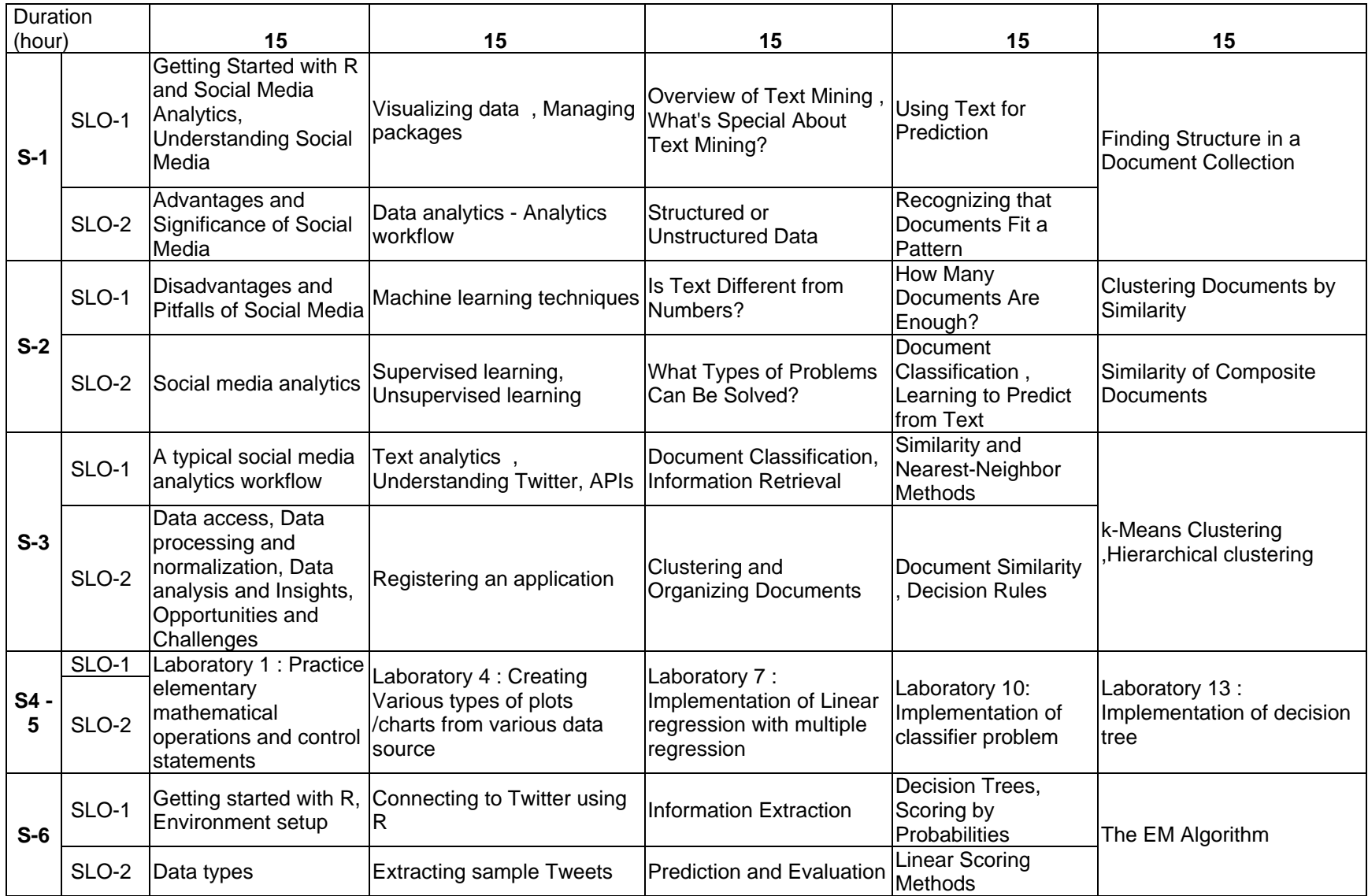

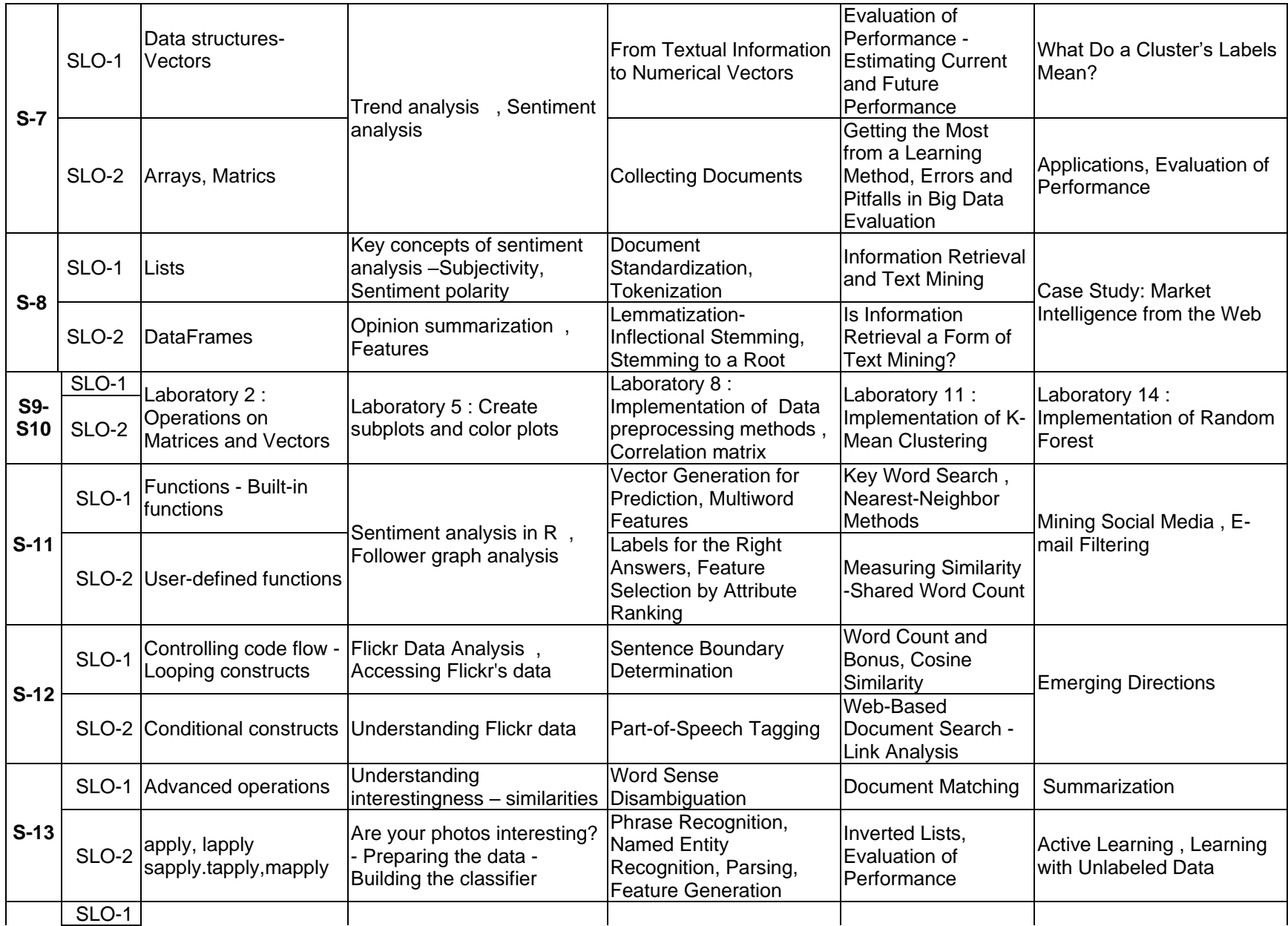

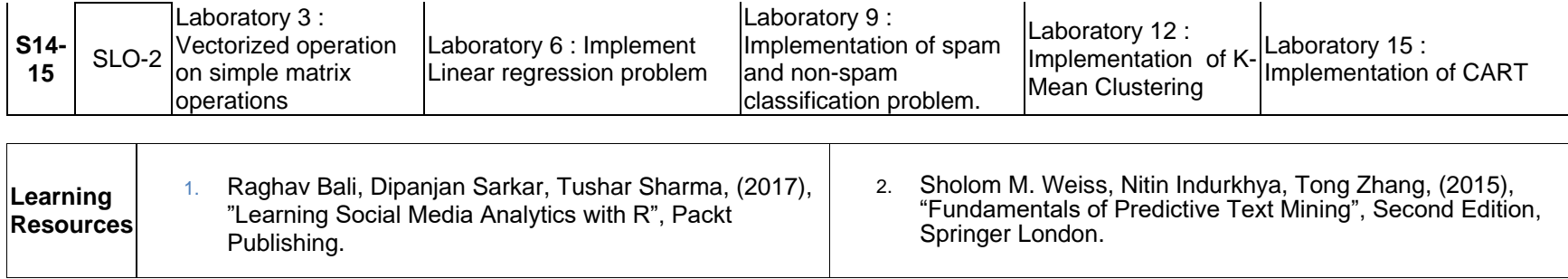

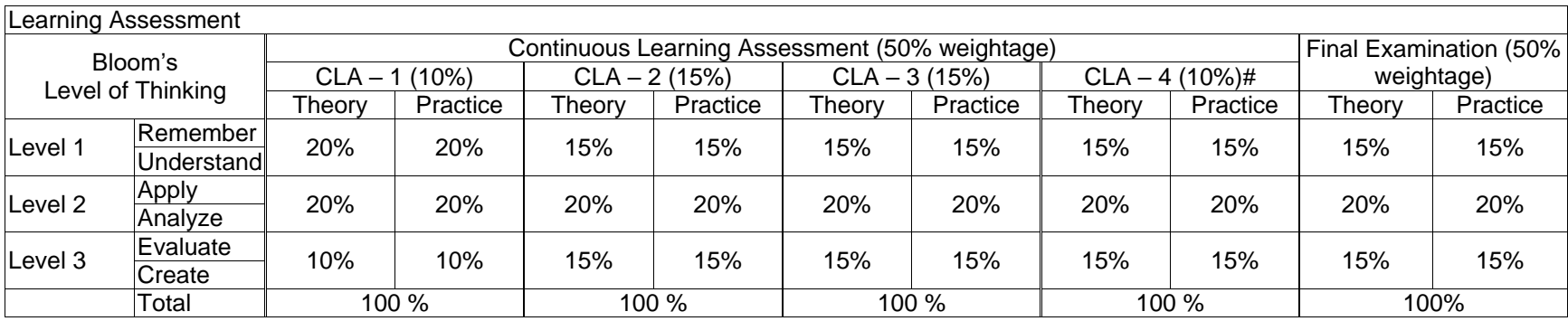

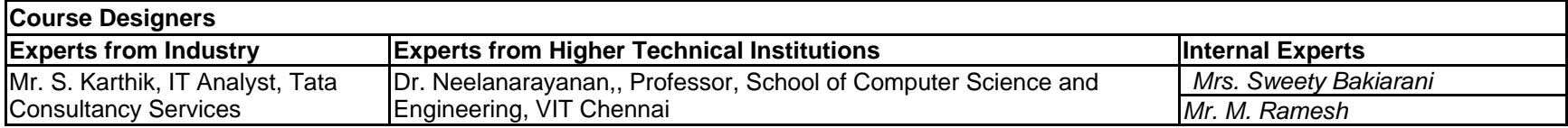

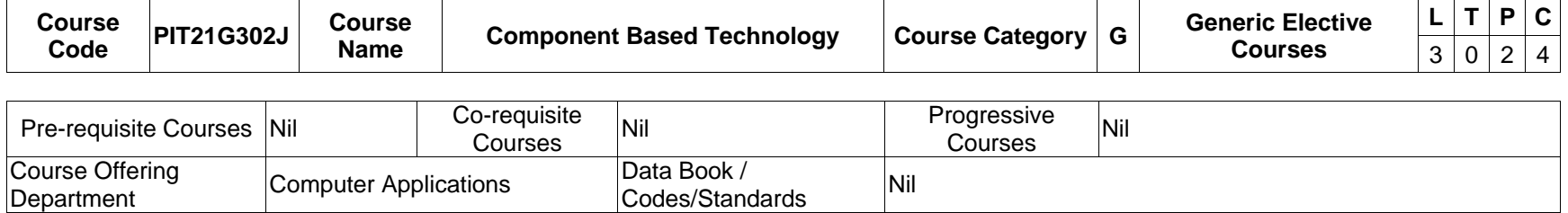

 $\sim$ 

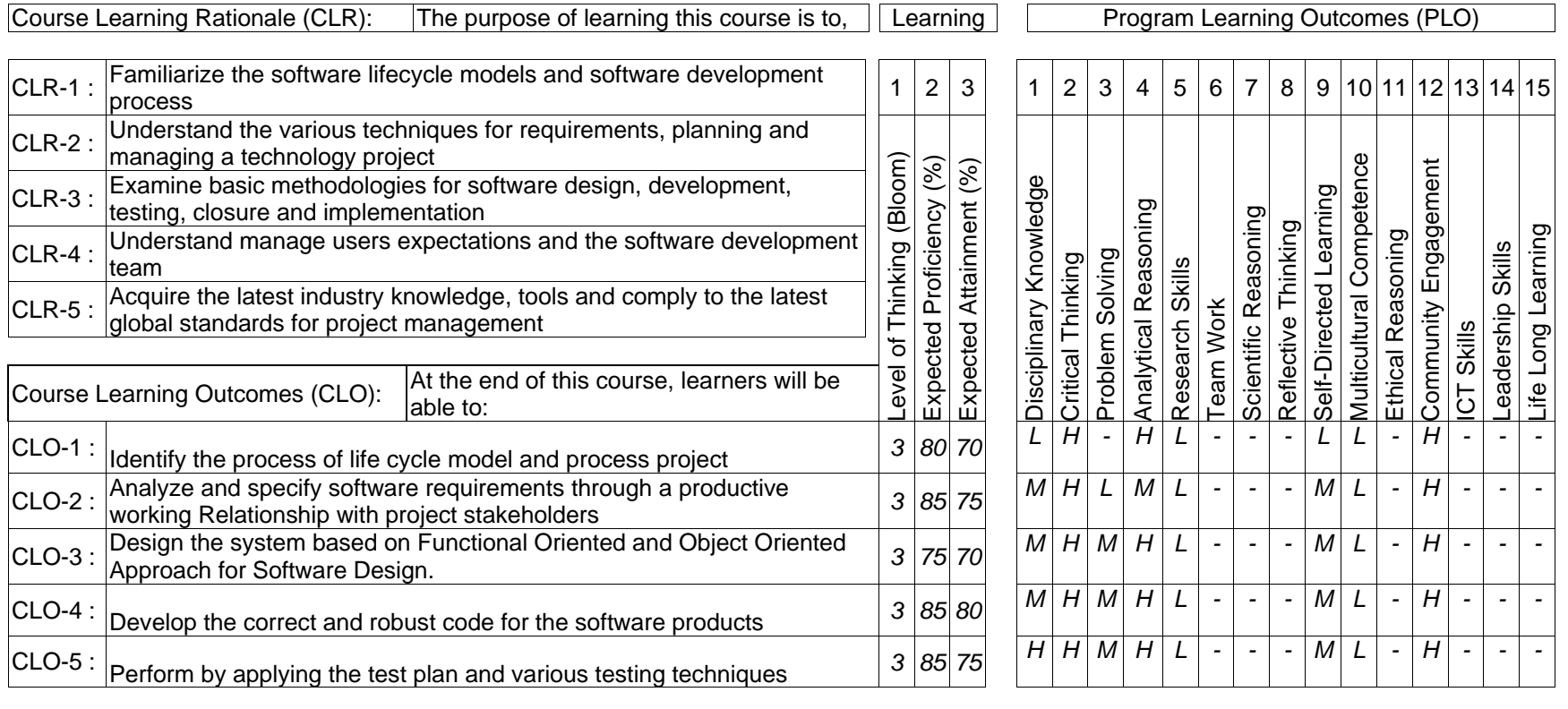

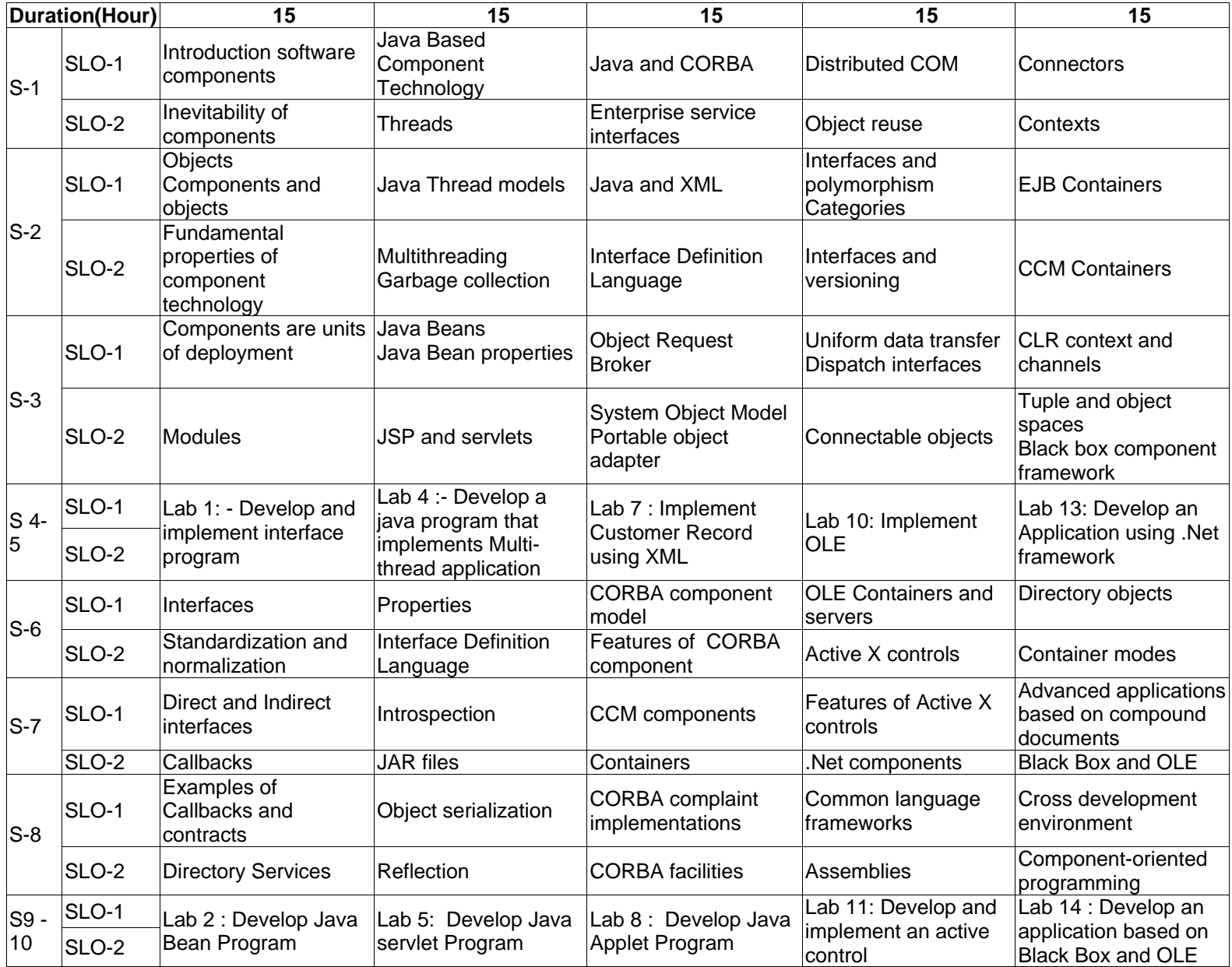

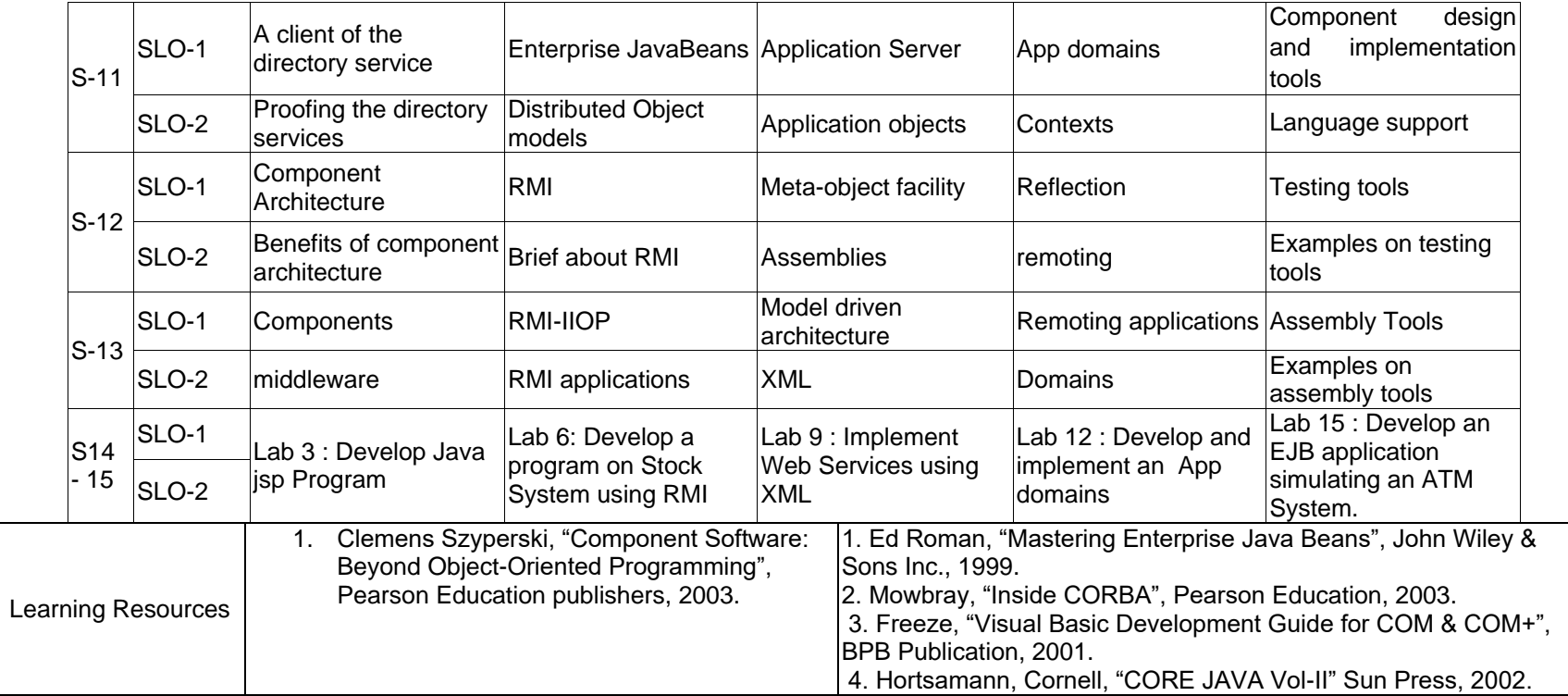

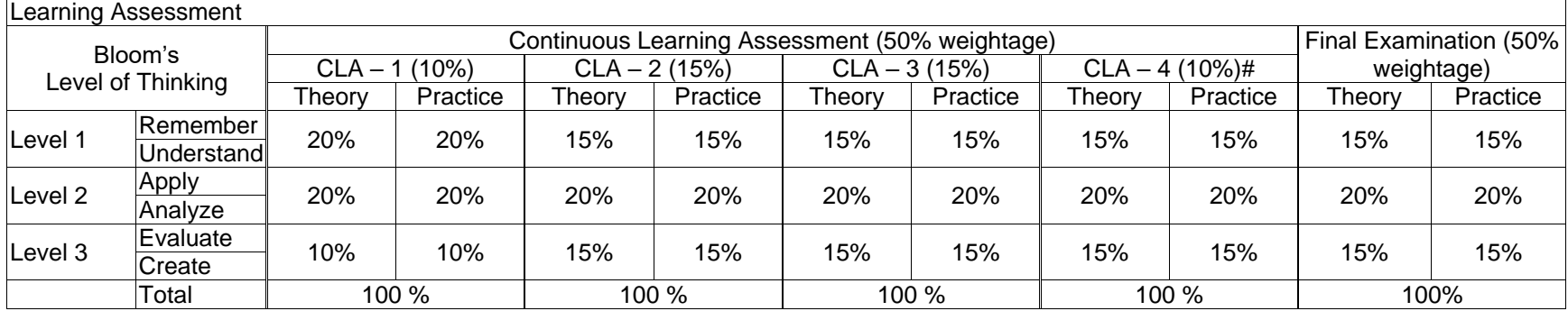

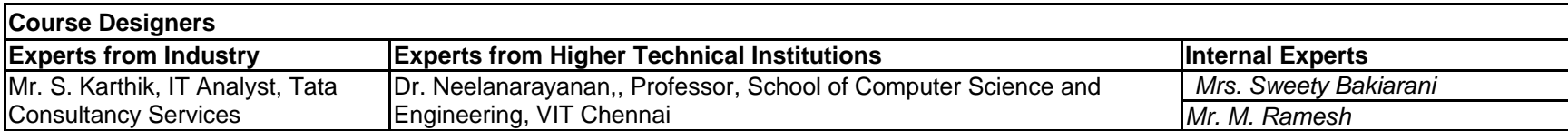

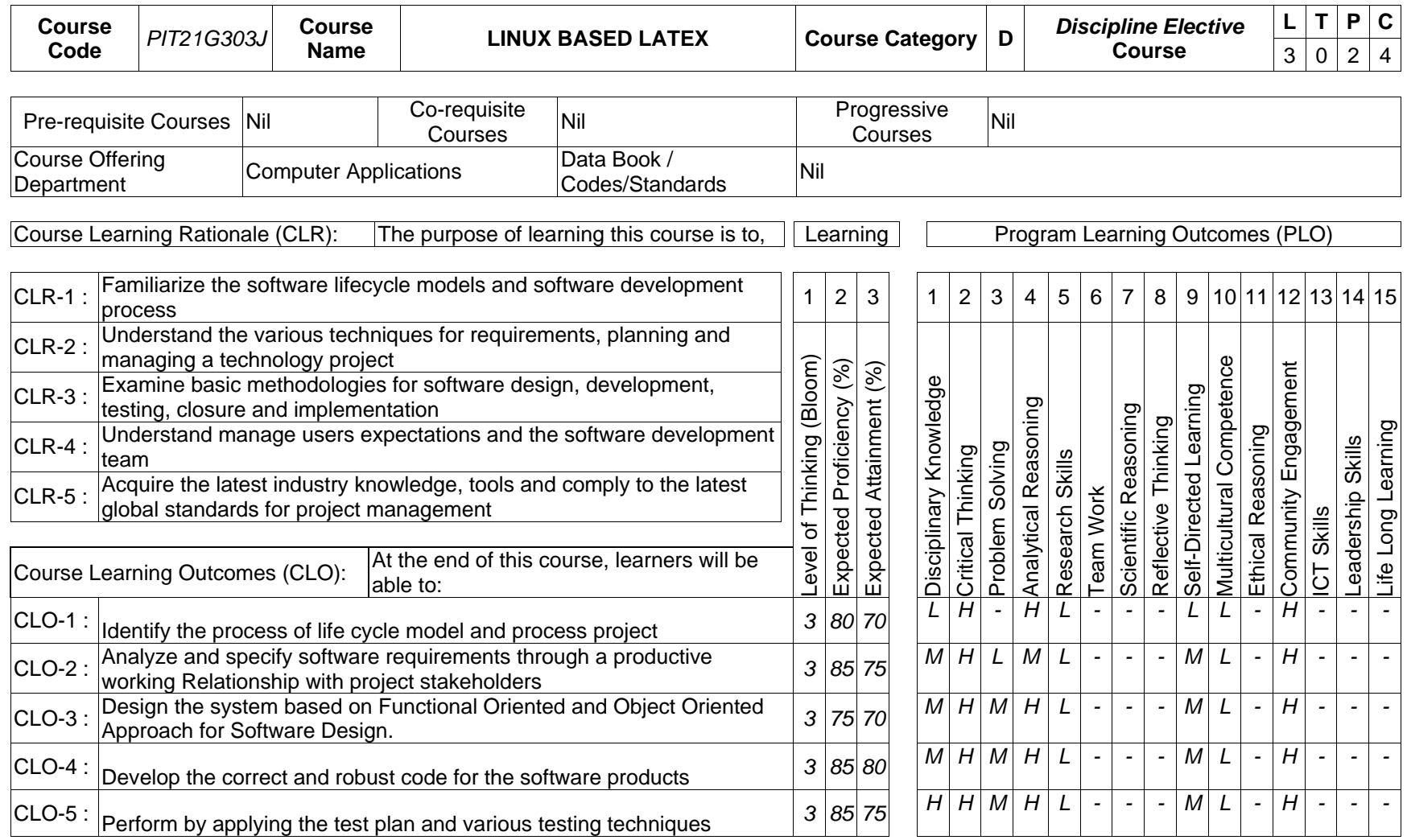

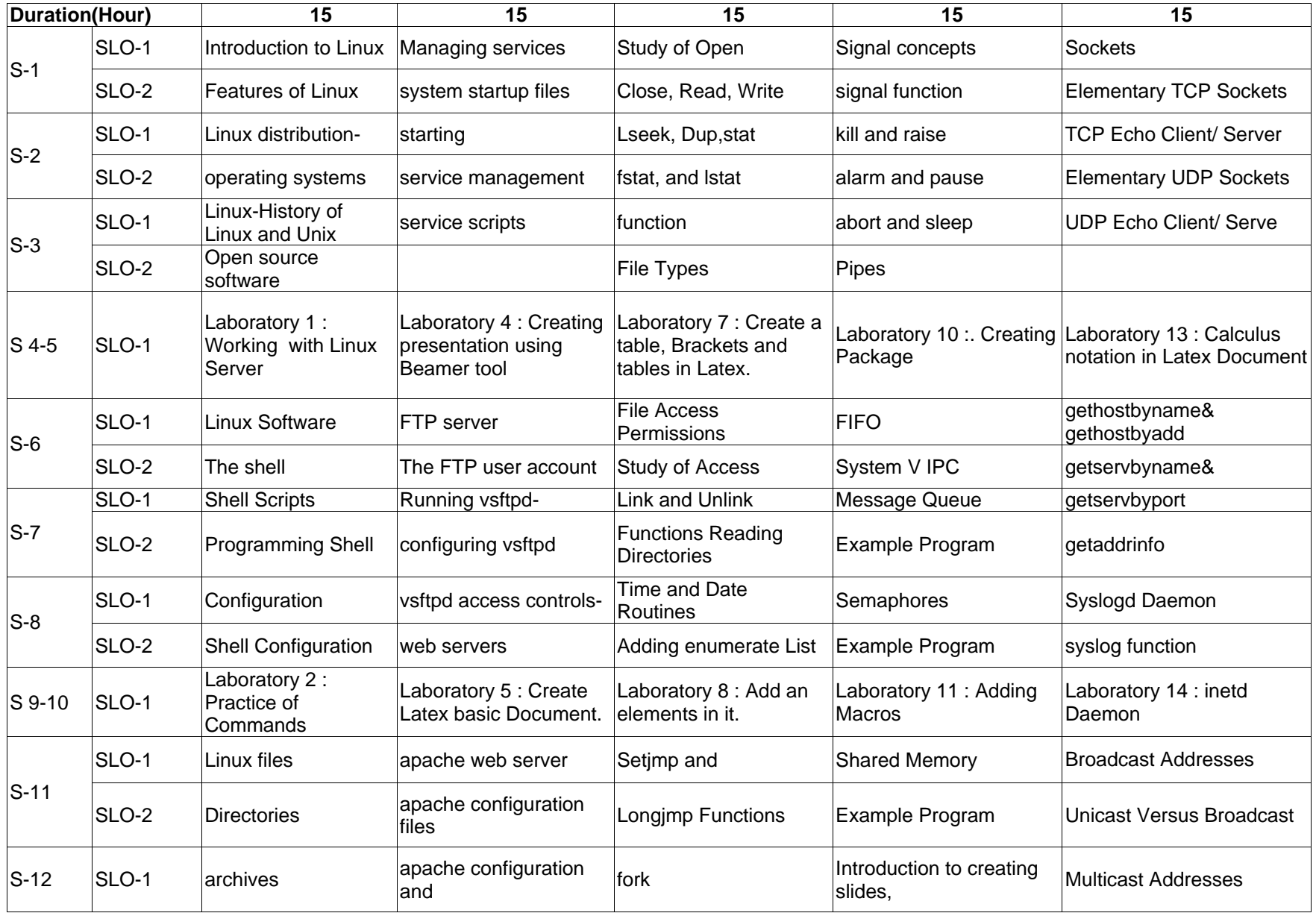

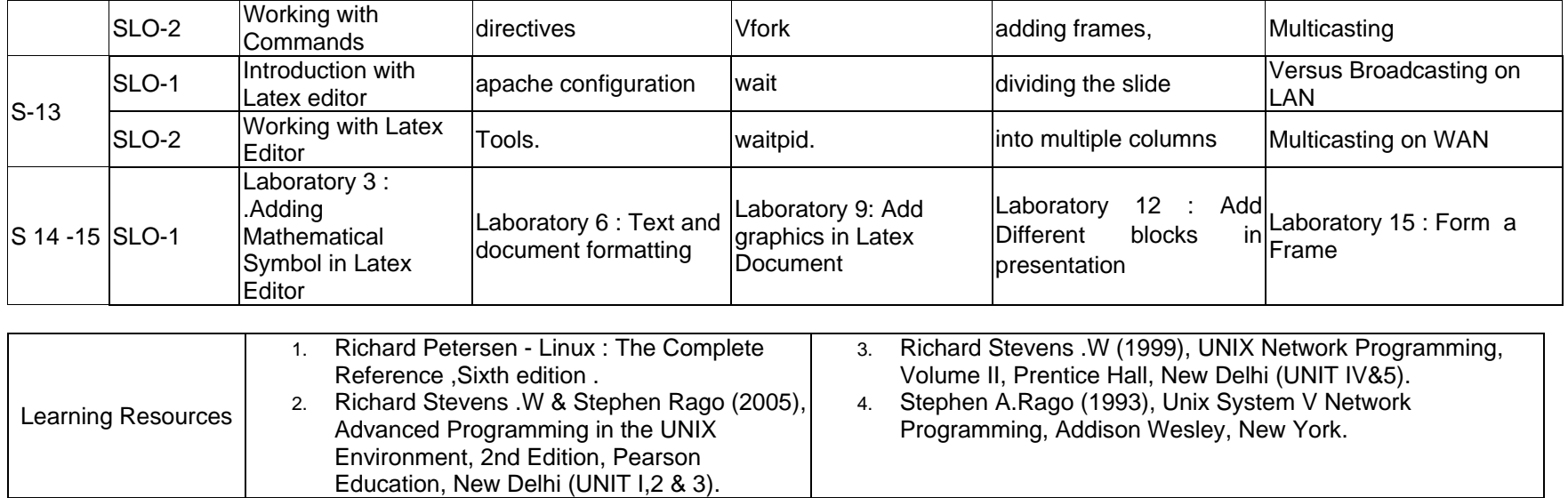

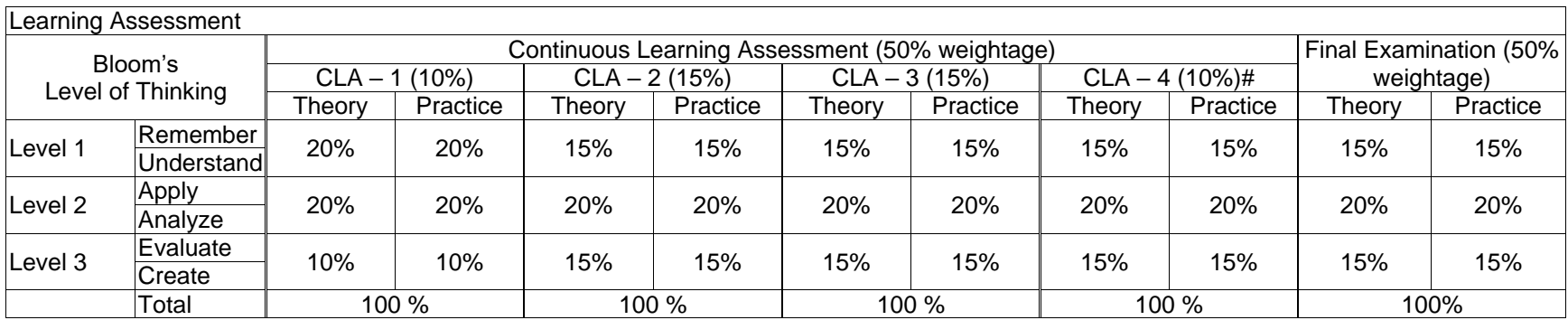

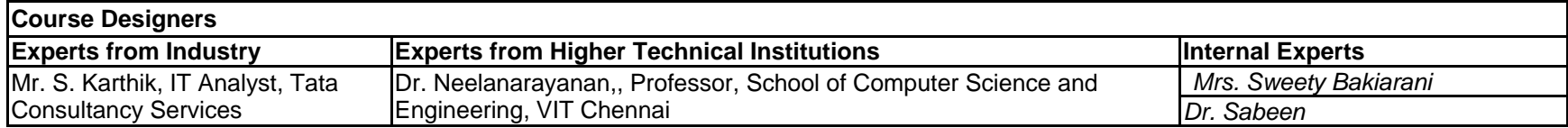

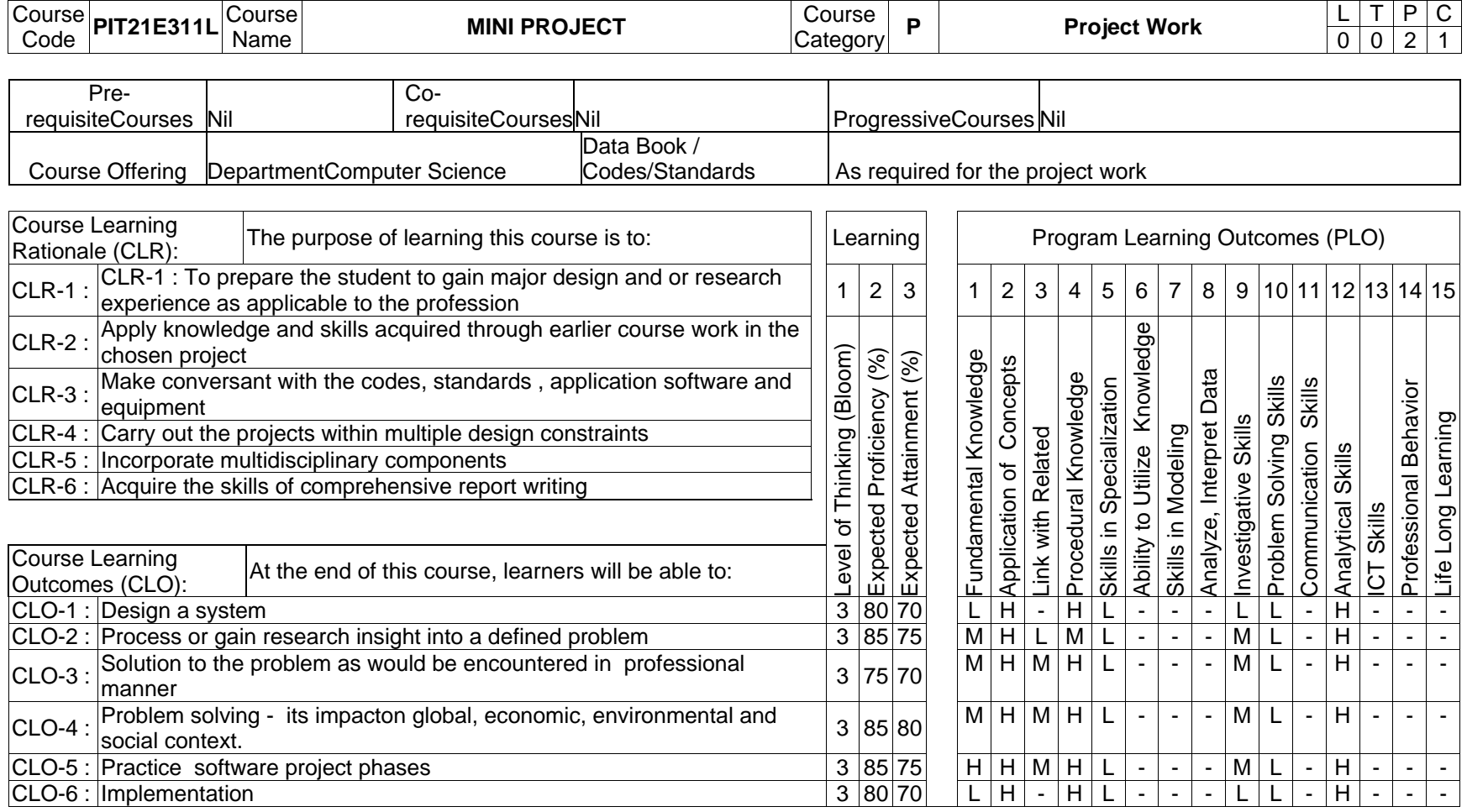

The assessment method for the project work consists of in-semester and end semester evaluations as detailed below:

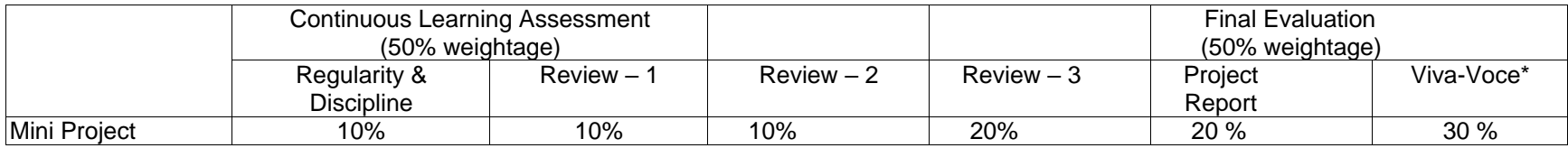

\*Student has to be present for the viva voce for assessment. Otherwise it will be treated as non-appearance for the examination with final grade as 'Ab'

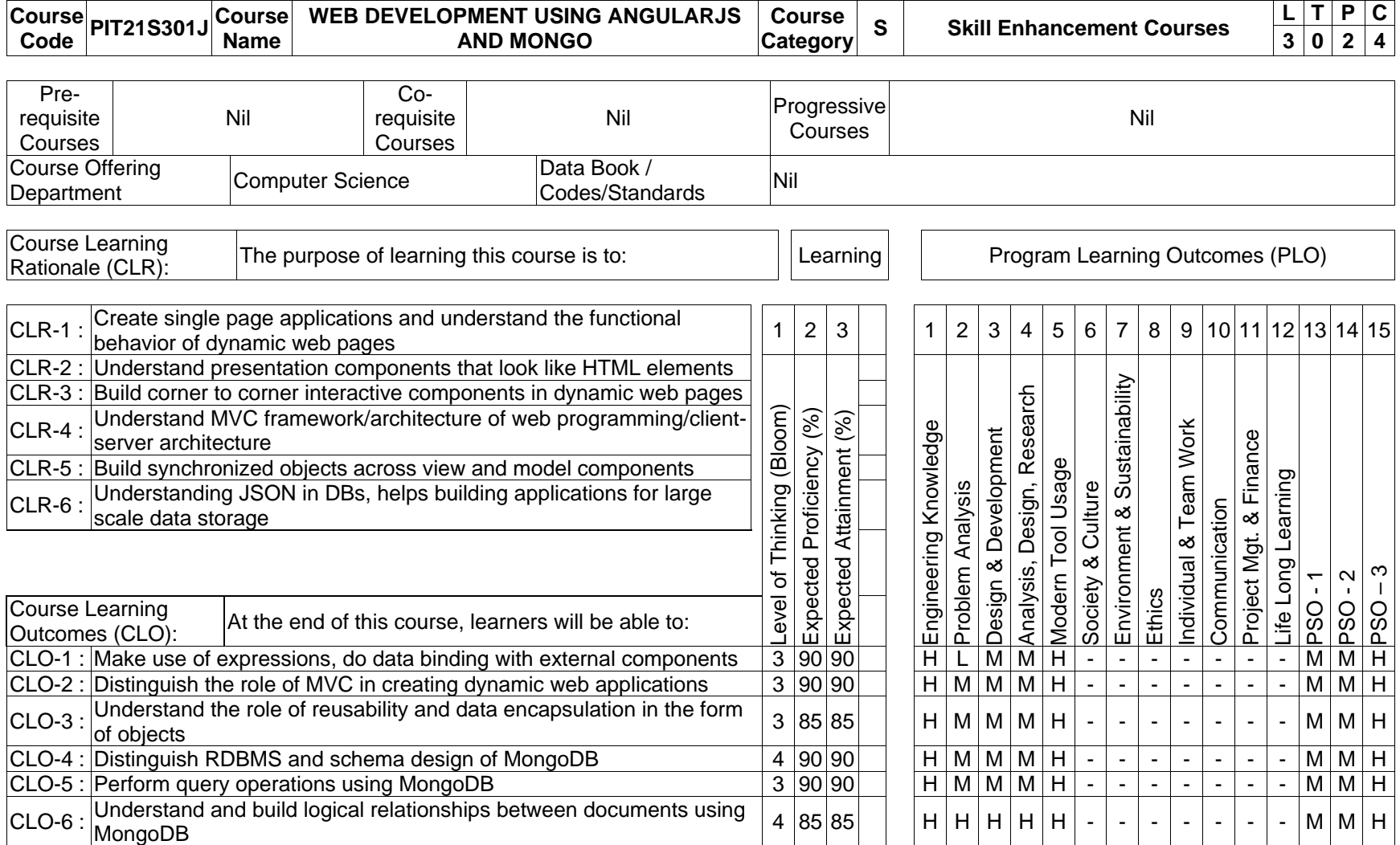

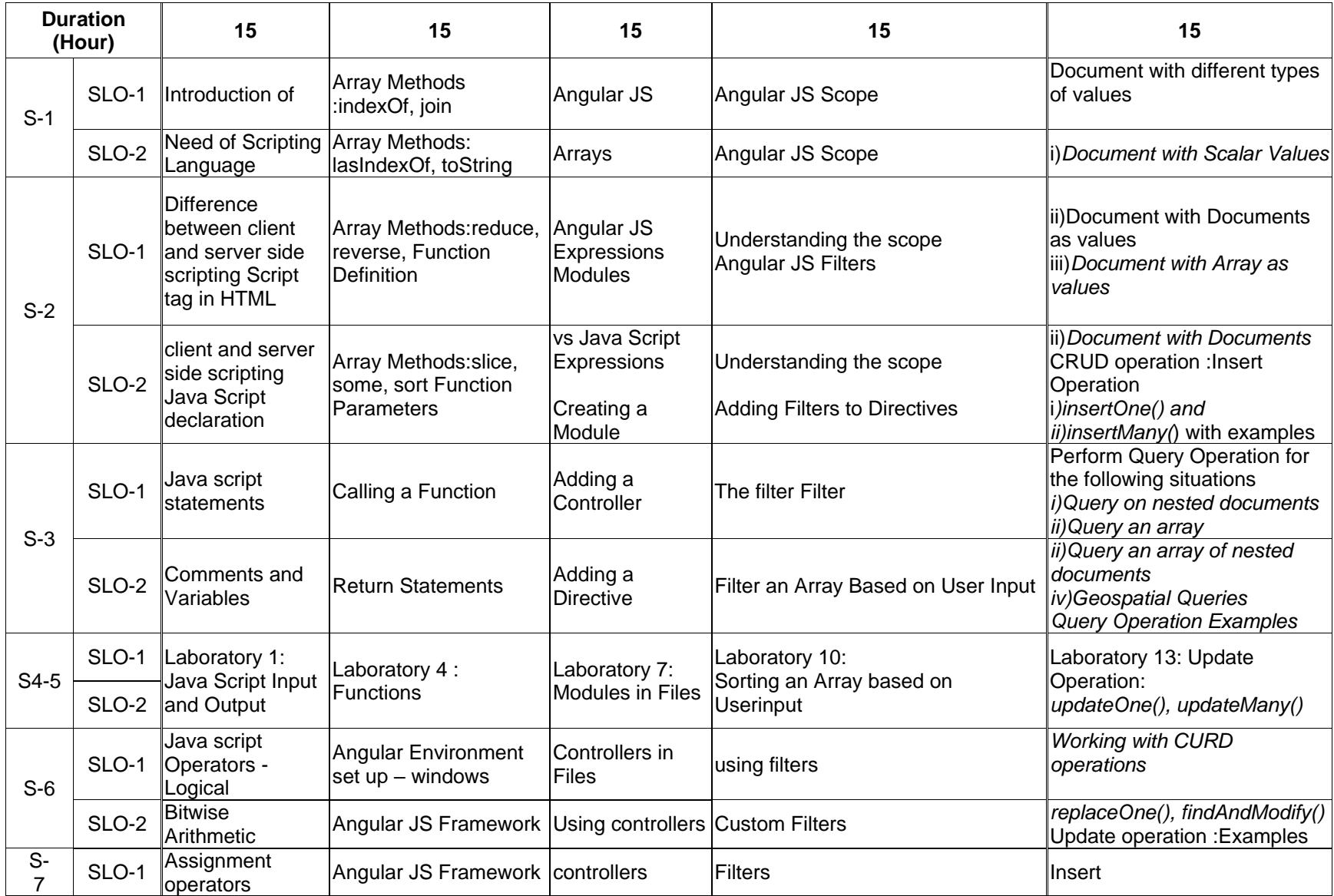
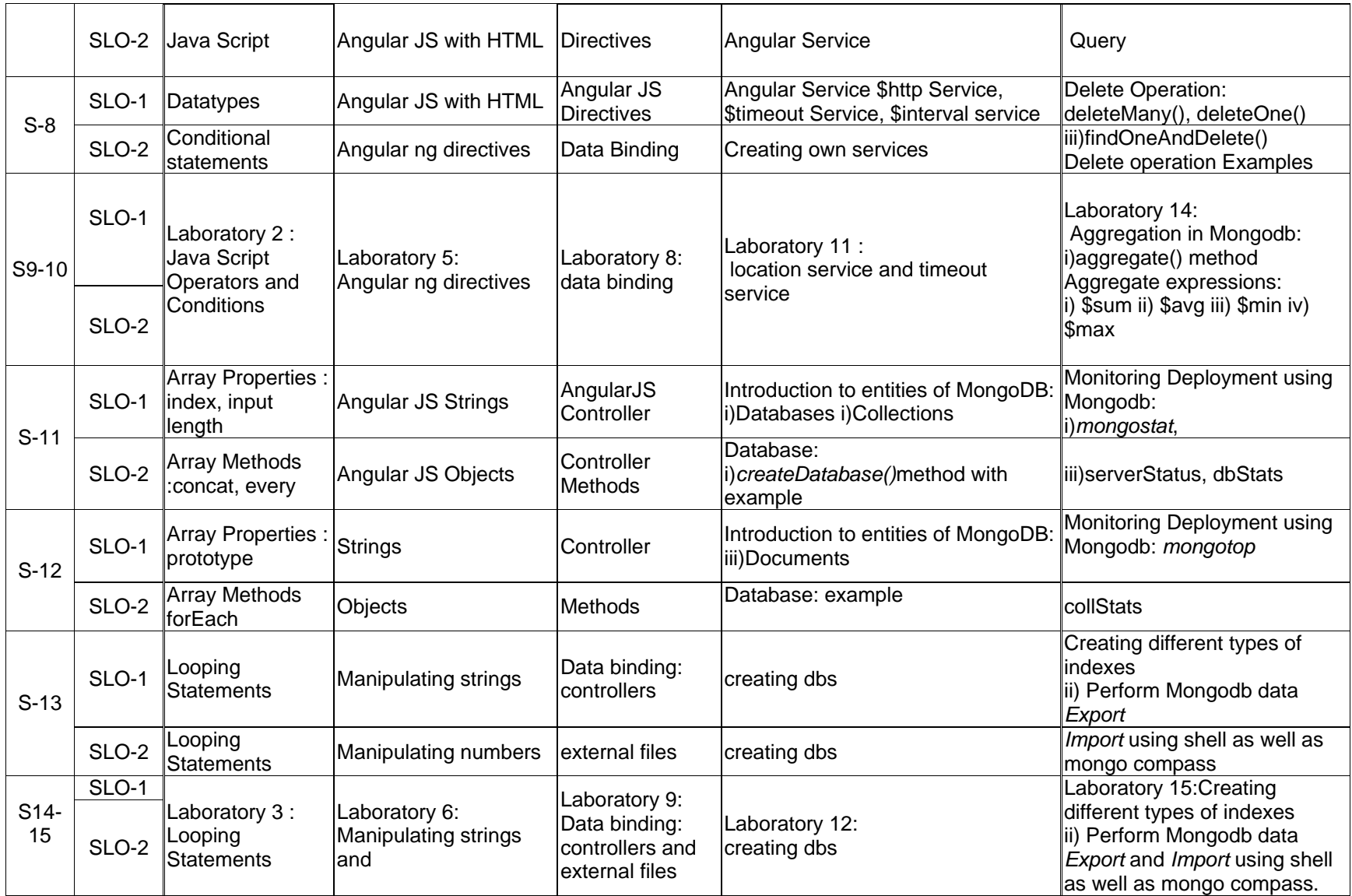

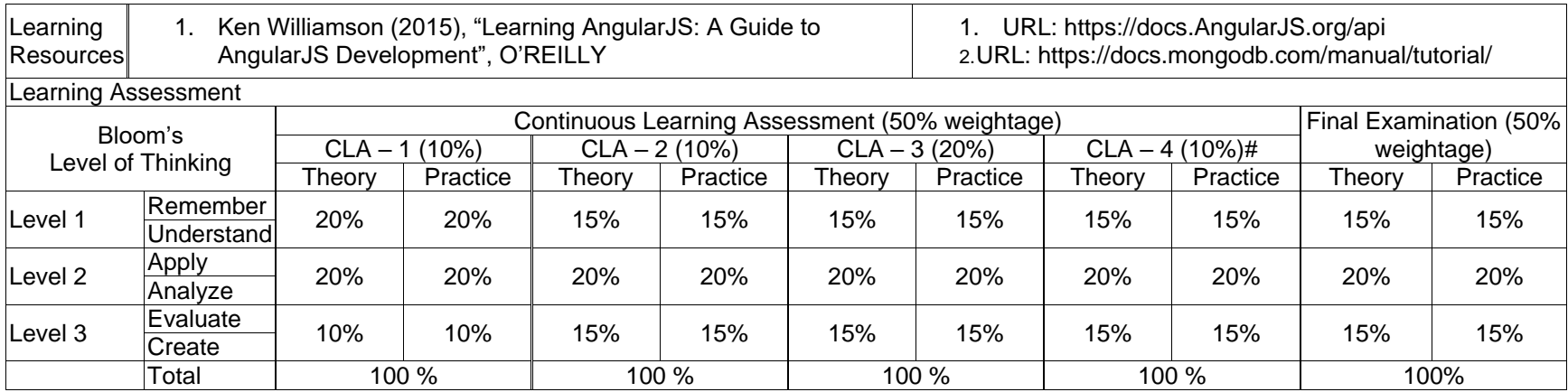

┑

# CLA – 4 can be from any combination of these: Assignments, Seminars, Short Talks, Mini-Projects, Case-Studies, Self-Study, MOOCs, Certifications, Conf. Paper etc.,

 $\Box$ 

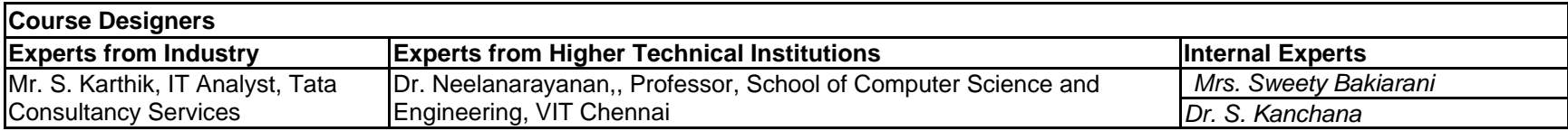

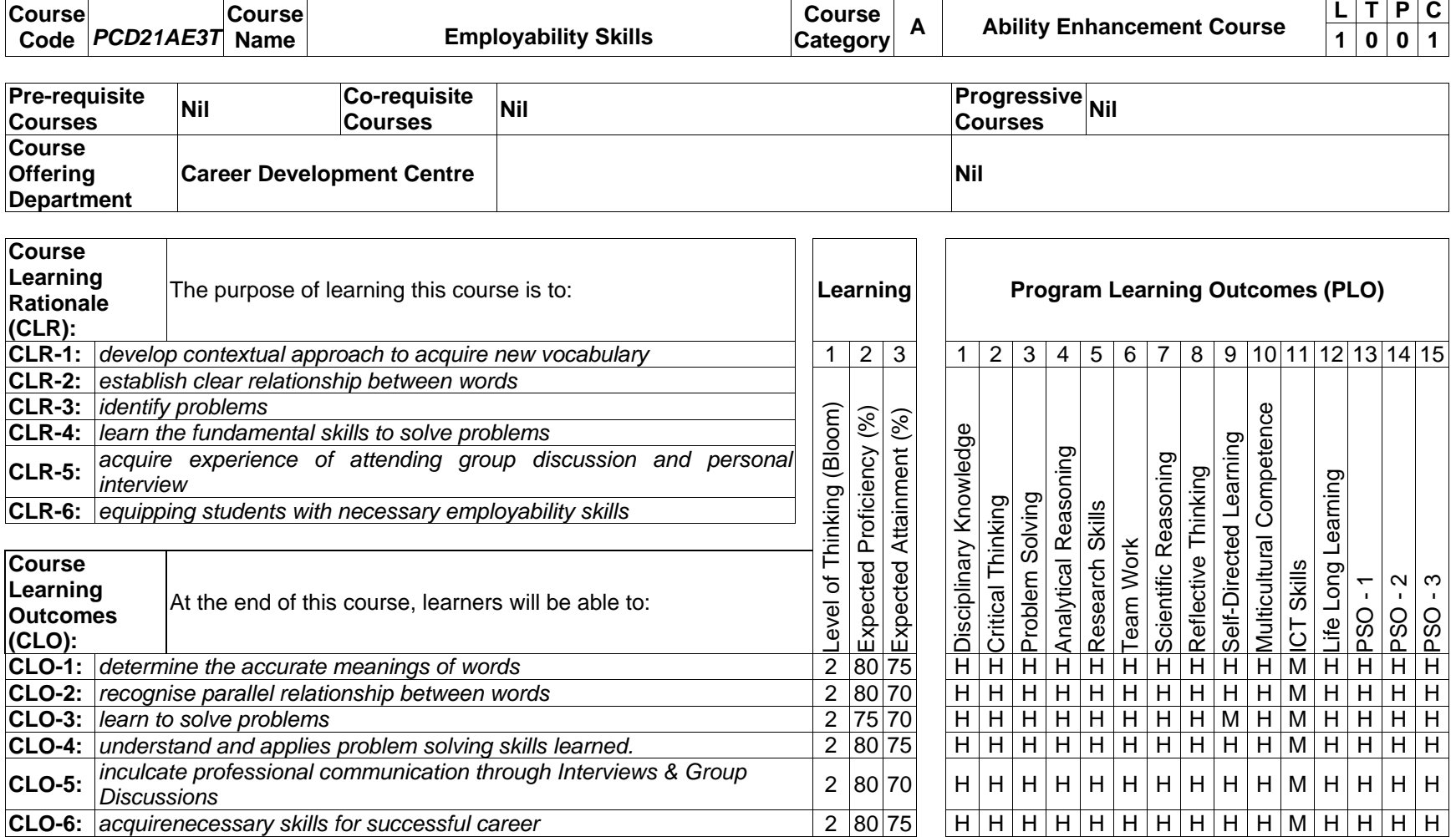

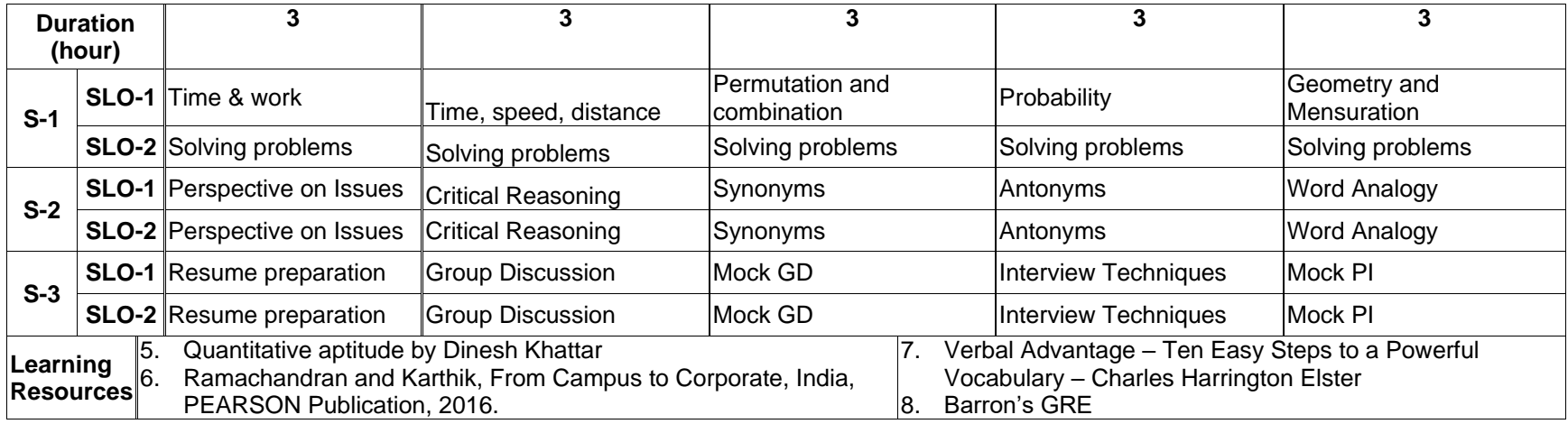

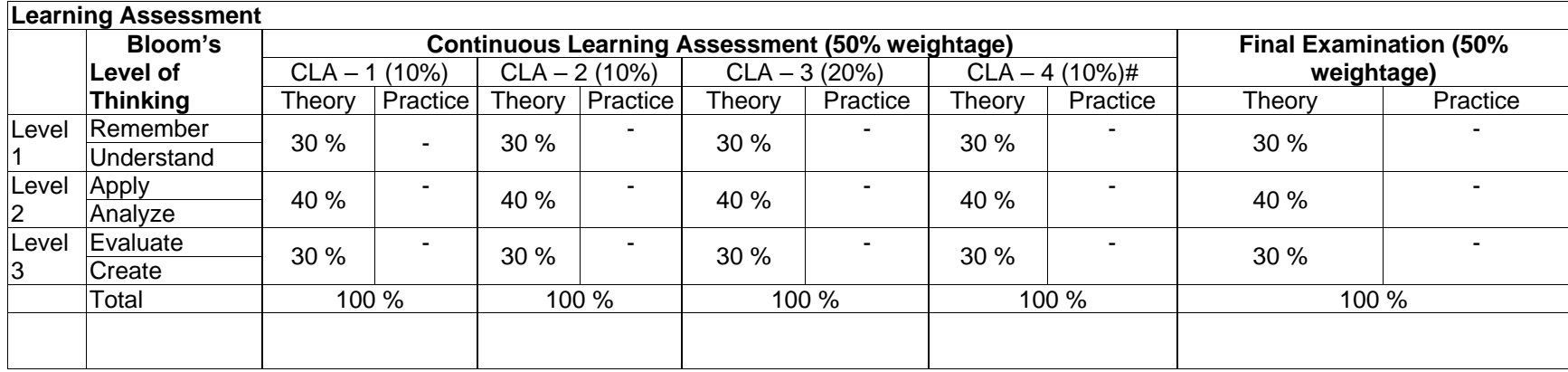

# CLA – 4 can be from any combination of these: Assignments, Seminars, Scientific Talks, Mini-Projects, Case-Studies, Self-Study, MOOCs, Certifications etc.,

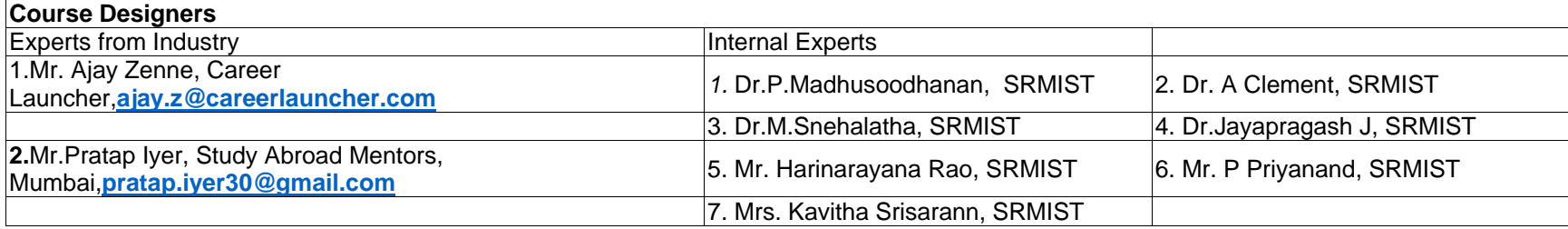

## **Semester - IV**

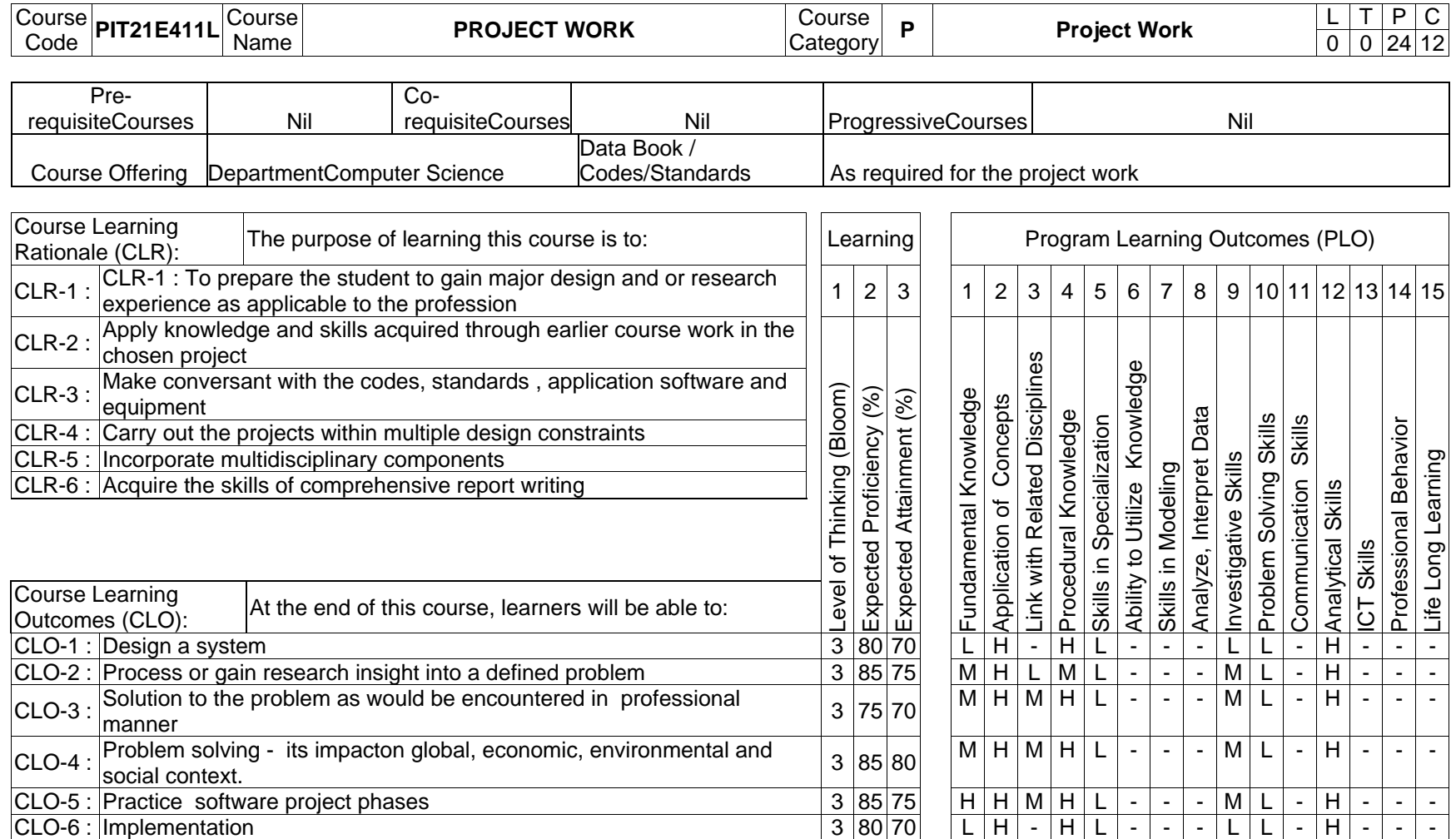

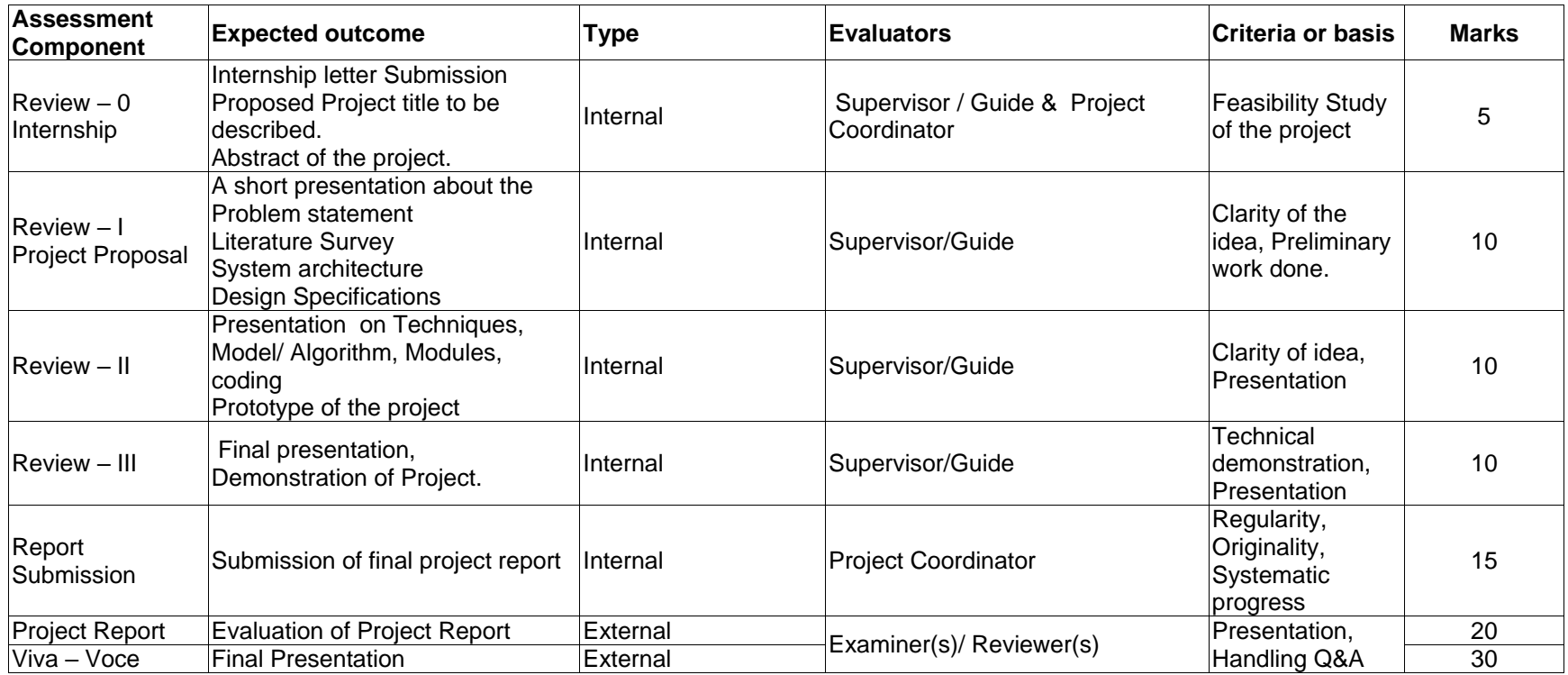

The assessment method for the project work consists of in-semester and end semester evaluations as detailed below:

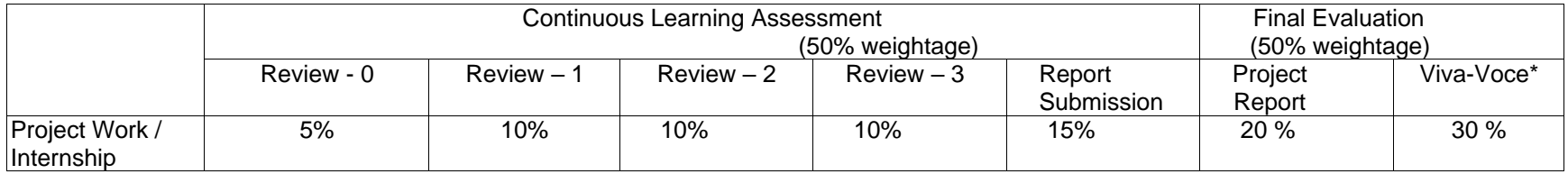

\*Student has to be present for the viva voce for assessment. Otherwise it will be treated as non-appearance for the examination with final grade as 'Ab'